# **TFC Disseny i implementació de la base de dades d'un sistema de descàrrega d'aplicacions per a mòbils intel·ligents**

**Estudiant: José David Muñoz Ponce**

ETIG

**Consultor: Àlex Caminals Sánchez de la Campa**

Data Lliurament: 14 de gener de 2.013

# **Resum**

L"associació mundial de desenvolupadors d"aplicacions mòbils vol crear una plataforma centralitzada per tal d"unificar i millorar l"experiència dels usuaris a l"hora de descarregar les seves aplicacions als seus dispositius mòbils. En aquest projecte es recullin totes les fases necessàries per a dissenyar i implementar una base de dades relacional que asseguri la persistència de les dades relatives a les entitats implicades.

En una primera fase s"ha elaborat el pla de treball, efectuant una primer planificació, detallant els recursos necessaris i analitzant els riscos. També s"ha efectuat una valoració del cost total del projecte.

En una segona fase s"ha fet un exhaustiu anàlisi dels requisits del client. Aquest anàlisi ens ha permet elaborar el disseny conceptual per a estructurar tota la informació d"acord amb el model E/R. Adaptant aquest model al model relacional hem finalitzat el disseny lògic.

A continuació s"ha realitzat la implementació de la base de dades definint taules, índexs secundaris, seqüències, tipus de dades, paquets, procediments emmagatzemats i disparadors. Els procediments emmagatzemats ens permeten realitzar consultes; gestionar els usuaris, aplicacions, desenvolupadors i descàrregues; o actualitzar el mòdul estadístic. Aquest mòdul ha sigut dissenyat perquè la seva informació sempre estigui actualitzada, mitjançant l"ús de disparadors, i les seves dades puguin ser consultades en temps constant 1.

En la fase final hem dissenyat jocs de proves per a comprovar el correcte funcionament, tant de les regles d"integritat definides, com dels procediments emmagatzemats. També hem comprovat el correcte aïllament de les transaccions davant l"accés concurrent de diferents usuaris a la mateixa informació de la base de dades.

# **Paraules clau**

UOC, TFC, Bases de dades relacionals, Associació mundial de desenvolupadors d"aplicacions mòbils, plataforma de descàrrega d"aplicacions, projecte, planificació, disseny conceptual, model E/R, disseny lògic, model relacional, implementació, proves, SGBD, ORACLE.

# **Nom de l'àrea de TFC**

Bases de dades relacionals.

# **Dedicatòria i agraïments**

La més gran de les dedicatòries ha se ser per a la persona més important en la meva vida: la meva dona. Sense el seu permanent recolzament i la seva comprensió i paciència no hauria pogut recórrer aquest camí que ha durat tres anys i mig. Tot el meu agraïment és per a ella, i més ara que du al nostre futur fill al seu si.

També m"agradaria mencionar a la meva família i amics. He pogut compartir amb ells menys temps del que m"hauria agradat.

No voldria acabar aquestes línies sense ressaltar la dedicació i l"esforç dels professors de la UOC que aconsegueixen que estudiar a distància sigui una activitat molt gratificant.

*A Carmen Mª, Zoi i Zigotin.*

# Índex de continguts

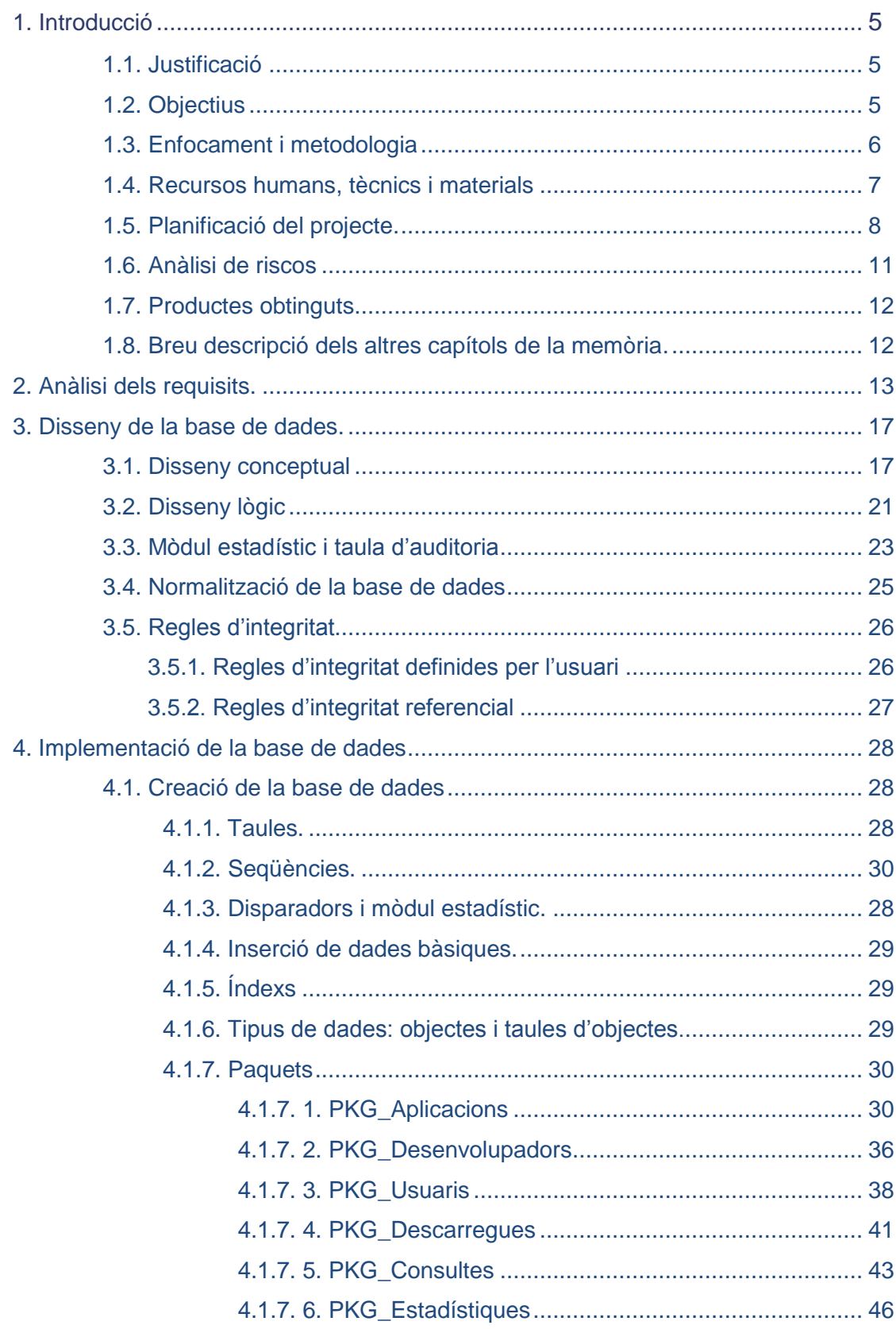

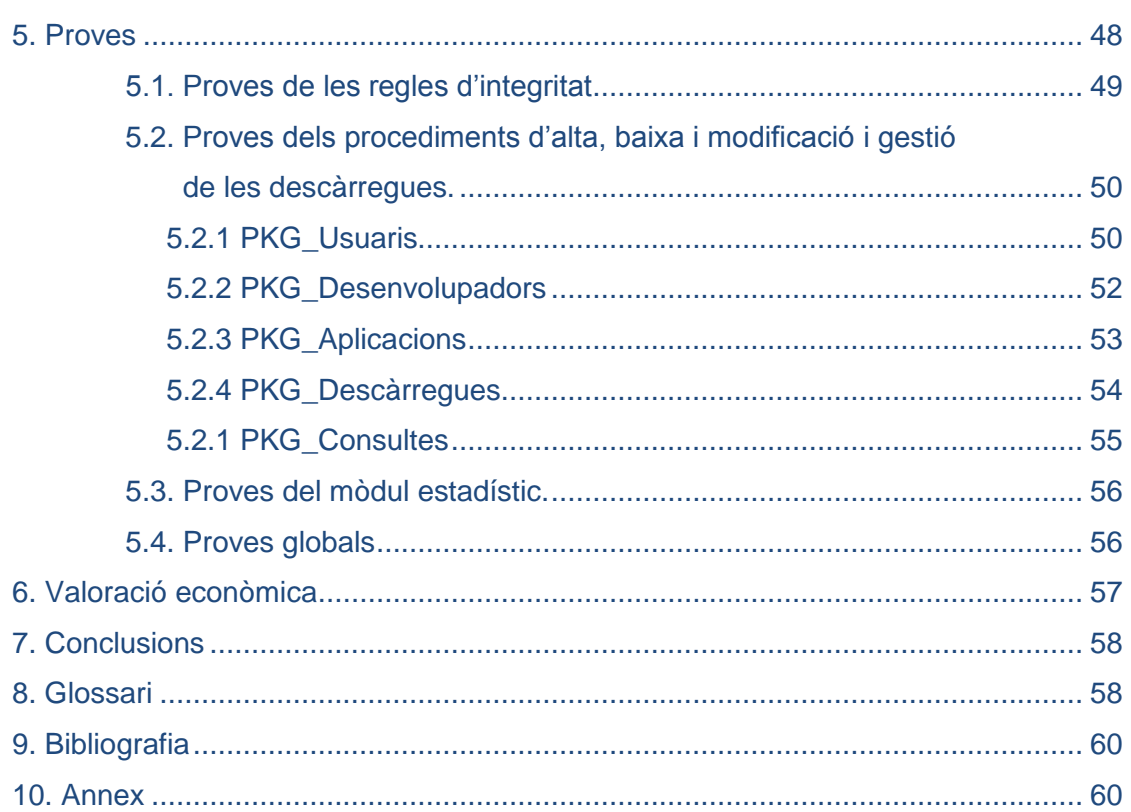

# Índex de figures

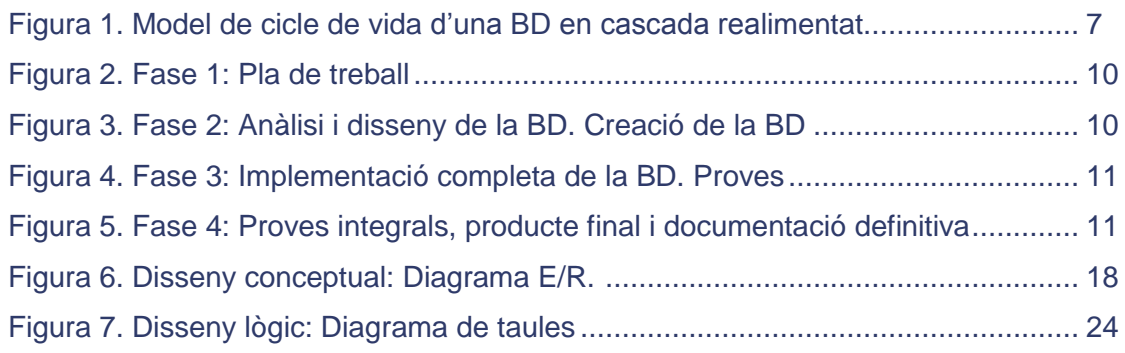

# <span id="page-4-0"></span>**1. Introducció.**

#### <span id="page-4-1"></span>**1.1. Justificació.**

L"associació mundial de desenvolupadors d"aplicacions mòbils vol crear una plataforma centralitzada per tal d"unificar i millorar l"experiència dels usuaris a l"hora de descarregar les seves aplicacions als seus dispositius mòbils. La implementació d"aquesta plataforma es durà a terme en dues fases. El projecte que presentem desenvolupa la primera fase que inclou el disseny i la implementació d"una base de dades relacional necessària per al correcte funcionament de la plataforma de descàrregues. Es pretén facilitar la gestió de la persistència de la informació associada a aquesta plataforma. Bàsicament, la base de dades permetrà emmagatzemar i gestionar tota la informació relacionada amb els desenvolupadors de les aplicacions, les aplicacions disponibles per a mòbils, els usuaris finals de la plataforma de descàrregues i les descàrregues d"aplicacions efectuades.

La implementació de la base de dades es farà utilitzant el sistema de gestió de bases de dades d"Oracle, que actualment gaudeix de molt bona posició a nivell de mercat.

Posteriorment, en una segona fase fóra de l"abast d"aquest projecte, es realitzarà el desenvolupament de l'aplicació de gestió de la mateixa.

#### <span id="page-4-2"></span>**1.2. Objectius.**

El treball final de carrera té com a objectiu principal consolidar i aplicar els coneixements adquirits al llarg de l"Enginyeria Tècnica d"Informàtica de Gestió, sobretot en les assignatures de Bases de Dades i Enginyeria del Programari.

La finalitat d"aquest projecte és dissenyar i implementar, en un termini establert, una base de dades per a assolir els següents objectius:

- [R1]<sup>1</sup> Guardar totes les dades associades a aplicacions:
	- o el seu identificador.
	- o la versió de l"aplicació per a cada sistema operatiu.
	- o La data de pujada de l"aplicació per a cada sistema operatiu
	- o El/s desenvolupador/s de l"aplicació.
	- o Els sistemes operatius suportats.
	- o Un enllaç al fitxer binari de l"aplicació per a cada sistema operatiu.
	- o La mida de l"aplicació per a cada sistema operatiu.
	- La descripció de l'aplicació en múltiples idiomes.
	- Una URL opcional que enllaci amb un vídeo demostratiu de l'aplicació en múltiples idiomes per a cada sistema operatiu.
	- o El preu en euros de l"aplicació segons el país de registre de l"usuari que realitzi la descarrega.
	- o La resolució mínima de la pantalla del dispositiu segons la versió de l"aplicació.
- [R2] Guardar totes les dades associades als desenvolupadors:
	- o Nom de l"empresa o particular.
	- o Nom del representant legal.
	- o País de registre de l"empresa.
	- o Codi identificatiu.
	- o Adreça de les oficines centrals.
	- o Telèfon.
	- o Correu electrònic.
- [R3] Guardar totes les dades associades als usuaris de la plataforma:
	- o Número de mòbil (un per usuari).

-

<sup>1</sup> Notació del document facilitat pel client.

- o Operador telefònic.
- o País de registre.
- o Correu electrònic.
- Codis IMEI dels dispositius associats al número de mòbil.
- Sistema operatiu de cada dispositiu que disposa l'usuari.
- o Model de cada dispositiu.
- o Resolució de cada dispositiu.
- [R4] Guardar totes les dades associades a les descàrregues efectuades:
	- o Data de la descàrrega.
	- o Preu pagat.
	- o Mode de pagament.
	- o País de registre de l"usuari.
	- o IMEI del dispositiu que ha realitzat la descàrrega.
	- o Operador telefònic en el moment de la descàrrega.
- [R5] Facilitar la gestió de les aplicacions, els desenvolupadors i els usuaris mitjançant procediments emmagatzemats que els donen d"alta, de baixa i/o els modifiquin. També s"han d"incloure procediments per a emmagatzemar les descàrregues efectuades pels usuaris finals.
- [R5] Facilitar les següents consultes a la base de dades, sol·licitades pel client, elaborant procediments emmagatzemats que les automatitzen:
	- o Llistat dels desenvolupadors d"un país, les seves dades i el número d"aplicacions diferents que han desenvolupat.
	- o Llistat de les aplicacions actives i les seves dades, ordenades per número de descàrregues que han tingut a nivell mundial.
	- o Llistat de tots els països on s"ha descarregat una aplicació un any determinat, mostrant el número de descàrregues efectuades en cada país.
	- o Llistat de les descàrregues d"un usuari mostrant data de descàrrega, aplicació descarregada, preu pagat, IMEI, operador i país de registre.
	- o Llistat dels 20 usuaris que més diners s"han gastat en descàrregues en un any donat (ordenat de major a menor).
- [R7] Elaborar un mòdul estadístic format per taules auxiliars i disparadors que les actualitzen, de forma que la informació estadística sol·licitada estigui sempre actualitzada i sigui accessible en temps constant 1. Aquestes estadístiques són:
	- o Número total de descàrregues des de la creació de la plataforma.
	- o Quantitat d"euros generats per les descàrregues.
	- o Número mig d"aplicacions descarregades per usuari en un any concret.
	- o El desenvolupador amb més descàrregues efectuades durant un any concret, així com aquest número.
	- o L"aplicació que més diners ha recaptat i el seu desenvolupador.
	- o El número d"usuaris diferents que almenys han realitzat una descàrrega en un país i any concrets.
	- o Els ingressos totals que han generat les descàrregues fetes pels usuaris registrats en un país determinat durant un any concret.
	- o El número d"aplicacions diferents descarregades almenys una vegada en un país i any concrets.

# <span id="page-5-0"></span>**1.3. Enfocament i metodologia.**

La finalitat d"aquest projecte és aconseguir una base de dades. Aquesta, com a producte informàtic que és, ha de ser desenvolupada d"acord amb un model de cicle de vida. Per a dissenyar el nostre pla de treball ens basarem en un **model en cascada realimentat** format per les següents fases:

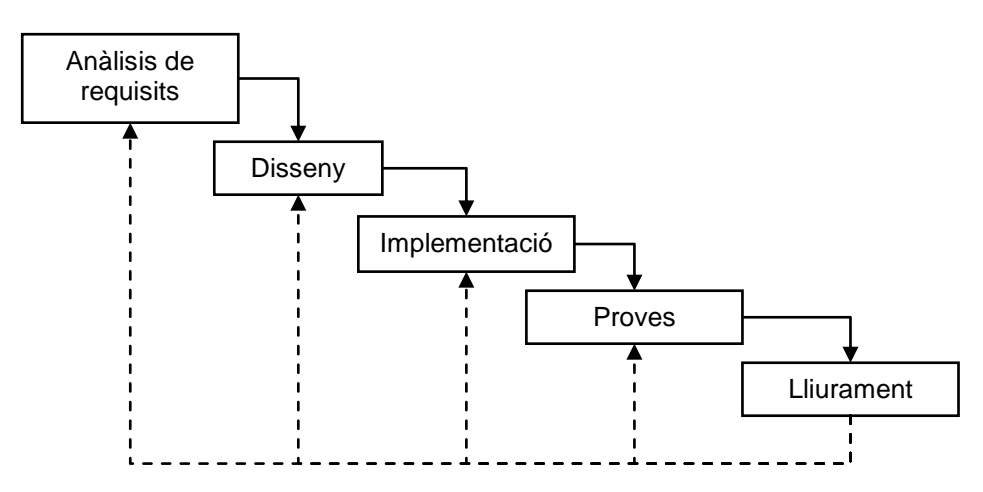

Figura 1. Model de cicle de vida d"una BD en cascada realimentat.

El cicle de vida en cascada és el que millor s"adapta al nostre projecte ja que té unes fases molt diferenciades amb una dependència clara entre una fase i les seves predecessores. Hem optat per la variant realimentada perquè en el transcurs de cada fase serà necessari revisar i/o canviar les decisions adoptades en la fase anterior. Per tant, ens basarem en aquest model per a dissenyar en nostre pla de treball. Es pot consultar el detall de les tasques efectuades en cada fase en l"apartat *[1.5. Planificació del projecte](#page-7-0)* d"aquesta memòria.

# <span id="page-6-0"></span>**1.4. Recursos humans, tècnics i materials.**

#### **Recursos humans**

Els recursos humans necessaris per a executar totes les fases del projecte són: un **cap de projecte**, un **analista de bases de dades**, un **desenvolupador de bases de dades** i un **tècnic de programari**.

Les funcions del **cap de projecte**, entre altres, són:

- Realitzar la planificació del projecte i revisar-la al començament de cada fase.
- Coordinar a l"equip que treballa en el projecte.
- Establir comunicacions amb el client.
- Donar el vist-i-plau a cada lliurament efectuat. Unificar la documentació elaborada.
- Analitzar la viabilitat del projecte (anàlisi econòmica i de riscos).

L"**analista de bases de dades** és el responsable de realitzar el disseny conceptual i el disseny lògic de la base de dades.

El **desenvolupador de bases de dades** és el responsable de la implementació completa de la base de dades. Les seves funcions són:

- Crear la base de dades.
- Crear les taules, els índexs i els disparadors.
- Crear els procediments emmagatzemats necessaris per a automatitzar altes, baixes, modificacions, consultes i gestió de les descàrregues.
- Dissenyar jocs de proves unitaris i integrals, utilitzar-los i eliminar les possibles errades detectades.

El **tècnic de programari** s"encarrega de realitzar la instal·lació del programari que serà necessari per a elaborar el projecte.

#### **Recursos tècnics i materials**

Els recursos utilitzats en aquest projecte a nivell de programari ha sigut el següent:

- Sistema de gestió de bases de dades relacionals utilitzat: **Oracle Database 11g Express Edition**.
	- Entorn de desenvolupament SQL i PL/SQL: **Oracle SQL Developer 3.2**.
- Gestor de planificació de projectes: **Gantt Project 2.5**.
- Processador de textos: **Word 2007**.
- Programa per a crear presentacions de diapositives: **PowerPoint 2007**.
- Programa per a elaborar els diagrames ER: **Dia v 0.97.1**.
- Programa per a elaborar el diagrama de taules: **DBDesigner 4**.
- Programa per a emmagatzemar en un servidor extern el contingut del projecte: **Dropbox 1.4.7**.

Aquest programari serà executat sobre un PC amb un processador AMD Athlon X2 245 2,91 GHz i 4 GB de memòria RAM. El sistema operatiu utilitzat serà Windows XP SP3. També estarà disponible un ordinador portàtil ASUS amb un procesador AMD Dual-Core E-450 APU 1.65GHz i 4 GB de memòria RAM. Ambdós equips tenen el mateix programari instal·lat. D"aquesta manera s"evitaran endarreriments en la planificació del projecte, en cas de produirse algun un imprevist tècnic en el PC.

# <span id="page-7-0"></span>**1.5. Planificació del projecte.**

Aquest projecte està format per quatre fases<sup>2</sup> que seran desenvolupades durant 75 jornades de treball entre el 20/09/12 i el 14/01/13. Per a comptabilitzar aquestes jornades, d"acord amb el nostre calendari laboral, no hem considerat ni els caps de setmana ni els següents dies festius: 9 d"octubre de 2.012, 12 d"octubre de 2.012, 1 de novembre de 2.012, 2 de novembre de 2.012, 6 de desembre de 2.012, 7 de desembre de 2.012, 25 de desembre de 2.012 i 1 de gener de 2.013

Donada la càrrega lectiva del treball final de carrera i l"envergadura del projecte podem suposar que una jornada de treball equival a dues hores.

La comunicació amb el client és molt important per a constatar la bona evolució del projecte. Amb aquest objectiu, al final de cada fase hem establert un lliurament parcial del treball realitzat fins eixe moment. Les dates d"aquests lliuraments són les següents:

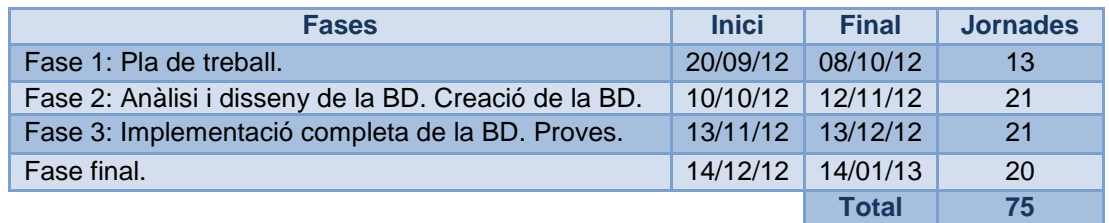

Per a aconseguir els objectius que planteja aquest projecte hem descompost cada una de les fases en diferents tasques. Per a realitzar aquestes tasques, comptem amb un equip integrat per un **cap de projecte**, un **analista de bases de dades**, un **desenvolupador de bases de dades** i un **tècnic de programari**. La següent taula conté el detall de cada tasca, les dates d"inici i finalització, les jornades que dura i el membre de l"equip responsable de cada una d"elles:

| ID             | Tasca                                                  | <b>Inici</b> | Fi             | <b>Dies</b> | <b>Recurs</b>        |
|----------------|--------------------------------------------------------|--------------|----------------|-------------|----------------------|
| $\blacksquare$ | PAC1: Pla de treball.                                  | 20/09/12     | 08/10/12 13    |             |                      |
| 1.1            | Lectura comprensiva enunciat projecte.                 | 20/09/12     | $21/09/12$   2 |             | Cap de projecte      |
| 1.2            | Identificació dels objectius del projecte.             | 24/09/12     | $26/09/12$ 3   |             | Cap de projecte      |
| 1.3            | Instal·lació del programari (SGBD Oracle XE, ).        | 26/09/12     | $26/09/12$ 1   |             | Tècnic de programari |
| 1.4            | Elaboració d'un pla de treball.                        | 27/09/12     | $02/10/12$ 4   |             |                      |
|                | assignació<br>Identificació de<br>de<br>les<br>tasques |              |                |             |                      |
| 1.4.1          | recursos.                                              | 27/09/12     | $28/09/12$ 2   |             | Cap de projecte      |
| 1.4.2          | Programació de les activitats (diagrama de Gantt).     | 01/10/12     | $01/10/12$ 1   |             | Cap de projecte      |
| 1.4.3          | Explicació del contingut dels lliuraments parcials.    | 02/10/12     | $02/10/12$ 1   |             | Cap de projecte      |
| 1.5            | Detall dels recursos humans, tècnics i materials.      | 03/10/12     | $03/10/12$ 1   |             | Cap de projecte      |

 $\frac{1}{2}$ Donades les característiques acadèmiques d"aquest projecte, aquestes fases no coincideixen exactament amb les fases del cicle de vida de la base de dades (Apartat 1.3). Les hem agrupat en 4 fases principals d"acord amb el pla docent de l"assignatura.

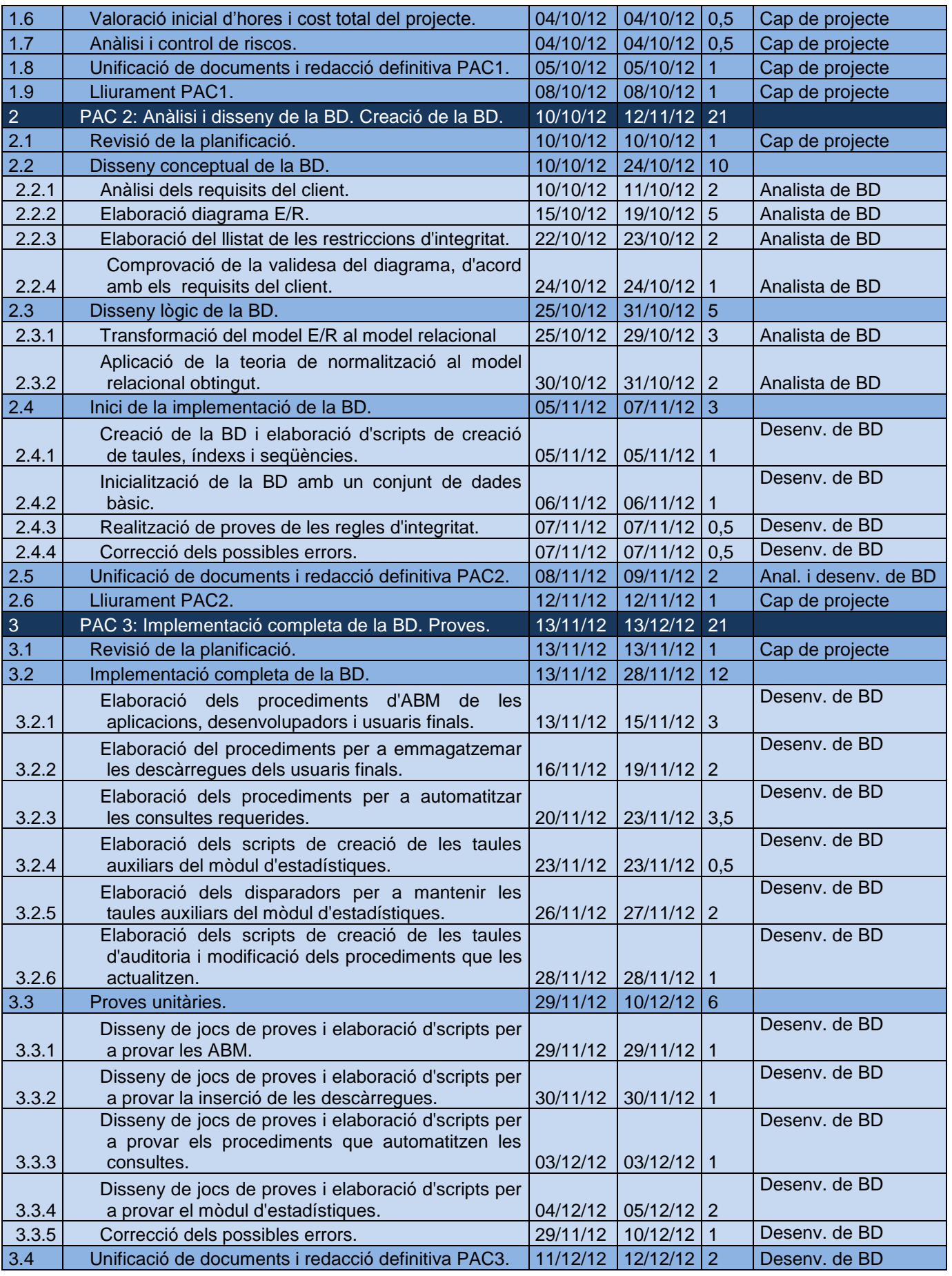

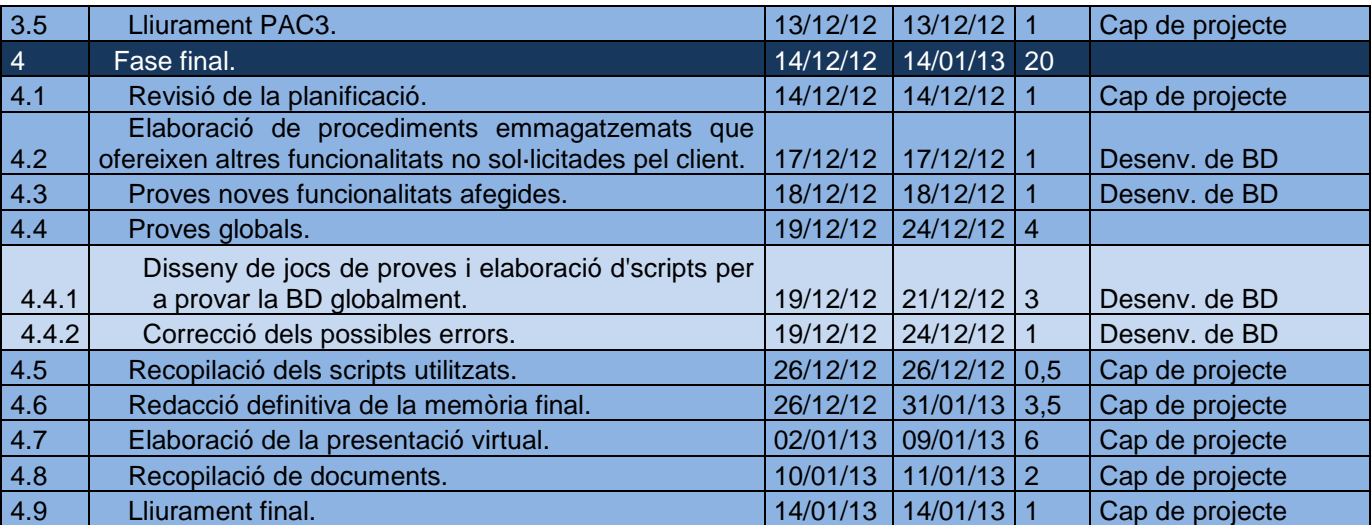

La distribució temporal d"aquestes tasques i les dependències entre elles apareixen en el diagrama de Gantt del projecte:

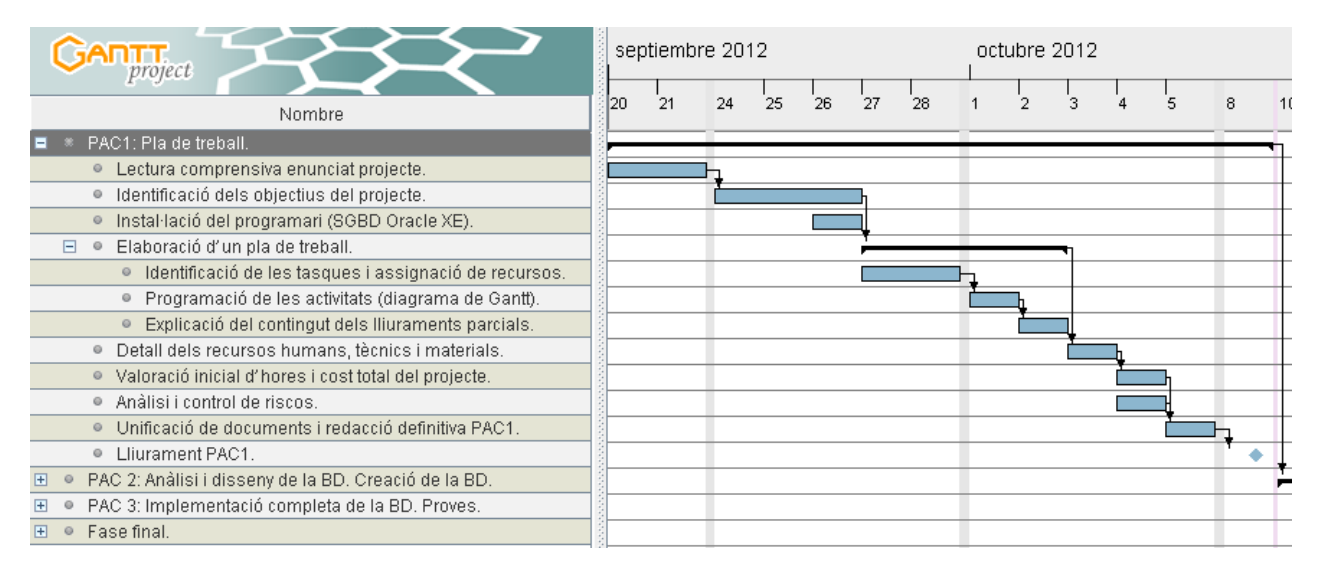

Figura 2. Fase 1: Pla de treball

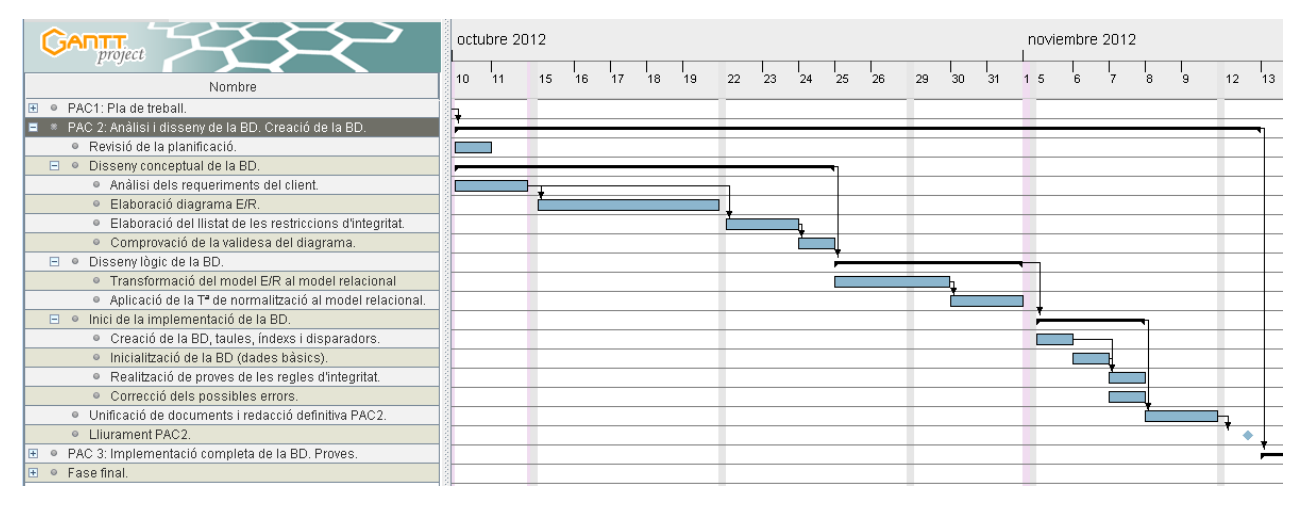

Figura 3. Fase 2: Anàlisi i disseny de la BD. Creació de la BD.

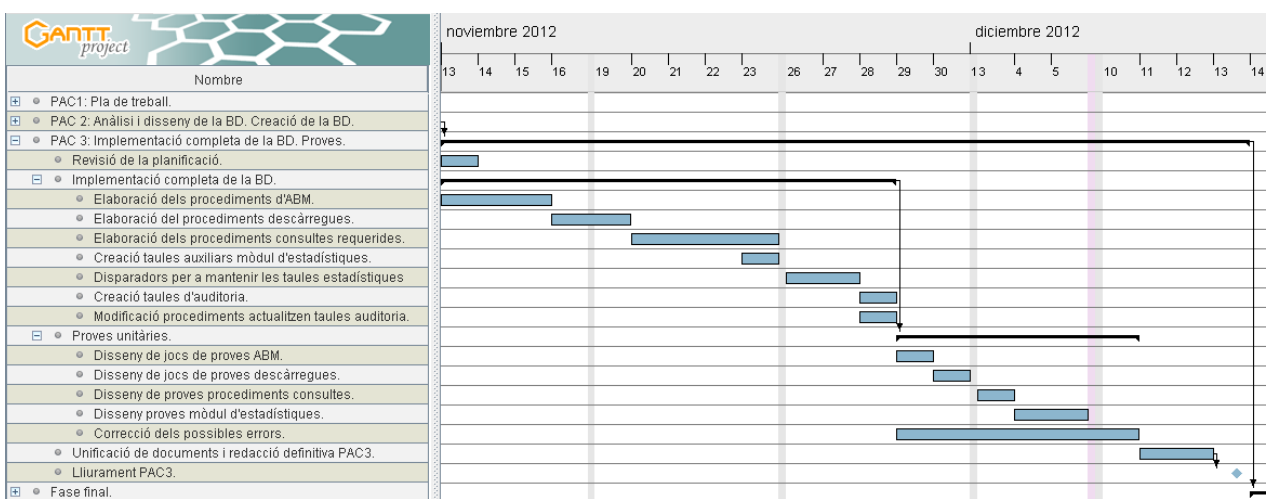

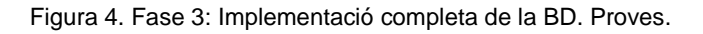

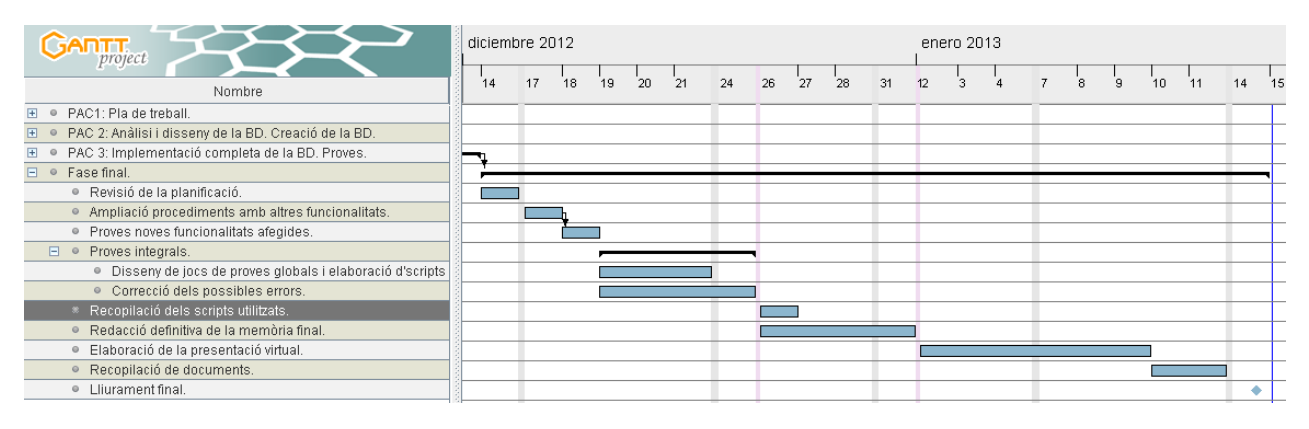

<span id="page-10-0"></span>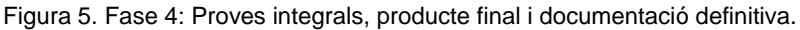

### **1.6. Anàlisi de riscos.**

Durant l"execució de qualsevol projecte poden sorgir imprevistos. Per a assegurar el compliment de la programació hem d"analitzar els possibles entrebancs que podrem trobar i les mesures que aplicarem per a reduir els seus efectes negatius.

#### **Riscos tècnics**

Hem de considerar la possibilitat d"una fallada tècnica a nivell de programari o maquinari. Com ja hem detallat en la descripció dels recursos tècnics, disposem d"un ordinador de reserva que podrem utilitzar en cas de presentar-se qualsevol problema en el PC principal.

Per a disposar en qualsevol moment, i en qualsevol equip connectat a Internet, de les últimes versions dels arxius en els quals estem treballant, sempre els guardarem en una carpeta que es sincronitza automàticament amb un servidor extern proporcionat per l"empresa *Dropbox*. També s"efectuaran diàriament còpies de seguretat del treball efectuat per a possibilitar la recuperació de versions anteriors en cas de necessitat. Aquestes còpies de seguretat es guardaran per triplicat (equip local, disc dur extern i carpeta *Dropbox*). D"aquesta manera intentarem minimitzar l"impacte negatiu que qualsevol problema tècnic pogués ocasionar.

#### **Riscos pel factor humà**

El fet d"efectuar còpies de seguretat diàries minimitza els efectes negatius que l"eliminació accidental d"un arxiu podria ocasionar-nos.

També hem de considerar possibles endarreriments en la planificació ocasionats per diverses causes com: malaltia, falta de formació inicial, tasca amb major dificultat de la prevista inicialment... Per a corregir aquestes desviacions de la planificació inicial, cada fase del projecte finalitza totes les tasques de disseny o desenvolupament tres dies abans de la data de

lliurament. En principi, aquestos tres dies s"haurien d"utilitzar per a unificar la documentació ja elaborada que s"ha de presentar. Aquest temps és més que suficient i, en cas d"endarreriment, aquest termini podria reduir-se per a dedicar-lo a altres tasques pendents. A més, en la planificació del projecte no hem comptabilitzat els caps de setmana ni els festius. En cas de necessitat podríem utilitzar aquests dies per a aconseguir respectar els terminis de lliurament fixats amb el client.

Si en el transcurs d"una fase aquestos ajustos no foren suficients, haurem de reajustar la planificació al començament de la fase següent per a incorporar les tasques pendents.

# **1.7. Productes obtinguts.**

Al finalitzar el projecte, estaran a la disposició del client els següents productes:

- <span id="page-11-0"></span>- Memòria final amb tota la documentació del projecte. Entre altres, constarà amb els detalls de la planificació del projecte, del disseny i de la implementació de la base de dades.
- Presentació virtual amb la síntesi de tot el treball realitzat.
- Scripts SQL amb les següents funcionalitats:
	- oCreació de taules, índexs, disparadors i objectes de la base de dades.
	- oImplementació dels procediments per a gestionar les altes, baixes i modificacions de les entitats sol·licitades.
	- oImplementació dels procediments per a gestionar les descàrregues.
	- oImplementació dels procediments emmagatzemats per a automatitzar les consultes sol·licitades pel client.
	- oCreació de les taules d"auditoria i auxiliars per al mòdul estadístic i els disparadors per a mantenir aquestes últimes.
	- o Inserció d'un conjunt de dades bàsic en la base de dades.
	- oJocs de proves unitàries i globals.

# <span id="page-11-1"></span>**1.8. Breu descripció dels altres capítols de la memòria.**

En el capítol 2 d"aquest memòria, *Anàlisi dels requisits*, es procedeix a analitzar i enumerar clarament els requisits del client. L"èxit del disseny de la base de dades radica en conèixer perfectament les necessitats que el nostre projecte ha de satisfer.

En el capítol 3, *Disseny de la base de dades*, es detalla el disseny conceptual (model E/R) proposat a partir dels requisits del capítol anterior, enumerant les regles d"integritat que s"han de complir. A continuació es realitza la transformació del model E/R al model relacional, obtenint el disseny lògic de la base de dades. Una vegada obtingut aquest model s"aplica el procés de normalització (o desnormalització) per a millorar el disseny, detectant possibles redundàncies de dades o provocant-les per a optimitzar o facilitar alguna consulta.

En el capítol 4, *Implementació de la base de dades*, es detalla tota la informació relativa a la creació de les taules, índexs, disparadors, seqüències, objectes, taules d"objectes, paquets i procediments emmagatzemats.

El capítol 5, *Proves*, conté el disseny dels jocs de les proves unitàries i globals efectuades i els resultats obtinguts.

En el capítol 6, *Valoració econòmica*, es calcula el cost econòmic del projecte perquè el client pugui valorar la seva viabilitat.

Els últims capítols de la memòria contenen les conclusions, el glossari, la bibliografia consultada i l"annex amb les indicacions per a executar els scripts proporcionats.

D"acord amb la planificació, durant la **fase 2** s"han redactat els capítols 2, 3, el començament del 4 i el 6. En la **fase 3** s"ha completat el capítol 4 i s"ha iniciat el capítol 5. En la **fase 4** s"ha finalitzat el capítol 5 i s"ha completat la redacció definitiva d"aquesta memòria.

# <span id="page-12-0"></span>**2. Anàlisi dels requisits.**

En l"apartat 1.2 d"aquest projecte hem enumerat les necessitats que ha de satisfer la base de dades que estem dissenyant. En aquest apartat realitzarem un anàlisi en profunditat de tots els requisits funcionals demanats pel client abans de començar el disseny de la base de dades.

#### **[R1] Requisits relacionats amb les dades associades a una aplicació:**

- L"identificador de l"aplicació es correspon amb el seu nom comercial. No serà possible registrar en la plataforma dues aplicacions amb el mateix identificador.
- Una mateixa aplicació pot ser desenvolupada baix sistemes operatius diferents. Per a cada sistema operatiu, cada aplicació tindrà una seqüència de versions diferent en funció del seu desenvolupament. Per a determinar unívocament una determinada versió d"aplicació necessitarem el seu identificador, la seva versió i el sistema operatiu utilitzat per al seu desenvolupament. Si una aplicació no incorpora el modificador de versió, el sistema li adjudicarà la versió 0 de forma automàtica.
- Un sistema operatiu s"identifica unívocament per la seva família (iOS, Android, Windows Phone...) i la seva versió (5, 4.2, 8... ). A més, si està disponible, també registrarem en el sistema el nom pel qual és conegut (-, Jelly Bean, -, ...).
- Per a cada versió d"una aplicació registrarem la família i la versió mínima de sistema operatiu amb què és compatible. Normalment la mateixa versió d"aplicació funcionarà també amb les versions posteriors del sistema operatiu, però no sempre serà així. Per tant, per a cada versió d"una aplicació registrarem també la versió de sistema operatiu major amb què és compatible, si és coneguda. Per exemple, la versió 1.3 de l"aplicació A funciona en un iPhone amb un iOS de la versió 2, 3 ó 4, però és incompatible amb iOS5. En canvi, la versió 1.4 de la mateixa aplicació funciona amb tots els iOS coneguts a dia de hui a partir de la versió 2.
- Quan una aplicació s"actualitzi a una nova versió no eliminarem les anteriors. El disseny ofereix la possibilitat de mantenir disponibles per a la descàrrega diverses versions d"una aplicació. A més, guardarem l"històric de versions de totes les aplicacions per a possibilitar l"obtenció de possibles estadístiques relatives al desenvolupament de les aplicacions.
- Una aplicació registrarà el/s desenvolupador/s que tingui a nivell de versió d"aplicació i família de sistema operatiu.
- El preu que s"ha de pagar per descarregar cada aplicació pot variar en funció del país de registre de l"usuari. També pot canviar en funció del sistema operatiu i de la versió de l"aplicació. Suposarem que tots els preus estan en euros.
- Per a cada versió d'una aplicació registrarem les següents dades:
	- o La família de sistema operatiu amb què és compatible.
	- $\circ$  La versió mínima del sistema operatiu que requereix per a funcionar. Opcionalment també registrarem una versió màxima.
	- o La data de pujada.
	- o Un enllaç de descàrrega.
	- o La mida de l"aplicació (En KB).
	- o La resolució mínima horitzontal requerida.
	- o La resolució mínima vertical requerida.
	- o El desenvolupador o desenvolupadors.
	- o Si està activa per a la descàrrega o no.
	- o El preu.
- La descripció d"una aplicació estarà disponible en N idiomes i com a mínim en un idioma. Aquesta descripció és única per a una aplicació, independentment de la seva versió i dels sistemes operatius que la suportin.
- No es podrà activar una versió d"una aplicació si el sistema no disposa de tota la seva informació obligatòria.
- Opcionalment, per a cada aplicació podrem emmagatzemar una URL que enllaci a un vídeo de demostració sobre l"aplicació. Aquest vídeo serà diferent per a cada un dels sistemes operatius que suporti l'aplicació, mostrant les característiques pròpies de la interfície gràfica de cada un d"ells. Per a cada aplicació i sistema operatiu el vídeo podrà estar disponible en N idiomes.
- Els països estan codificats d"acord amb el sistema de codis ISO 3166-1 alfa-2.
- Els idiomes estan codificats d"acord amb el sistema de codis ISO 639-1.

### **[R2] Requisits relacionats amb les dades associades als desenvolupadors de les aplicacions:**

- Un desenvolupador s"identifica unívocament en el sistema per un número identificatiu assignat automàticament pel sistema en el moment de l"alta de l"empresa. No utilitzem com a identificador el codi de l"empresa ja que no totes les empreses el tenen en tots els països.
- Les empreses desenvolupadores hauran de facilitar de forma obligatòria un únic nombre de telèfon i un correu electrònic. El nombre de telèfon facilitat correspon a les oficines centrals.
- Si el desenvolupador d"una aplicació és un particular el tractarem com a una empresa. Com a nom de l"empresa registrarem el nom i cognoms de la persona. Com a codi d"empresa, el codi identificatiu utilitzat en cada país per a identificar a la persona unívocament (si està disponible).
- A més, de cada desenvolupador registrarem el nom del representant legal, l"adreça de les oficines centrals i la pàgina web de l"empresa si està disponible.

#### **[R3] Requisits relacionats amb les dades associades als usuaris finals que realitzaran les descàrregues en la plataforma:**

- La plataforma identificarà a un usuari amb un número de mòbil. Per tant, un usuari només tindrà un número de mòbil i aquest número l"identificarà unívocament.
- Quan un usuari realitzi la seva alta en la plataforma haurà de facilitar el seu operador telefònic, el seu país de registre, un correu electrònic i els codis IMEI dels dispositius que utilitzarà per a realitzar les descàrregues. Donades les característiques de la plataforma no registrarem més dades personals de cada usuari.
- De cada operador telefònic registrarem el nom global de l"operador, el país on opera i el nom local que rep l"operador en cada país. En principi podem suposar que el país de registre de l"usuari coincideix amb el país on opera la companyia mòbil que té contractada (considerem la situació de *roaming* com a excepcional i temporal). Per aquesta raó serà suficient associar cada usuari amb el nom global de l"operador ja que el país de registre de l"usuari determinarà completament la companyia de telefonia mòbil.
- Un usuari pot tenir associats diferents dispositius identificats pel seu codi IMEI. En tot moment, un IMEI correspondrà únicament a un únic usuari. Si un usuari vol utilitzar un dispositiu associat a altre usuari de la plataforma, haurà de donar-lo d"alta. Aquesta nova associació anul·larà l"associació usuari/dispositiu anterior i serà substituïda per la nova. Si un dispositiu no està associat a un usuari no es podrà fer cap descàrrega en ell.
- Un dispositiu, dins d"una família de sistemes operatius, pot ser compatible amb diferents versions (o actualitzacions). També es possible que un dispositiu sigui compatible amb més d"una família de sistemes operatius. Quan un usuari doni d"alta un dispositiu, el sistema registrarà el sistema operatiu que té instal·lat.
- A més, de cada dispositiu emmagatzemarem el seu fabricant, el seu model i la seva resolució horitzontal i vertical.

#### **[R4] Requisits relacionats amb les descàrregues efectuades pels usuaris finals en qualsevol dels seus dispositius registrats:**

- Una descàrrega s"identifica unívocament en el sistema pel codi imei del dispositiu utilitzat, la versió de l"aplicació descarregada i la data en què s"efectua. En el moment de la descàrrega, un dispositiu només pot estar vinculat a un usuari i per tant l"usuari que intenta efectuar la descàrrega està totalment determinat. Per poder realitzar la descàrrega, l"usuari vinculat amb el dispositiu ha de coincidir amb l"usuari que s"ha identificat en la plataforma. De cada descàrrega es registrarà l"usuari que està vinculat al dispositiu on es realitza. Aquest registre apareixerà duplicat en la base de dades per raons estadístiques ja que davant qualsevol canvi en l"associació entre dispositiu i usuari, la descàrrega sempre estarà associada a l"usuari que la va realitzar.
- Un usuari s"ha d"identificar amb el seu número de mòbil per a accedir a la plataforma mitjançant l"aplicació d"alt nivell. Si el dispositiu en què es vol realitzar la descàrrega no està associat a l"usuari que sol·licita la descàrrega, aquesta no es podrà efectuar.
- El disseny ha de permetre que un usuari pugui descarregar en més d"una ocasió una versió d"una aplicació en un mateix dispositiu.
- 
- La llicència adquirida a l"efectuar una descàrrega està associada al dispositiu i a l"usuari. Si un usuari vol tornar a descarregar una aplicació o vol actualitzar-la en un dispositiu en el qual ja havia descarregat eixa aplicació, ho farà gratuïtament. Si l"usuari vol actualitzar una aplicació en un dispositiu en el qual un altre usuari ja l"havia descarregada, el nou usuari haurà de pagar per l"aplicació.
- Si una descàrrega té un cost, el sistema registra el mode de pagament que l"usuari ha emprat. El sistema també registra tots els modes de pagament que estan disponibles per a un usuari qualsevol.
- Una descàrrega esta associada al país de registre de l"usuari que l"efectuï, independentment del país on es realitzi realment (no contemplarem la situació excepcional d"efectuar una descàrrega en un altre país). El preu que es pagarà per la versió de l"aplicació descarregada dependrà d"aquest país de registre. D"aquesta forma, per a cada descàrrega es registrarà el país que es vincula amb ella i el preu que s"ha pagat. Aquest registre apareixerà duplicat en la base de dades per raons estadístiques ja que davant qualsevol canvi en el preu de l"aplicació o en el país de registre de l"usuari, la descàrrega sempre estarà associada al país on es va realitzar i amb el preu que es va pagar per ella.
- Igualment es registrarà l"operador telefònic global de l"usuari en el moment de la descàrrega. També registrarem el nom que té eixe operador en el país de registre de l"usuari en el moment d"efectuar la descàrrega. Emmagatzemarem per duplicat aquesta informació per si un operador nacional o global decideix, en un futur, canviar de nom.
- És possible que un usuari efectuï una descàrrega mitjançant Wi-Fi. Aquest fet es registrarà en el sistema, encara que la descàrrega es vincularà amb l"operador telefònic de l"usuari que consti en el sistema. D"aquesta manera es possibilitarà l"obtenció de futures estadístiques en relació al mitjà triat per a efectuar la descàrrega.

#### **[R5a] Requisits relacionats amb els procediments d'ABM (alta, baixa i modificació) d'aplicacions, de desenvolupadors i d'usuaris finals. Requisits relacionats amb els procediments per a gestionar les descàrregues.**

- Suposem prèviament carregats en el sistema: els idiomes, països, SO i versions, fabricants i models de dispositius, operadors mòbils globals i nacionals i modes de pagament.
- Els procediments de baixa d"aplicacions, de desenvolupadors i d"usuaris realitzaran **baixes lògiques** en lloc de baixes físiques. Les baixes lògiques tenen l"inconvenient de proporcionar un pitjor rendiment global de la base de dades a llarg termini ja que mai s"elimina cap registre. Al mateix temps, justament aquest és el seu un gran avantatge, sobre tot a efectes estadístics. El fet de no eliminar físicament cap entitat del model ens permetrà conservar tota la informació i totes les relacions entre totes les entitats, encara que es donin de baixa. D"aquesta manera podrem mostrar les estadístiques requerides pel client amb exactitud i realisme.
- Si una empresa es dóna de baixa del sistema, podrem suposar que ja no està interessada en oferir els seus productes en la plataforma. Per tant, també donarem de baixa lògica del sistema totes les aplicacions que eixa empresa havia desenvolupat en exclusiva. Una aplicació amb més desenvolupadors, a banda del que ha efectuat la baixa, no serà eliminada.
- Quan es doni d"alta un usuari, haurem d"associar-li un dispositiu mòbil comprovant prèviament que no està associat a altre usuari. En qualsevol cas registrarem el fabricant del dispositiu, el model i el sistema operatiu (família i versió) que porta instal·lat.
- La gestió de les descàrregues es farà en tres fases. Quan un usuari estigui interessat en realitzar una descàrrega, en primer moment es comprovarà si la versió de l"aplicació és compatible amb el dispositiu en què vol efectuar la descàrrega (sistema operatiu i resolució). A continuació, es consultarà el preu a pagar per la descàrrega verificant el següent:
	- o Es comprovarà que el dispositiu ja està associat a l"usuari que s"ha identificat en la plataforma de descàrregues. Si no ho està es notifica.
	- o Es comprovarà si l"aplicació ja ha sigut descarregada per l"usuari en el dispositiu. Si ja ha sigut descarregada i ha pagat per ella, la nova descàrrega serà gratuïta. Si es descarrega per primera vegada, es mostra el preu de la versió que es vol descarregar corresponent al país de registre.

En un tercer moment es registraran les dades de la descàrrega, si finalment s"ha efectuat.

**TFC** 

**[R5b] Requisits relacionats amb els procediments per a efectuar les consultes demandades.**

**Consulta A: Llistat de tots els desenvolupadors d'un país donat amb totes les seves dades, incloent el nombre d'aplicacions publicades.**

A efectes d"aquesta consulta, considerarem que dues aplicacions són diferents si han sigut desenvolupades per a sistemes operatius diferents encara que tinguin el mateix nom. Per exemple, si l"aplicació A està disponible per a Android i per a Windows Phone la comptabilitzarem dues vegades. En cap cas mostrarem desenvolupadors que s"han donat de baixa o comptabilitzarem aplicacions que un desenvolupador hagi eliminat del sistema.

**Consulta B: Llistat de totes les aplicacions actives, ordenades per nombre total de descàrregues.**

Inclourem com a dades principals d"una aplicació: el sistema operatiu amb el qual és compatible, última versió disponible per a eixe sistema operatiu, la seva descripció en un dels idiomes disponibles, enllaç del vídeo demostratiu per eixe sistema operatiu (si està disponible), mida, resolució mínima, enllaç de descàrrega, empresa o empreses desenvolupadores i nombre de descàrregues (a nivell d"aplicació i sistema operatiu). Una aplicació que s"ha sigut donada de baixa no es mostrarà ja que evidentment no està activa. Si un usuari actualitza o torna a descarregar la mateixa aplicació en el mateix dispositiu, la comptabilitzarem com si fóra una nova descàrrega.

**Consulta C: Donada una aplicació i un any, llistat de tots els països on s'ha descarregat eixe any, així com el número de descàrregues efectuades de l'aplicació a cada país.**

Entenem que una aplicació s"ha descarregat en un país si ho ha fet un usuari registrat en eixe país. No assignarem un país diferent si es dóna la situació atípica i temporal d"efectuar una descàrrega en un país diferent al de registre en el cas d"estàncies curtes a l"estranger (*roaming*).

Igual que abans, si un usuari actualitza o torna a descarregar la mateixa aplicació la comptabilitzarem com si fóra una nova descàrrega. En canvi, en aquesta consulta comptabilitzarem les descàrregues a nivell d"identificador d"aplicació independentment del sistema operatiu amb què sigui compatible.

Encara que l"aplicació donada hagi sigut donada de baixa si que mostrarem els resultats demanats (tenim la informació disponible perquè les baixes en el sistema són lògiques).

**Consulta D: Donat un usuari final, el llistat de tota la seva activitat de descàrregues a la plataforma.**

Inclourem data de la descàrrega, aplicació descarregada (versió i sistema operatiu), preu pagat, mode de pagament, país de la descàrrega, operador mòbil (noms global i nacional), si s"ha efectuat mitjançant Wi-Fi, codi imei del dispositiu utilitzat, fabricant i model del dispositiu. Encara que l"usuari s"hagi donat de baixa, o s"hagi desvinculat del seu dispositiu posteriorment a efectuar la descàrrega, podrem oferir tota la informació del moment de la descàrrega gràcies a les baixes lògiques i la informació duplicada registrada en la taula de descàrregues.

**Consulta E: Donat un any concret, el llistat dels 20 usuaris que més diners han gastat en aplicacions mòbils, ordenat de més a menys.**

Encara que l"usuari s"hagi donat de baixa del sistema, el mostrarem si compleix els requisits demanats per la consulta.

- **Altres consultes d'interès suggerides al client:** 
	- o **Consulta V1:** Donat un any, llistat de les famílies de sistemes operatius, dels quals s"han descarregat aplicacions, detallant el nombre de descàrregues efectuades i els diners recaptats pel total de les aplicacions compatibles amb ell.
	- o **Consulta V2:** Donat un país i un any, llistat de les cinc aplicacions amb més descàrregues.

# **[R7] Requisits relacionats amb el mòdul estadístic.**

El mòdul estadístic ha de donar resposta a les següents consultes:

- <span id="page-15-0"></span>1. **Número total de descàrregues des de la creació de la plataforma:** comptabilitzarem totes les descàrregues efectuades, incloent actualitzacions d"aplicacions ja instal·lades o descàrregues repetides per un usuari en el mateix dispositiu.
- 2. **Quantitat d'euros generats per les descàrregues.**
- 3. **Número mig d'aplicacions descarregades per usuari en un any concret:** el recompte de les aplicacions descarregades es realitza amb les condicions explicades
- 4. **El desenvolupador amb més descàrregues efectuades durant un any concret, així com aquest número:** si el desenvolupador amb més descàrregues d"un any determinat es dóna de baixa en la plataforma, no l"eliminarem del mòdul estadístic.
- 5. **L'aplicació que més diners ha recaptat i el seu desenvolupador:** davant baixes i modificacions d"aplicacions i desenvolupadors actuarem igual que en la consulta 4: les baixes no afectaran a la informació proporcionada per aquesta estadística.
- 6. **El número d'usuaris diferents que almenys han realitzat una descàrrega en un**  país i any concrets. Si un usuari canvia de país de registre, quan realitzi una nova descàrrega serà comptabilitzat en el nou país com a usuari diferent.
- 7. **Els ingressos totals que han generat les descàrregues fetes pels usuaris registrats en un país determinat durant un any concret.**
- 8. **El número d'aplicacions diferents descarregades almenys una vegada en un país i any concrets:** en aquest cas considerem aplicacions diferents les que tenen un nom diferent. A diferència de la consulta A, en aquest cas considerarem que dues aplicacions són diferents només si tenen diferent nom mateix.

# <span id="page-16-0"></span>**3. Disseny de la base de dades.**

# <span id="page-16-1"></span>**3.1. Disseny conceptual.**

D"acord amb l"anàlisi dels requisits efectuat en l"apartat anterior, el diagrama ER que satisfà tots els requisits demanats pel client és:

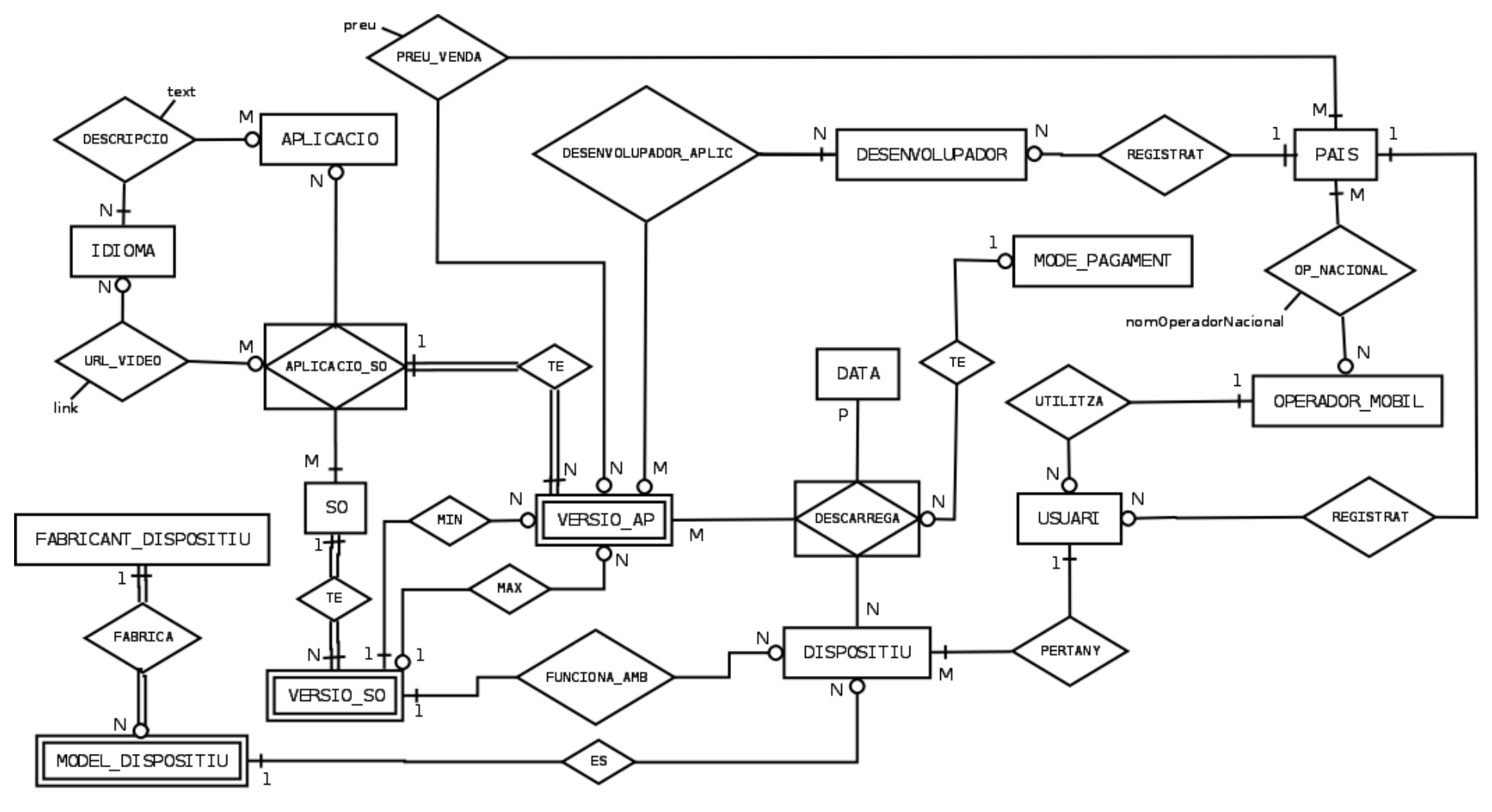

**TFC** 

Figura 6. Disseny conceptual: Diagrama E/R

Els atributs de les entitats principals que figuren en el diagrama són:

#### **APLICACIÓ**

idAplicació

#### **SO**

famíliaSO

#### **USUARI**

numMòbil, email (email clau alternativa)

#### **DISPOSITIU**

imei

#### **FABRICANT\_DISPOSITIU**

nom

#### **OPERADOR\_MOBIL**

nomOperadorGlobal

#### **DESENVOLUPADOR**

idDesenvolupador, nomEmpresa, nomRepresentantLegal, codiIdentificatiu, adreçaCentral, telèfon, email, web. (email i telèfon claus alternatives)

#### **PAIS**

codiPaís, nom

#### **IDIOMA**

codildioma, nom

#### **MODE\_PAGAMENT**

idModePagament, modePagament

#### **DATA**

dataDescàrrega

Els atributs de les entitats associatives que figuren en el diagrama són:

**DESCÀRREGA** *(entitat fruit de l'associació de les entitats VERSIO\_AP, DISPOSITIU i DATA. El conjunt de les seves claus primàries identifiquen cada descàrrega.)*

numMobil, preuPagat, paísRegistreUsuari, nomOperadorGlobal, nomOperadorNacional, wifi<sup>3</sup>

**APLICACIO\_SO** *(entitat fruit de l'associació de les entitats APLICACIÓ i SO. S'identifica amb les claus primàries d'elles.)*

Els atributs de les entitats febles que figuren en el diagrama són:

**VERSIÓ\_SO** *(entitat feble de SO: l'atribut versióSO la identifica parcialment. S'identifica completament amb la família del SO)*

versióSO, nomSO

- **VERSIÓ\_AP** *(entitat feble d'APLICACIO\_SO: l'atribut versióAplicació la identifica parcialment. S'identifica completament amb l'identificador de l'aplicació i la família del SO)* versióAplicació, dataPujada, urlDescàrrega, midaAplicació, resolucióMínimaH, resolucióMínimaV, estàActiva
- **MODEL\_DISPOSITIU** *(entitat feble de FABRICANT\_DISPOSITIU: model la identifica parcialment. S'identifica completament amb el nom del fabricant)* model, resolucióH, resolucióV

 $\frac{1}{3}$ Atribut per a registrar si la descàrrega s"ha efectuat mitjançant una xarxa Wi-Fi (wifi = 1) o no (wifi= 0).

#### **Justificació del disseny conceptual**

Totes les decisions adoptades estan basades en l"anàlisi de requisits efectuat en l"apartat anterior d"aquest projecte. A continuació justificarem les relacions més importants del disseny:

- Hem considerat que per a cada aplicació, l"empresa desenvolupadora decideix en primer lloc baix quina família de sistemes operatius funcionarà. Fruit d"aquesta associació apareix en el diagrama l"entitat associativa APLICACIÓ\_SO.
- Una aplicació desenvolupada baix un sistema operatiu tindrà diferents versions. Ara bé, una versió no s"identifica completament si no es coneix el nom de l"aplicació i el sistema operatiu amb què funcionarà (VERSIO AP és entitat feble de l'entitat associativa APLICACIO\_SO).
- Una aplicació tindrà una descripció comú per a tots els sistemes operatius. Aquesta descripció podrà estar entre 1 i N idiomes.
- Opcionalment, una aplicació per a cada sistema operatiu podrà oferir un enllaç amb un vídeo demostratiu, també disponible en N idiomes.
- Dins d"una família de sistemes operatius tindrem diferents versions que s"identifiquen completament amb el nom de la família i l"identificador de versió. Les diferents versions o actualitzacions d"un determinat sistema operatiu seguiran un ordre ascendent.
- Una versió d"una aplicació funcionarà a partir d"una determinada versió del sistema operatiu. També és possible que funcioni fins a una determinada versió del mateix sistema operatiu. Com a conseqüència d'aquest fet s'originen les interrelacions MIN i MAX entre les entitats VERSIO\_AP i VERSIO\_SO.
- El preu d"una aplicació dependrà de la seva versió i del sistema operatiu baix el qual funcioni. En cada país pot tenir un preu diferent. Aquests fets es modelitzen en el disseny amb la interrelació PREU\_VENDA entre les entitats VERSIÓ\_AP i PAÍS.
- Un dispositiu pertany a un usuari, funciona amb una determinada versió d"un sistema operatiu i és d"un determinat model. Un determinat model de dispositiu pot funcionar amb diferents versions d"un sistema operatiu. Hi ha models que fins i tot funcionen amb diferents famílies de sistemes operatius. Podríem incloure en el disseny una relació directa entre MODEL\_DISPOSITIU i VERSIÓ\_SO però no l"hem fet perquè l"objectiu d"aquesta base de dades no és registrar totes les compatibilitats entre dispositius i sistemes operatius. Per aquesta raó hem optat per registrar només aquesta informació dels dispositius que estiguin vinculats a un usuari.
- Una descàrrega es modelitza com una interrelació ternària entre un dispositiu, la versió de l"aplicació descarregada per a un sistema operatiu concret i la data en què s"efectua la descàrrega. La cardinalitat de la interrelació DESCÀRREGA és N:M:P perquè:
	- o En un dispositiu, en una data concreta, es poden descarregar M aplicacions. (suposem que la plataforma permet la realització de descàrregues simultànies en un mateix terminal).
	- o Una aplicació, en una data concreta, pot ser descarregada en N dispositius diferents.
	- o Una aplicació pot ser descarregada en un dispositiu en P dates diferents (pot descarregar-se pel mateix usuari o per altre diferent).
- No hem relacionat DESCÀRREGA directament amb USUARI perquè existeix una relació indirecta entre elles mitjançant DISPOSITIU. D"acord amb el diagrama un dispositiu ha d"estar vinculat obligatòriament amb un usuari.
- Les descàrregues amb cost amb de pagar-se amb un determinat mode de pagament. La interrelació ternària DESCÀRREGA es transforma en associativa al relacionar-se amb l'entitat MODE\_PAGAMENT.
- OPERADOR\_MÒBIL és una entitat que representa a les companyies telefòniques a nivell internacional. Cada operador es concreta en un operador nacional (OP\_NACIONAL) quan es relaciona amb un país. Hem relacionat a USUARI només amb OPERADOR\_MOBIL, perquè coneixem el país de registre de l"usuari que ha de coincidir amb el país on opera la seva companyia telefònica.

# <span id="page-20-0"></span>**3.2. Disseny lògic.**

A continuació transformarem el model E/R al model relacional. El procés que hem seguit per a transformar el model E/R en el model relacionat ha sigut el següent:

1. En primer lloc transformem totes les entitats en relacions i totes les interrelacions de cardinalitat 1:1 i 1:N en claus foranes d"aquestes relacions:

#### <span id="page-20-1"></span>**APLICACIÓ**(idAplicació)

**SO**(famíliaSO)

- **VERSIÓ\_SO**(famíliaSO, versióSO, nomSO) On {famíliaSO} referencia a SO
- **APLICACIÓ\_SO**(idAplicació, famíliaSO) On {idAplicació} referencia a APLICACIÓ On {famíliaSO} referencia a SO
- **VERSIÓ\_AP**(idAplicació, versióAplicació, famíliaSO, versióMínSO, versióMàxSO, dataPujada, urlDescàrrega, midaAplicació, resolucióMínH, resolucióMínV, estàActiva) On {idAplicació, famíliaSO} referencia a APLICACIÓ\_SO On {famíliaSO, versióMínSO } referencia a VERSIO\_SO On {famíliaSO, versióMàxSO } referencia a VERSIO\_SO
- **DESENVOLUPADOR**(idDesenvolupador, nomEmpresa, codiPaís, nomRepresentantLegal, codiIdentificatiu, adreçaCentral, telèfon, email, web) On {codiPaís} referencia a PAIS On {telèfon} és clau alternativa de DESENVOLUPADOR On {email} és clau alternativa de DESENVOLUPADOR
- **USUARI**(numMòbil, paísRegistre, nomOperador, email) On {paísRegistre} referencia a PAIS On {nomOperador} referencia a OPERADOR\_MÒBIL On {email} és clau alternativa d"USUARI.
- **DISPOSITIU**(imei, nomFabricant, modelDispositiu, famíliaSO, versióSO, numMòbil) On { nomFabricant, modelDispositiu } referencia a MODEL\_DISPOSITIU On {famíliaSO, versióSO} referencia a VERSIÓ\_SO On {numMòbil} referencia a USUARI

#### **FABRICANT\_DISPOSITIU**(nom)

**MODEL\_DISPOSITIU**(nomFabricant, modelDispositiu, resolucióH, resolucióV) On {nomFabricant} referencia a FABRICANT\_DISPOSITIU

#### **OPERADOR\_MOBIL**(nomOperadorGlobal)

**PAIS**(codiPaís, nom)

**IDIOMA**(codiIdioma, idioma)

#### **MODE\_PAGAMENT**(idModePagament, modePagament)

**DATA**(dataDescàrrega)

2. A continuació transformem les interrelacions de cardinalitat M:N i M:N:P:

**DESCRIPCIÓ**(idAplicació, codiIdioma, text) On {idAplicació} referencia a APLICACIÓ On {codiIdioma} referencia a IDIOMA

- **URL\_VIDEO**(idAplicació, famíliaSO, idioma, link) On {idAplicació, famíliaSO} referencia a APLICACIÓ\_SO On {codiIdioma} referencia a IDIOMA
- **PREU\_VENDA**(idAplicació, versióAplicació, famíliaSO, codiPaís, preu) On {idAplicació, versióAplicació, famíliaSO} referencia a VERSIÓ\_AP On {codiPaís} referencia a PAIS
- **DESENVOLUPADOR\_APLIC**(idAplicació, versióAplicació, famíliaSO, idDesenvolupador) On {idAplicació, versióAplicació, famíliaSO} referencia a VERSIÓ\_AP On {idDesenvolupador} referencia a DESENVOLUPADOR
- **OP\_NACIONAL**(nomOperadorGlobal, codiPaís, nomOperadorNacional) On {nomOperadorGlobal} referencia a OPERADOR\_MOBIL On {codiPaís} referencia a PAIS

**DESCÀRREGA**(*idAplicació, versióAplicació, famíliaSO, imei, dataDescàrrega, numMòbil, preuPagat. idModePagament. paísRegistreUsuari. nomOperadorGlobal.* preuPagat, idModePagament, paísRegistreUsuari, nomOperadorGlobal, nomOperadorNacional, wifi) On {idAplicació, versióAplicació, famíliaSO} referencia a VERSIÓ\_AP On {imei} referencia a DISPOSITIU On {dataDescàrrega} referencia a DATA On {idModePagament} referencia a MODE\_PAGAMENT

# **CONCRECIÓ DEL DISSENY LÒGIC**

Totes aquestes relacions les podem representar en un [diagrama de taules](#page-23-0) que ens permet obtenir una versió global del disseny lògic de la base de dades. Hem incorporat en totes les relacions, menys en la relació DESCÀRREGA, un atribut anomenat baixa. Aquest atribut serà el que utilitzarem per a gestionar les baixes lògiques. Quan una entitat sigui donada de baixa li donarem a aquest atribut un valor igual a 1. La relació descàrrega no l"inclou perquè en principi una descàrrega no es podrà donar de baixa. Per altre costat, hem suprimit la taula DATA ja que no és necessari duplicar la informació que ja consta en l"atribut de la taula DESCÀRREGA. També hem substituït les claus primàries de les següents relacions per identificadors seqüencials: APLICACIÓ, APLICACIÓSO, VERSIOAP, SO, VERSIOSO, FABRICANT\_DISPOSITIU, MODEL\_DISPOSITIU i OPERADOR\_MOBIL. Les claus primàries originals seran claus alternatives de cada una de les taules.

Hem efectuat aquesta modificació per a optimitzar el funcionament de la base de dades. Per un costat, amb les claus primàries originals, qualsevol modificació del nom d"una aplicació, fabricant de dispositius, sistemes operatius, etc. implicava propagar la modificació a totes les taules afectades. Amb les dimensions previstes de la base de dades, un simple canvi pot afectar a milers i milers de registres. Gràcies als identificadors seqüencials, aquestos canvis només es realitzen en una taula i afecten a un únic registre. Per altre costat, si reduïm la grandària de les claus primàries també millorem el temps de les consultes ja que estem reduint la grandària dels índexs de les taules.

En el cas de la relació DESCÀRREGA la justificació de la utilització d"identificadors seqüencials és un poc diferent. D"acord amb el disseny lògic, la clau primària d"aquesta relació inclou la data de la descàrrega. Teòricament, incloure una data en una clau primària no suposa cap problema. En canvi, en la pràctica si que pot ser-ho si s"efectuen dues descàrregues de la mateixa aplicació en el mateix dispositiu quasi instantàniament. Degut a la precisió finita amb què s"emmagatzemen les dates, aquestes podrien ser registrades en la base de dades com si foren la mateixa, cosa que podria provocar una violació de la clau primària. Per evitar aquesta situació, i per a facilitar les futures proves que hem de realitzar, hem optat per incloure un identificador seqüencial que identificarà unívocament cada una de les descàrregues efectuades. Aquest identificador serà la nova clau primària de DESCÀRREGA. També registrarem per duplicat el nom de l"aplicació descarregada, la versió i la família de SO amb que és compatible. D"aquesta forma es pot conservar la informació de la descàrrega original

encara que es produís algun canvi. Després d"efectuar aquests canvis, la relació que implementarem serà:

- **DESCÀRREGA**(idDescàrrega, idVersióAp, nomAplicació, versióAplicació, famíliaSO, imei, dataDescàrrega, numMòbil, preuPagat, idModePagament, paísRegistreUsuari, nomOperadorGlobal, nomOperadorNacional, wifi)
	- On {idVersióAp} referencia a VERSIÓ\_AP On {imei} referencia a DISPOSITIU On {idModePagament} referencia a MODE\_PAGAMENT

El diagrama de taules d"acord amb el model relacional i les variacions realitzades es pot consultar en [la pàgina següent.](#page-23-0)

# <span id="page-22-0"></span>**3.3. Mòdul estadístic i taula d'auditoria.**

Per a simplificar l"elaboració dels esquemes, en la fase del disseny hem obviat les taules necessàries per a implementar el mòdul estadístic. Tampoc hem incorporat a la base de dades la taula d"auditoria necessària per a emmagatzemar totes les crides realitzades als procediments emmagatzemats en la base de dades. Per a satisfer tots els requeriments del client caldria afegir les següents taules:

**EST\_1** (totalDescàrregues)

**EST\_2**(totalEuros)

- **EST\_3**(any, numDescàrreguesAny, totalUsuaris, promigDescPerUsuari)
- **EST\_4**(any, idDesenvolupador, nomEmpresa, paísEmpresa, maxNumDescAny)

On {idDesenvolupador} referencia a DESENVOLUPADOR

**EST\_4\_AUX**(any, idDesenvolupador, numDescAny)

On {idDesenvolupador} referencia a DESENVOLUPADOR

**EST\_5**(any, idAplicació, nomAplicació, recaptacióMàx, desenvolupadors)

On {idAplicació} referencia a APLICACIÓ

**EST\_5\_AUX**(any, idAplicació, nomAplicació, recaptació)

On {idAplicació} referencia a APLICACIÓ

**EST\_678**(any, codiPaís, numUsuarisActius, ingressosPaís, numApsDifDescarregades)

On {codiPaís} referencia a PAIS

**EST\_6\_AUX**(any, codiPaís, numMòbil)

On { numMòbil } referencia a USUARI

**EST\_8\_AUX**(any, codiPaís, idAplicació)

On {idAplicació} referencia a APLICACIÓ

**LOGS** (idLog, dataExecució, nomProcediment, paramEnt, paramSort)

<span id="page-23-0"></span>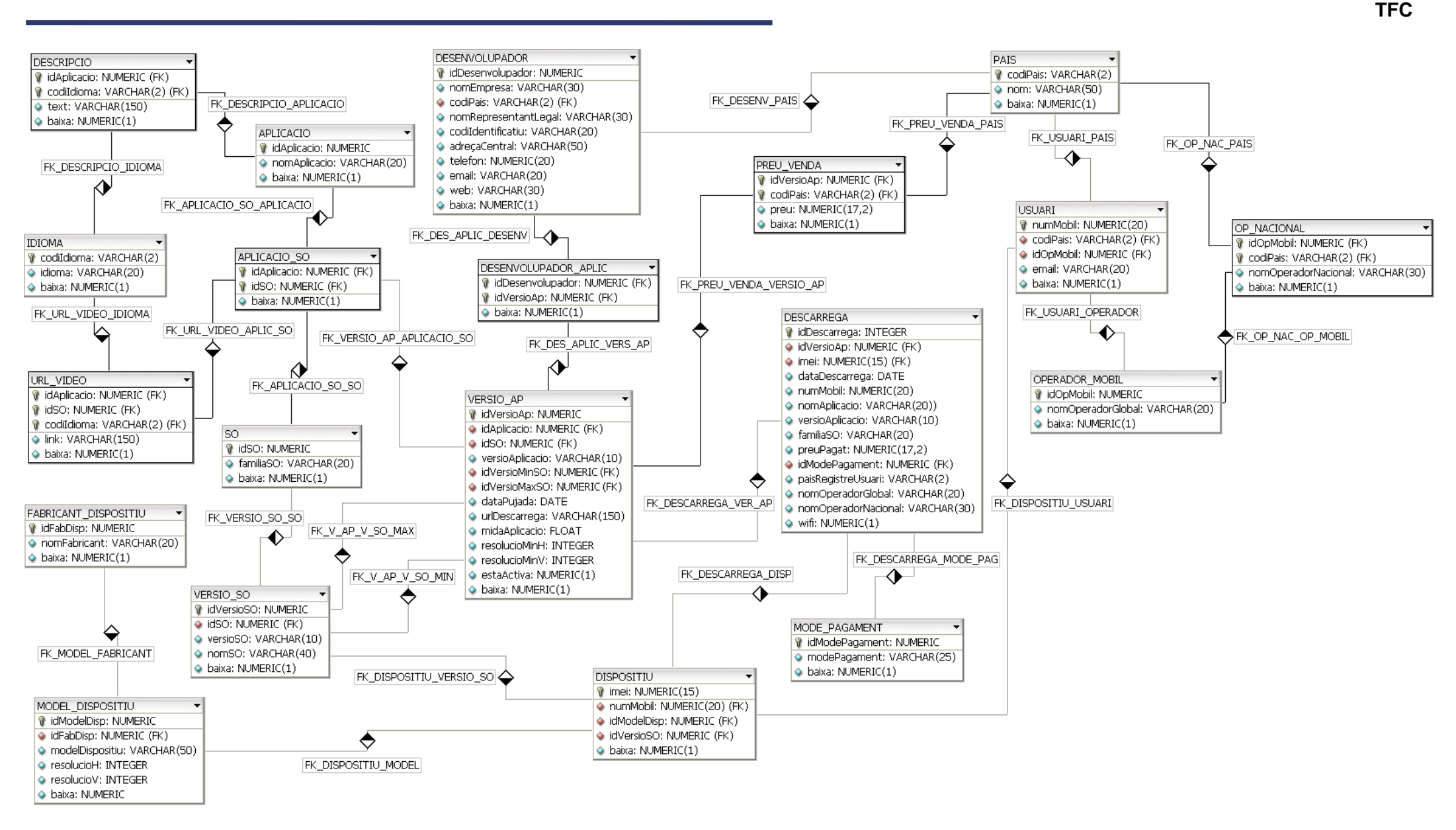

Figura 7. Disseny lògic: Diagrama de taules

Cada una de les taules del mòdul estadístic dóna resposta a les consultes del mòdul estadístic enumerades en la [pàgina 16](#page-15-0) d"aquest document. Les taules EST\_1 i EST\_2 acumulen el total de les descàrregues efectuades i el total dels euros que aquestes han generat des de la creació de la plataforma. La taula EST\_3 acumula les descàrregues que s"han efectuat cada any i el total d"usuaris que estan donats d"alta al finalitzar l"any (o el nombre d"usuaris actualitzat de l"any en curs). Amb aquestes dades es calcula el promig de les aplicacions descarregades per cada any i s'emmagatzema en la mateixa taula EST\_3. La taula EST\_4 emmagatzema les dades del desenvolupador que ha tingut més descàrregues cada any. Inclou els atributs nomEmpresa i paísEmpresa per aconseguir que la informació demanada estigui accessible en temps constant 1. La taula EST\_5 conté l"aplicació que més ha recaptat en descarregues cada any i els seus desenvolupadors (atribut format per la concatenació dels atributs idDesenvolupador, nomEmpresa i codiPaís de cada un dels desenvolupadors de l'aplicació). La taula EST 678 conté les següents estadístiques per a cada any i país: el nombre d"usuaris que han realitzat almenys una descàrrega, els ingressos obtinguts i el nombre d"aplicacions diferents (a nivell d"identificador) que s"han descarregat.

Hem incorporat al disseny quatre taules auxiliars amb l"objectiu de reduir el nombre de consultes a la taula DESCÀRREGA a canvi d"augmentar l"espai en disc necessari per a emmagatzemar la base de dades. La taula que conté la informació de les descarregues tindrà una immensa quantitat d"accessos i un nombre de registres que s"incrementarà any darrere any. Per tant, les consultes realitzades sobre aquesta taula cada vegada seran més costoses i per a reduir el seu nombre hem optat per incloure taules auxiliars amb la informació necessària per a calcular màxims o per a esbrinar si un usuari descarregava per primera vegada l"any actual o per a comprovar si una aplicació era descarregada per primera vegada en l"any en curs. A més, les consultes efectuades sobre les taules auxiliars són més ràpides que les efectuades sobre la taula descàrrega ja que les taules auxiliars només necessiten la informació de l"any actual i al finalitzar cada any es podria programar el seu esborrat físic per a reduir la seva capacitat. La taula EST\_4\_AUX facilita l"obtenció del desenvolupador amb el nombre màxim de descàrregues en un any ja que inclou el total de descàrregues que s"han realitzat de cada desenvolupador durant l"any. La taula EST\_5\_AUX facilita l"obtenció de l"aplicació que més ha recaptat durant un any ja que inclou la recaptació de cada una de les aplicacions que han sigut descarregades durant l"any. La taula EST\_6\_AUX registra els usuaris de cada país que han efectuat almenys una descàrrega durant l"any. La taula EST\_8\_AUX registra les aplicacions que han sigut descarregades en cada país almenys una vegada durant l"any. Ambdues taules faciliten esbrinar si, en l"any en curs i en un país determinat, un usuari descarrega per primera vegada o una aplicació és descarregada per primera vegada. En cap cas és necessari realitzar consulta alguna a la taula DESCÀRREGA.

Totes les taules del mòdul estadístic s"actualitzen mitjançant disparadors que són llançats després d'inserir dades a la taula DESCÀRREGA o després d'inserir, modificar o esborrar<sup>4</sup> dades de la taula USUARI.

Per altre costat, en la taula LOGS registrem totes les crides efectuades als procediments emmagatzemats. Cada crida s"identifica per l"atribut idLog (identificador seqüencial). En l"atribut dataExecució registrem el dia i hora de l"execució del procediment. L"atribut nomProcediment registra l"usuari de la base de dades que executa el procediment, el paquet que inclou aquest procediment i el nom del procediment. Els atributs paramEnt i paramSort contenen la concatenació de les cadenes que representen els paràmetres d"entrada i sortida respectivament. Si la cadena paramSort comença per OK el procediment ha sigut executat amb èxit. Si comença amb ERROR, a continuació s"informa del tipus de l"error. Aquesta taula és actualitzada des de les línies de codi incloses en tots els procediments emmagatzemats de la base de dades, llevat del procediments del paquet d"estadístiques.

# <span id="page-24-0"></span>**3.4. Normalització de la base de dades.**

Una vegada establert del disseny lògic, és recomanable aplicar la teoria de la normalització al disseny de la base de dades relacional per a assegurar que cada relació descriu un concepte semàntic únic. Aplicarem aquesta teoria al [disseny teòric](#page-20-1) obtingut abans de fer modificacions

 4 Encara que utilitzem baixes lògiques, en aquest cas hem contemplat l"actualització del mòdul estadístic si es produeix una baixa física d"un usuari.

**TFC** 

que ja hem comentat al finalitzar anterior apartat. D"aquesta forma podrem saber si el nostre disseny teòric és de qualitat. Comprovem si totes les relacions satisfan totes les formes normals:

- Totes les relacions estan en la primera forma normal ja que tots els atributs de les relacions són atòmics i no descomponibles.
- La relació DESCÀRREGA no està en la segona forma normal:
	- o L"atribut numMòbil no té una dependència funcional completa de tota la clau primària ja que en el moment de la descàrrega només depèn del dispositiu al qual l"usuari està vinculat.
	- o L"atribut preuPagat tampoc té una dependència funcional completa de tota la clau primària. Aquest atribut només depèn de l"aplicació descarregada i del país de l"usuari associat al dispositiu en què es realitza la descàrrega.
	- o Els atributs nomOperadorGlobal i nomOperadorNacional tampoc depenen de tota la clau primària (només ho fan de l"usuari a través del dispositiu).

En aquest cas no anem a normalitzar la relació ja que al client li interessa registrar les dades relatives a aquests atributs tal i com eren quan es va fer la descàrrega. A vegades, per necessitats concretes pot interessar que una relació no estigui normalitzada.

Per altre costat, la resta de relacions si estan en segona forma normal.

A partir d"aquest punt continuem analitzant només les relacions que si que estan en aquesta segona forma normal:

- La resta de relacions també estan en tercera forma normal ja que cap atribut no clau depèn funcionalment de cap altre conjunt d"atributs no clau (llevat de claus alternatives). Noteu que en la relació DISPOSITIU podríem pensar que l"atribut famíliaSO depèn funcionalment dels atributs {nomFabricant, modelDispositiu}. Aquest fet no és sempre cert ja que en el mercat podem trobar models de mòbils que funcionen amb sistemes operatius de famílies diferents. Per exemple el Nokia N900 va estar disponible amb dos sistemes operatius: MeeGo i Maemo<sup>5</sup>. Per aquesta raó no existeix aquesta dependència funcional i la relació DISPOSITIU està en tercera forma normal.
- Les relacions també estan en forma normal de Boyce-Codd ja que tots els determinants de les dependències funcionals són claus candidates de la relació.

Per a estudiar la quarta i cinquena formes normals, només cal analitzar les relacions amb claus primàries compostes per tres o més atributs, que deriven d"una interrelació ternària com a mínim. Com cap de les relacions en aquestes condicions (VERSIÓ\_AP, URL\_VIDEO, PREU\_VENDA i DESENVOLUPADOR\_APLIC) participen d"aquest tipus interrelació, podem concloure que estan en la quarta i cinquena forma normals<sup>6</sup>.

Per tant, podem assegurar que el nostre disseny és de qualitat perquè totes les relacions, llevat de DESCÀRREGA, estan normalitzades. D"aquesta forma, podrem estar segurs que evitarem redundàncies innecessàries i anomalies de disseny.

# **3.5. Regles d'integritat.**

# <span id="page-25-0"></span>**3.5.1. Regles d'integritat definides per l'usuari.**

Cada usuari pot establir regles especifiques per a la base de dades que ha dissenyat. A banda de les restriccions imposades per l"elecció de tipus de cada un dels atributs, cal comentar les restriccions d"integritat definides per l"usuari. Revisem les següents relacions:

 5 Font[: http://es.paperblog.com/dos-sistemas-operativos-para-un-mismo-movil-304679/](http://es.paperblog.com/dos-sistemas-operativos-para-un-mismo-movil-304679/)

<sup>6</sup> Estan en la quarta forma normal perquè no tenen cap atribut en la clau primària amb dependència funcional d"altre de la mateixa clau. Per aquesta raó és impossible trobar dependències multivaluades independents (ja que és una condició més forta). També estan en la cinquena forma normal ja que no ténen dependències de projecció-combinació sense variació d"informació. Qualsevol descomposició d"una d"elles en més de dues relacions provocaria pèrdua d"informació.

- **VERSIÓ\_SO**: la versió del SO podrà ser una seqüència alfanumèrica. P. ex. 4.0.1 o 3.5a
- **VERSIÓ\_AP**: la versió de l"aplicació podrà ser una seqüència alfanumèrica. La mida de l"aplicació s"expressarà en kilobytes (KB) i podrà ser un nombre real major que zero. L"atribut estaActiva només pot valdre 1, si la versió de l"aplicació està activa, ó 0 (valor per defecte) si no ho està.
	- La resolució mínima vertical i horitzontal seran valors enters positius.
- **DESENVOLUPADOR**: l"identificador del desenvolupador serà un nombre enter positiu, que serà assignat pel sistema en el moment de l"alta en el sistema (seqüència). El telèfon i el correu electrònic de cada desenvolupador seran únics en el sistema.
- **MODEL**: La resolució vertical i horitzontal seran valors enters positius.
- **DISPOSITIU**: El codi IMEI serà un nombre enter positiu format per 15 dígits com a molt.
- **PREU\_VENDA**: El preu de venda d"una aplicació serà un nombre major o igual que 0,00 i menor o igual que 999.999.999.999.999,99 €.
- **DESCÀRREGA**: l"identificador d"una descàrrega serà un nombre enter positiu, que serà assignat pel sistema en el moment de registrar-se en el sistema (seqüència).

El preu pagat per una descàrrega serà un nombre major o igual que 0,00 i menor o igual que 999.999.999.999.999,99 €.

Si una descàrrega s"ha efectuat mitjançant una connexió a una xarxa Wi-Fi, el valor de l"atribut wifi serà 1. Si s"ha efectuat mitjançant la xarxa d"un operador mòbil, aquest atribut tindrà el valor 0 (valor per defecte).

- **USUARI**: El correu electrònic d"un usuari serà únic en el sistema

# <span id="page-26-0"></span>**3.5.2. Regles d'integritat referencial.**

En general, en relació a les regles d"integritat del model referencial, un usuari pot decidir el comportament que ha de seguir l"SGBD davant una actualització o eliminació de valors d"atributs que formen part d"una clau forana. Normalment es pot triar entre tres possibilitats:

- **Restricció**: l"SGDB impedeix l"operació.
- **Actualització en cascada**: l"SGBD propaga els canvis o les eliminacions per tota la base de dades.
- **Anul·lació**: l"SGBD substitueix els valors dels atributs que referenciaven al valor modificat o eliminat per valors nuls.

ORACLE només permet definir el comportament de l"SGBD en el cas de les eliminacions de valors d"atributs que formen part de claus foranes. Davant una actualització d"un valor d"una clau forana, ORACLE únicament permet aplicar la política de restricció impedint l"operació. En el cas d"intentar eliminar elements referenciats per una clau forana, ORACLE per defecte aplica la política de restricció. Tot i que en aquest cas podríem haver optat per seleccionar qualsevol de les altres polítiques, assegurarem la integritat referencial del model mitjançant la política que ofereix ORACLE per defecte: impedir l"operació.

# **4. Implementació de la base de dades.**

# **4.1. Creació de la base de dades.**

# <span id="page-27-0"></span>**4.1.1. Taules.**

El nom utilitzat en la creació de les taules ha sigut el mateix que es pot consultar en el diagrama de taules de la [pàgina](#page-23-0) 24.

S'han definit restriccions en cada una de les taules per a identificar clarament l'origen dels possibles problemes que puguin aparèixer per no respectar les regles d"integritat. Podem trobar quatre tipus diferents de restriccions definides en les taules:

- Restriccions de clau primària: el conjunt d'atributs que formen la clau primària no poden estar repetits ni ser nuls. La notació que hem seguit per a identificar aquestes restriccions és la següent: **PK\_TAULA**.
- Restriccions de clau forana: una clau forana estableix un vincle entre dues taules. Aquest nexe d"unió s"aconsegueix mitjançant atributs d"una de les taules que referencien atributs de l"altra. Per detectar possibles violacions de la integritat referencial hem d"establir restriccions de clau forana que controlen la modificació o eliminació d'aquestos atributs. La notació que<br>
hem sequit per a identificar aquestes restriccions és la seqüent: hem seguit per a identificar aquestes restriccions és la següent: **FK\_TAULA\_TAULAREFERENCIADA.** En algun cas hem abreujat el nom d'alguna de les dues taules per a reduir la longitud del nom de la restricció. En la taula VERSIÓ\_AP, com tenim dues claus foranes definides que referencien a la taula VERSIÓ\_SO, hem afegit un sufix a cada una de les restriccions. Els noms resultants han sigut FK\_V\_AP\_V\_SO\_MAX i FK\_V\_AP\_V\_SO\_MIN.
- **Restriccions de clau alternativa o única**: en algunes taules, a banda de la clau primària, les entitats poden ser identificades unívocament per altre conjunt d"atributs. Aquest conjunt d"atributs ha de verificar les mateixes condicions que la clau primària. La notació per a identificar aquestes restriccions és: **UK\_TAULA\_ATRIBUTS**.
- **Restriccions de domini**: en determinats casos, especificats en l"anàlisi de requisits (apartat 3.1.1), els atributs només podran tenir determinats valors. La notació que hem seguit per a identificar aquestes restriccions és la següent: **CK\_TAULA\_ ATRIBUT**.

A banda d"aquestes restriccions de taula, també hem especificat per a cada un dels atributs si poden prendre valors nuls. En alguns casos també hem especificat quin seria el valor per defecte de l"atribut en cas de no ser detallat per l"usuari.

Per a crear la base de dades, un usuari creat amb anterioritat haurà d"executar l"script anomenat *1\_DDL\_creacioBD.sql*.

# **4.1.2. Seqüències.**

Les seqüències definides en la base de dades seran utilitzades com a identificadors seqüencials d"algunes de les relacions que conté la base de dades. Totes elles comencen en 1 i s"incrementin en una unitat cada vegada que s"insereix un registre en la taula corresponent. El nom de cada seqüència té la següent estructura: SEQ\_NOMTAULA.

S"han definit les següents seqüències en la base de dades: SEQ\_DESENVOLUPADOR, SEQ\_LOGS, SEQ\_DESCARREGA, SEQ\_MODE\_PAGAMENT, SEQ\_OPERADOR\_MOBIL, SEQ\_FABRICANT\_DISPOSITIU, SEQ\_APLICACIO, SEQ\_SO, SEQ\_VERSIO\_SO, SEQ\_MODEL\_DISPOSITIU i SEQUENCE SEQ\_VERSIO\_AP. Les sentències de creació de les seqüències estan incloses en l"script *1\_DDL\_creacioBD.sql*.

# **4.1.3. Disparadors i mòdul estadístic.**

Els disparadors seran els responsables de mantenir permanentment actualitzat el mòdul estadístic. Per a actualitzar les diferents taules d"aquest mòdul, cada disparador cridarà als corresponents procediments definits en el paquet d"estadístiques PKG\_ESTADISTIQUES. D"aquesta manera hem reduït les línies de codi de cada disparador. El nom dels disparadors definits en la base de dades començarà per TR. Són els següents:

**TFC** 

- **TR\_USUARI**: Disparador que actualitza el total d'usuaris de la taula EST\_3 quan es produeix una alta, modificació o baixa física d'un usuari en taula USUARI. També actualitza el promig de les descàrregues per usuari de l'any en la taula EST\_3.
- **TR\_DESCARREGA:** Disparador que actualitza les taules EST\_1, EST\_2, EST\_3, EST\_4, EST\_4\_AUX, EST\_5, EST\_5\_AUX, EST\_6\_AUX, EST\_8\_AUX i EST\_678 amb dades relacionades amb la descàrrega que s'ha efectuat. Els atributs de les taules que inclouen ingressos només són actualitzats si la descàrrega de l"aplicació no ha sigut gratuïta. El disparador s"activa després de produir-se la inserció d"una fila en la taula DESCÀRREGA.

Per altra part, qualsevol error que pugui ocórrer durant l"execució d"un disparador serà capturat per a ser llançat cap al nivell superior mitjançant l"ordre RAISE\_APPLICATION\_ERROR.

El codi d"aquests disparadors està disponible en l"arxiu 7*\_DML\_disparadors.sql*. Els procediments que executen aquests disparadors estan disponibles en l"script *6\_PKG\_Estadistiques.sql .*

# **4.1.4. Inserció de dades bàsiques.**

D"acord amb el requisit [R5], la base de dades no inclourà procediments per a gestionar les altes, baixes i modificacions de les següents entitats: modes de pagament, operadors mòbils a nivell global i a nivell nacional, idiomes, països, fabricants de dispositius, models de dispositius, sistemes operatius i versions de sistemes operatius. Podrem carregar les dades corresponents a aquestes entitats amb l"script *8\_DML\_insercioDadesBasiques.sql* .

# **4.1.5. Índexs.**

Un índex és una estructura de dades que permet accedir més ràpidament a la informació i, per tant, millora el rendiment de les consultes. Per aquesta raó tindrà sentit definir índexs en taules que, amb el temps puguin contenir milers de registres, o en taules que es consulten molt freqüentment i siguin d"una grandària també considerable.

Oracle crea de manera automàtica els índexs vinculats a les claus primàries de les taules. A banda d"aquestos índexs, hem creat un índex en la taula de desenvolupadors vinculat a la columna codiPaís anomenat IN\_DESENVOLUPADORS\_PAIS. D"aquesta forma podrem optimitzar el procediment de la "consulta a" del requisit 5 de les especificacions del client: "*llistat de tots els desenvolupadors d'un país donat amb totes les seves dades, incloent el número d'aplicacions diferents publicades"*.

No serà convenient definir un índex per a optimitzar l"accés a les aplicacions actives (consulta b) ja que la columna estaActiva només té dos possibles valors. En aquest cas un índex no oferiria cap millora significativa de rendiment.

Tampoc definirem cap índex en la taula de descàrregues ja que és una taula amb constants actualitzacions (en aquestos casos no es recomana la utilització d"índexs). Per tant, no utilitzarem cap índex per a accelerar les "consultes c, d i e".

El codi per a crear l"índex està inclòs en l"script *1\_DDL\_creacioBD.sql* .

# **4.1.6. Tipus de dades: objectes i taules d'objectes.**

Els procediments de consulta del requisit [R5] han de proporcionar diferents llistats que hauran de ser gestionats per l"aplicació d"alt nivell que s"implementarà en una fase posterior a aquest projecte. Per a facilitar la gestió d"aquests llistats hem optat per definir taules d"objectes de forma que cada un dels procediments de consulta definits tornarà una d"aquestes taules.

Els objectes que integren les taules contenen la informació requerida per cada consulta. A més, cada objecte inclou un mètode anomenat "imprimeixPerPantalla" que quan s"executa mostra per pantalla la informació que inclou l"objecte en un format adequat. D"aquesta manera, per a mostrar el llistat resultant d"una consulta haurem d"imprimir la capçalera de la taula, recórrer la

taula d"objectes que ha tornat el procediment i executar per a cada un dels objectes que la integren l'anterior mètode. La creació dels objectes i les taules s'efectua amb l'script *2\_Tipus\_Objectes\_i\_Taules.sql .*

# **4.1.7. Paquets**

La base de dades organitza els procediments i les variables en els paquets que detallem a continuació. Tots els procediments, llevat dels del paquet d"estadístiques, realitzen un control autònom de les transaccions. El codi dels diferents paquets es pot trobar en els scripts *3a\_PKG\_Aplicacions.sql, 3b\_PKG\_Desenvolupadors.sql, 3c\_PKG\_Usuaris.sql, 4\_PKG\_Descarregues.sql, 5\_PKG\_Consultes.sql* i *6\_PKG\_Estadistiques.sql.*

# **4.1.7.1. PKG\_APLICACIONS**

Aquest paquet conté els procediments necessaris per a efectuar les altes, baixes i modificacions de les aplicacions. Primer especifiquem quins procediments s"han d"utilitzar per a gestionar les aplicacions per part de l"aplicació d"alt nivell. Més tard detallem l"especificació de cada un dels procediments.

# **Alta d'una aplicació**

Per a efectuar l'alta d'una aplicació perquè estigui disponible per a la descàrrega s'han d"executar obligatòriament els següents procediments:

- 1. **altaAplicacio**: introdueix en el sistema les dades bàsiques de la versió de l"aplicació.
- 2. **modDescripcioAplicacio**: afegeix la descripció de l"aplicació.
- 3. **altaDesenvolupadorAplicacio**: vincula un desenvolupador a la versió de l"aplicació. S"ha d"executar tantes vegades com desenvolupadors tingui la versió de l"aplicació.
- 4. **modPreuAplicacio**: afegeix un preu de venda de la versió de l"aplicació en un país concret. S"ha d"executar tantes vegades com preus en diferents països es vulguin assignar. Els usuaris registrats en un país determinat no podran adquirir una aplicació si aquesta no té especificat el seu preu en eixe país.
- 5. **activaAplicacio**: si la resta de passos s"han completat amb èxit s"activa l"aplicació en la plataforma de descàrregues. Per a poder activar una aplicació, aquesta ha de tenir en el sistema com a mínim un desenvolupador vinculat i almenys el seu preu en un país.

Opcionalment es pot executar el procediment **modUrlVideo** per a afegir un link d"un vídeo explicatiu de l"aplicació (a nivell de sistema operatiu).

# **Baixa d'una aplicació**

Una aplicació es pot donar de baixa a tres nivells:

- 1. Si executem el procediment **baixaAplicacio**, es dóna de baixa lògica tota la informació que existeix en la base de dades sobre eixa aplicació (exceptuant les descàrregues que ha tingut).
- 2. Si executem el procediment **baixaAplicacioSO**, es donen de baixa lògica totes les versions disponibles per al sistema operatiu indicat i la informació associada: links de vídeos explicatius, desenvolupadors i preus. També l"associació entre aplicació i sistema operatiu.
- 3. Si executem el procediment **baixaVersióAplicacio**, es dóna de baixa la versió d"aplicació indicada i la informació associada: desenvolupadors i preus.

# **Modificació d'una aplicació**

Per a modificar la informació d'una aplicació podem executar els següents procediments:

- 1. **modificaAplicacio**: permet modificar la versió mínima i màxima del SO amb què és compatible, la data en què es va pujar a la plataforma, el link de descàrrega, la seva mida i la resolució mínima. En cap cas modifica els identificadors de la versió de l"aplicació. No realitza cap canvi si l"aplicació està de baixa.
- 2. **modDescripcioAplicacio**: modifica la descripció de l"aplicació en un idioma determinat.
- 3. **baixaDescripcioAplicacio**: dóna de baixa la descripció de l"aplicació en un idioma determinat.
- 4. **modUrlVideo**: modifica el link del vídeo explicatiu de l"aplicació en un idioma determinat.
- 5. **baixaUrlVideo**: dóna de baixa el link del vídeo explicatiu de l"aplicació en un idioma determinat.
- 6. **baixaDesenvolupadorAplicacio**: dóna de baixa l"associació entre un desenvolupador i una versió d"una aplicació.
- 7. **altaDesenvolupadorAplicacio**: dóna d"alta l"associació entre un desenvolupador i una versió d"una aplicació.
- 8. **modPreuAplicacio**: modifica el preu d"una versió d"aplicació en un país determinat.
- 9. **baixaPreuAplicacio**: dóna de baixa el preu d"una versió d"aplicació en un país determinat.

#### **Especificació dels procediments**

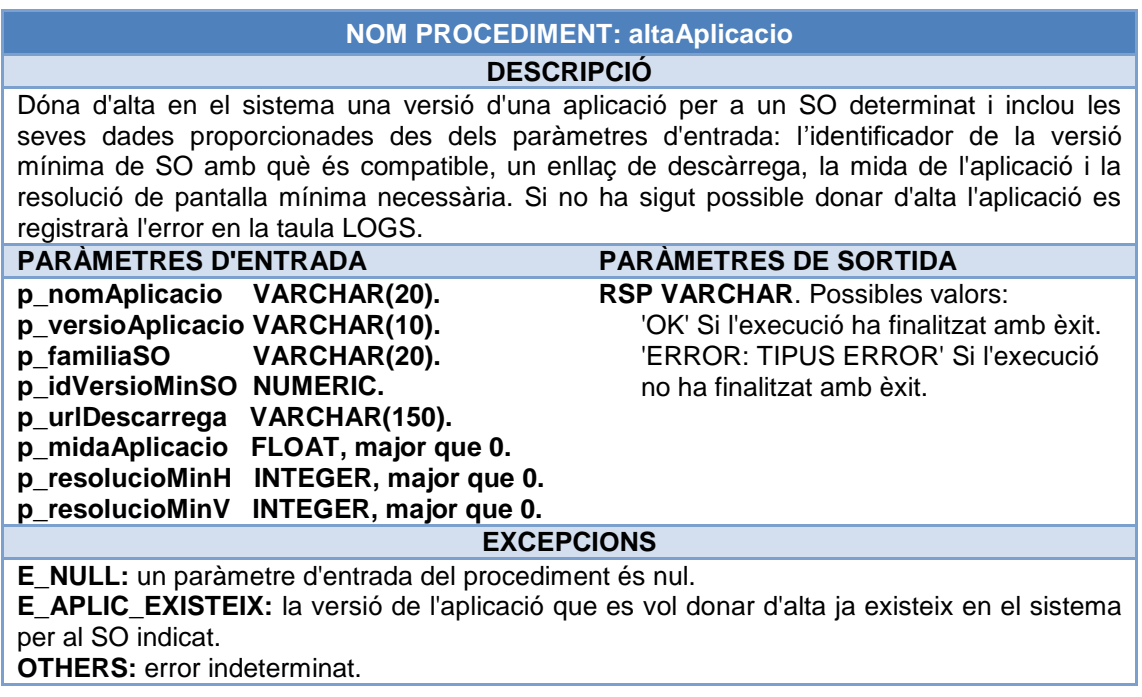

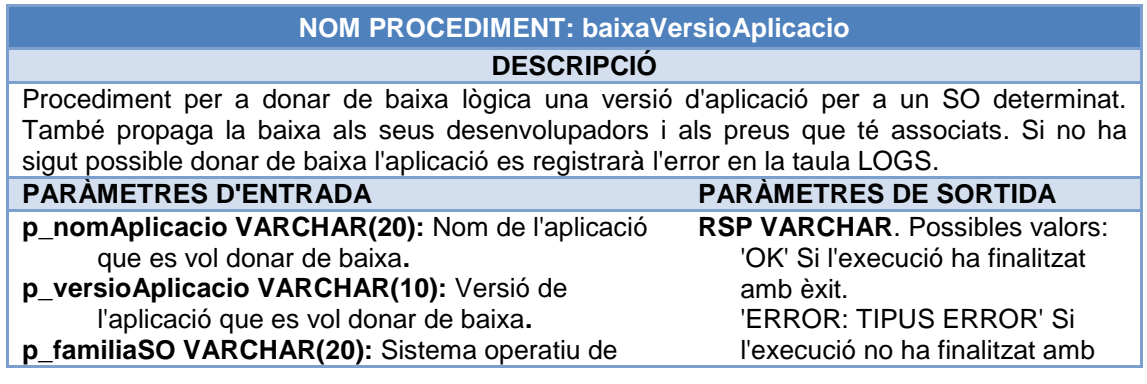

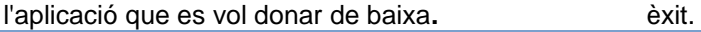

**E\_NULL:** un paràmetre d'entrada del procediment és nul.

**NO\_DATA\_FOUND:** la versió de l'aplicació que es vol donar de baixa no existeix en el sistema per al SO indicat.

**EXCEPCIONS**

**E\_APLIC\_BAIXA:** la versió de l'aplicació que es vol donar de baixa ja està donada de baixa. **OTHERS:** error indeterminat.

# **NOM PROCEDIMENT: baixaAplicacioSO**

#### **DESCRIPCIÓ**

Procediment per a donar de baixa lògica una aplicació per a un SO determinat. També dóna de baixa els enllaços dels seus vídeos explicatius, totes les seves versions i els desenvolupadors i els preus associats a aquestes versions. Si no ha sigut possible donar de baixa l'aplicació es registrarà l'error en la taula LOGS.

#### **PARÀMETRES D'ENTRADA PARÀMETRES DE SORTIDA**

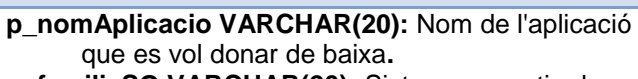

**p\_familiaSO VARCHAR(20):** Sistema operatiu de l'aplicació que es vol donar de baixa**.**

**RSP VARCHAR**. Possibles valors: 'OK' Si l'execució ha finalitzat amb èxit. 'ERROR: TIPUS ERROR' Si l'execució no ha finalitzat amb èxit.

#### **EXCEPCIONS**

**E\_NULL:** un paràmetre d'entrada del procediment és nul.

**NO\_DATA\_FOUND:** l'aplicació que es vol donar de baixa no existeix en el sistema per al SO indicat.

**E\_APLIC\_BAIXA:** l'aplicació que es vol donar de baixa ja està donada de baixa. **OTHERS:** error indeterminat.

# **NOM PROCEDIMENT: baixaAplicacio**

**DESCRIPCIÓ**

Procediment per a donar de baixa lògica una aplicació. També dóna de baixa les seves descripcions, els sistemes operatius amb què és compatible, els enllaços dels seus vídeos explicatius, totes les seves versions i els desenvolupadors i els preus associats a aquestes versions. Si no ha sigut possible donar de baixa l'aplicació es registrarà l"error en la taula LOGS.

#### **PARÀMETRES D'ENTRADA PARÀMETRES DE SORTIDA**

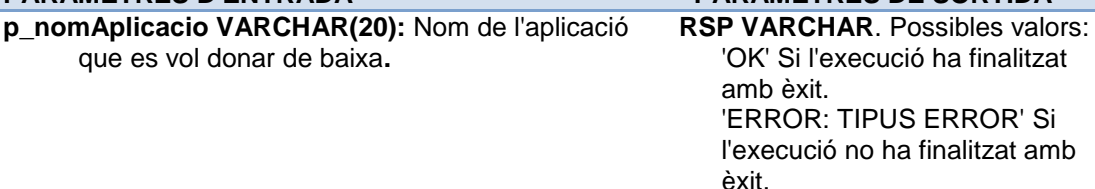

#### **EXCEPCIONS**

**E\_NULL:** un paràmetre d'entrada del procediment és nul. **NO\_DATA\_FOUND:** l'aplicació que es vol donar de baixa no existeix en el sistema per al SO indicat.

**E\_APLIC\_BAIXA:** l'aplicació que es vol donar de baixa ja està donada de baixa. **OTHERS:** error indeterminat.

# **NOM PROCEDIMENT: modificaAplicacio**

**DESCRIPCIÓ**

Procediment per a modificar les dades associades a una versió d'una aplicació compatible amb un SO determinat. Es possible modificar la versió mínima i màxima del SO amb què és compatible, la data en què es va pujar a la plataforma, el link de descàrrega, la seva mida i

la resolució mínima. S'han d'informar totes les dades obligatòriament llevat de la versió màxima del SO amb què és compatible l'aplicació. Si alguna dada no es vol modificar, s'ha tornar a proporcionar el valor que tenia. Amb aquest procediment NO es poden modificar els atributs idAplicació, versioAPlic o familiaSO ja que en aquest cas es consideraria que s'està efectuant l'alta d'una nova versió. El procediment correcte per a modificar aquestos atributs seria donar de baixa la versió de l'aplicació que es vol modificar i després executar el procediment altaVersioAplicacio. Si no ha sigut possible modificar l'aplicació es registrarà l"error en la taula LOGS.

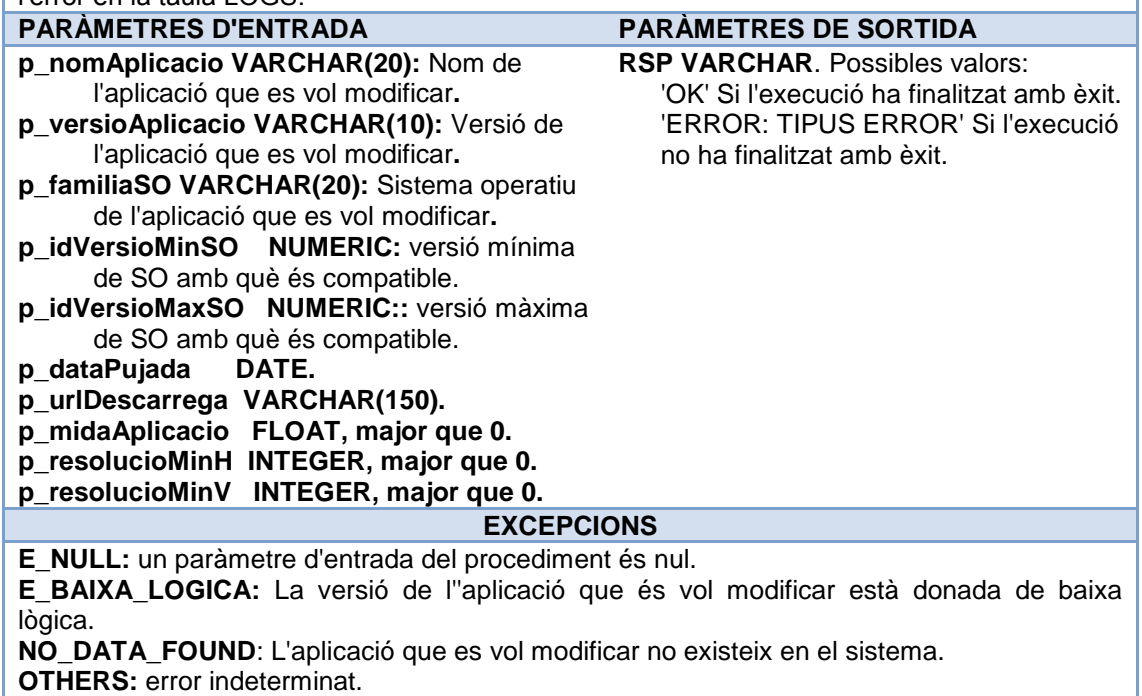

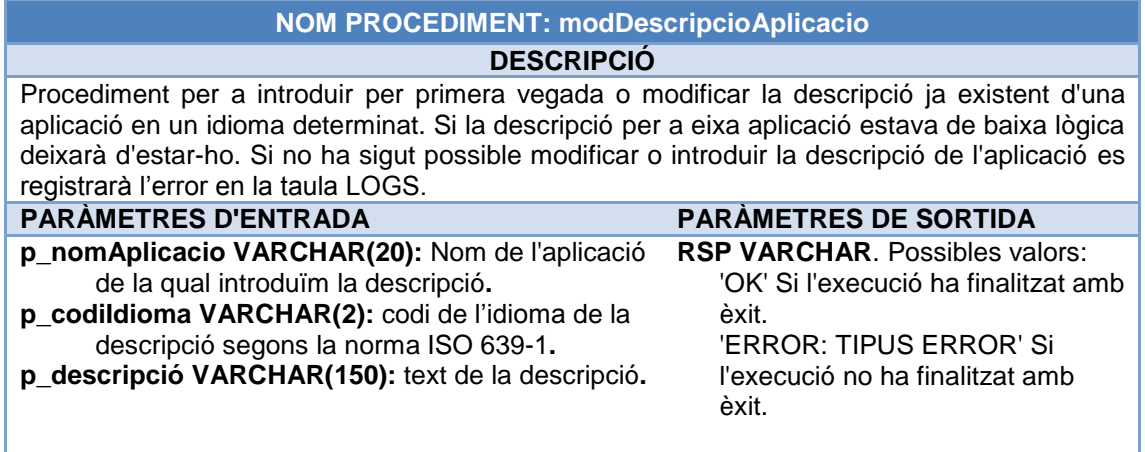

# **EXCEPCIONS**

**E\_NULL:** un paràmetre d'entrada del procediment és nul. **NO\_DATA\_FOUND:** no hi ha cap aplicació amb el nom indicat. **OTHERS:** error indeterminat.

#### **NOM PROCEDIMENT: baixaDescripcioAplicacio DESCRIPCIÓ**

Procediment per a donar de baixa lògica la descripció d'una aplicació en un idioma determinat. Si no ha sigut possible donar de baixa la descripció de l'aplicació es registrarà l"error en la taula LOGS.

# **PARÀMETRES D'ENTRADA PARÀMETRES DE SORTIDA**

### **p\_nomAplicacio VARCHAR(20):** Nom de l'aplicació de la qual introduïm la descripció**.**

**p\_codiIdioma VARCHAR(2):** codi de l"idioma de la descripció segons la norma ISO 639-1**.**

**RSP VARCHAR**. Possibles valors: 'OK' Si l'execució ha finalitzat amb èxit. 'ERROR: TIPUS ERROR' Si l'execució no ha finalitzat amb èxit.

# **EXCEPCIONS**

**E\_NULL:** un paràmetre d'entrada del procediment és nul. **NO\_DATA\_FOUND:** no hi ha aplicacio o no té descripció amb l'idioma indicat. **OTHERS:** error indeterminat.

# **NOM PROCEDIMENT: modUrlVideo**

# **DESCRIPCIÓ**

Procediment per a introduir per primera vegada o modificar la URL d'un vídeo explicatiu d'una aplicació (adaptat a un sistema operatiu concret) en un idioma determinat. Si el link del vídeo s'havia donat de baixa lògica es desactivarà la baixa. Si no ha sigut possible modificar o introduir la URL es registrarà l"error en la taula LOGS.

# **PARÀMETRES D'ENTRADA PARÀMETRES DE SORTIDA**

- **p\_nomAplicacio VARCHAR(20):** Nom de l'aplicació de la qual introduïm l"URL**.**
- **p\_familiaSO VARCHAR(20):** Sistema operatiu de l'aplicació de la qual introduïm l"URL**.**

**p\_codiIdioma VARCHAR(2):** codi de l"idioma del vídeo segons la norma ISO 639-1**.**

**p\_link VARCHAR(150):** URL del vídeo explicatiu**.**

# **EXCEPCIONS**

**NO\_DATA\_FOUND:** no existeix aplicació o no està vinculada amb el SO indicat. **E\_NULL:** un paràmetre d'entrada del procediment és nul. **OTHERS:** error indeterminat.

# **NOM PROCEDIMENT: baixaUrlVideo**

# **DESCRIPCIÓ**

Procediment per a donar de baixa lògica la URL d'un vídeo explicatiu d'una aplicació (adaptat a un sistema operatiu concret) en un idioma determinat. Si no ha sigut possible efectuar la baixa es registrarà l"error en la taula LOGS.

- **PARÀMETRES D'ENTRADA PARÀMETRES DE SORTIDA p\_nomAplicacio VARCHAR(20):** nom de l'aplicació de la qual introduïm l"URL**. p\_familiaSO VARCHAR(20):** Sistema operatiu de l'aplicació de la qual introduïm l"URL**.**
- **p\_codiIdioma VARCHAR(2):** codi de l"idioma del vídeo segons la norma ISO 639-1**.**

**RSP VARCHAR**. Possibles valors: 'OK' Si l'execució ha finalitzat amb

**RSP VARCHAR**. Possibles valors: 'OK' Si l'execució ha finalitzat amb

'ERROR: TIPUS ERROR' Si l'execució no ha finalitzat amb

èxit.

èxit.

èxit. 'ERROR: TIPUS ERROR' Si l'execució no ha finalitzat amb èxit.

# **EXCEPCIONS**

**NO\_DATA\_FOUND:** no existeix aplicació o no està vinculada amb el SO indicat. **E\_NULL:** un paràmetre d'entrada del procediment és nul.

**OTHERS:** error indeterminat.

# **NOM PROCEDIMENT: modPreuAplicacio DESCRIPCIÓ**

Procediment per a introduir per primera vegada o modificar els preus d'una determinada versió d'una aplicació compatible amb un SO en un país en concret. Si ja hi havia un preu vinculat donat de baixa lògica, el donarem d'alta. Si no ha sigut possible modificar o introduir

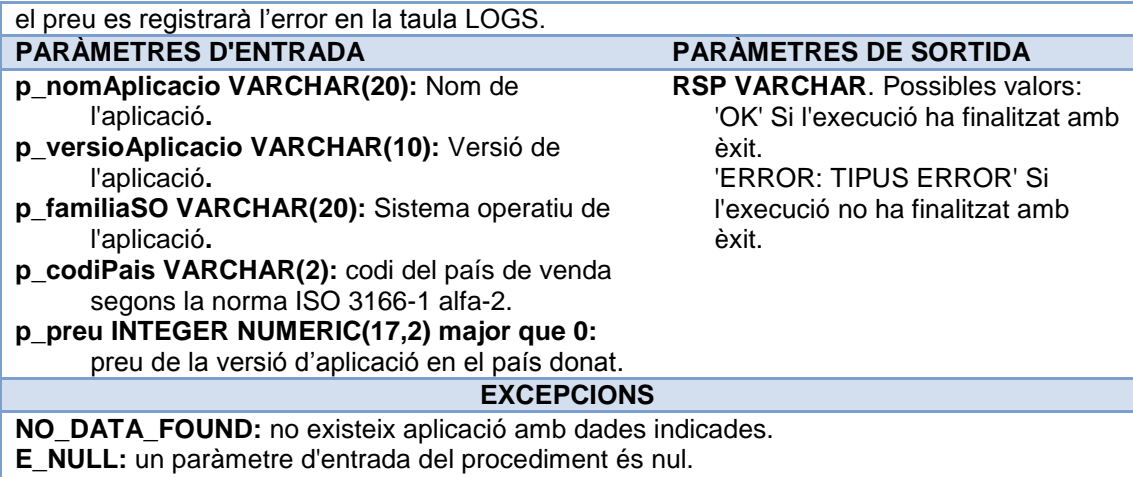

**OTHERS:** error indeterminat.

#### **NOM PROCEDIMENT: baixaPreuAplicacio DESCRIPCIÓ**

Procediment per a donar de baixa lògica els preus d'una determinada versió d'una aplicació compatible amb un SO en un país en concret. Si no ha sigut possible efectuar la baixa es registrarà l"error en la taula LOGS.

> **RSP VARCHAR**. Possibles valors: 'OK' Si l'execució ha finalitzat amb

'ERROR: TIPUS ERROR' Si l'execució no ha finalitzat amb

èxit.

èxit.

#### **PARÀMETRES D'ENTRADA PARÀMETRES DE SORTIDA**

- **p\_nomAplicacio VARCHAR(20):** Nom de l'aplicació**.**
- **p\_versioAplicacio VARCHAR(10):** Versió de l'aplicació**.**
- **p\_familiaSO VARCHAR(20):** Sistema operatiu de l'aplicació**.**
- **p\_codiPais VARCHAR(2):** codi del país de venda segons la norma ISO 3166-1 alfa-2.

# **EXCEPCIONS**

- **NO\_DATA\_FOUND:** no existeix aplicació amb dades indicades.
- **E\_NULL:** un paràmetre d'entrada del procediment és nul.
- **OTHERS:** error indeterminat.

# **NOM PROCEDIMENT: altaDesenvolupadorAplicacio DESCRIPCIÓ**

Procediment per a vincular un desenvolupador d'una determinada versió d'una aplicació compatible amb un SO. Si ja hi havia un desenvolupador vinculat a la versió donat de baixa lògica, el donarem d'alta. Si no ha sigut possible modificar o introduir el desenvolupador es registrarà l"error en la taula LOGS.

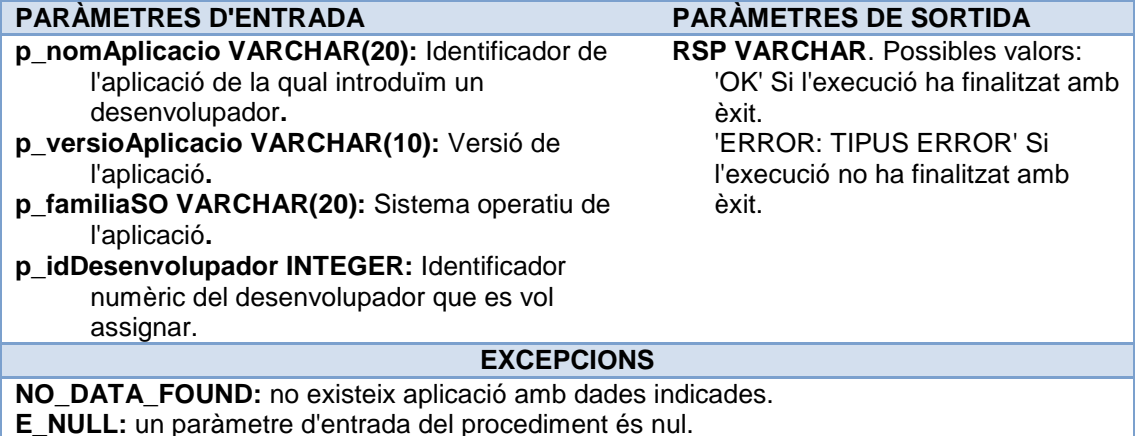

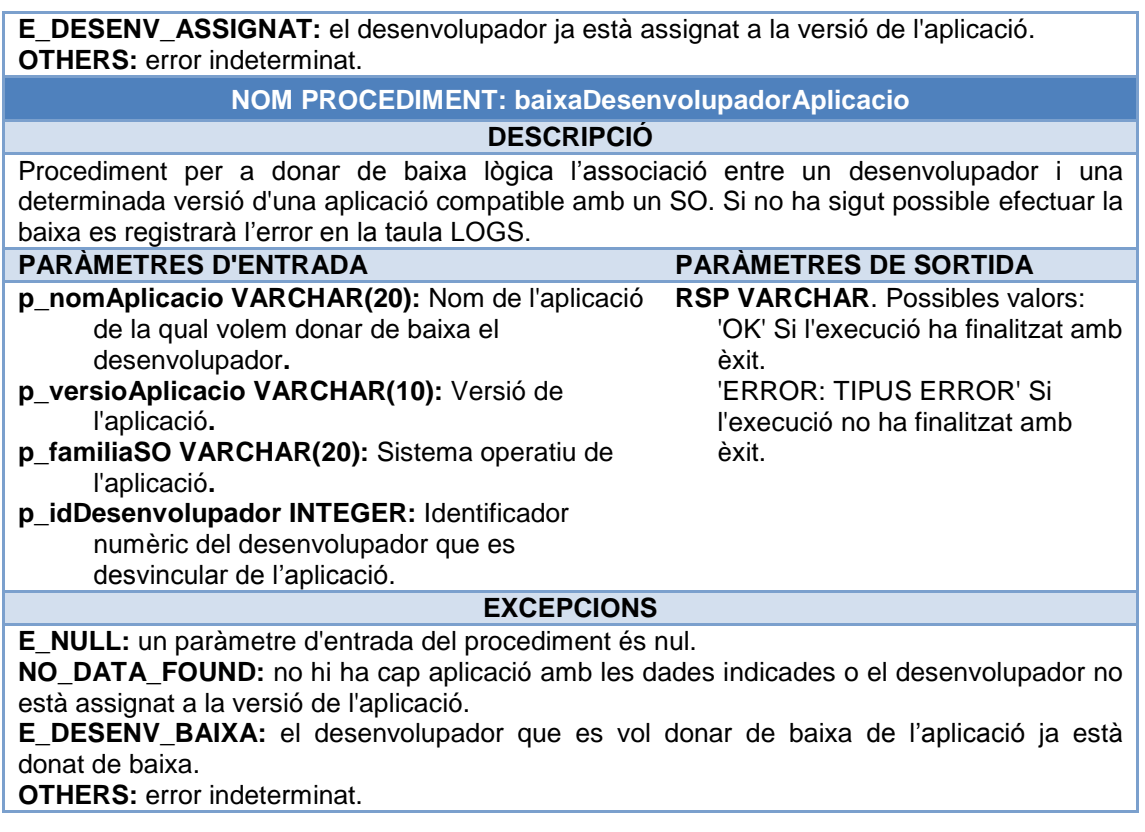

#### **NOM PROCEDIMENT: activaAplicacio**

#### **DESCRIPCIÓ**

Procediment per a activar o desactivar una versió d'una aplicació per a una família de SO en funció del paràmetre d'entrada (p\_estaActiva = desactiva i p\_estaActiva = 1 activa). Per poder activar una versió d'una aplicació el procediment comprova que el sistema té la seva descripció en algun idioma, algun desenvolupador assignat i el preu per a algun país. Si falta alguna d'aquestes dades no es realitzarà l'activació i s'informarà per pantalla. Per a desactivar una aplicació no es realitzen aquestes comprovacions. Si no ha sigut possible activar o desactivar la versió de l'aplicació es registrarà l"error en la taula LOGS.

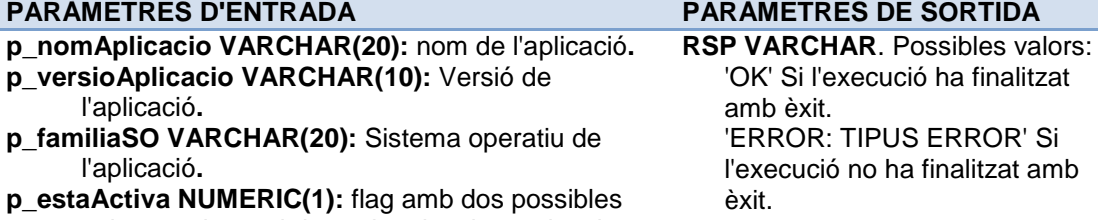

valors: 0 si es vol desactivar i 1 si es vol activar.

# **EXCEPCIONS**

**E\_NULL:** un paràmetre d'entrada del procediment és nul. **E\_BAIXA\_LOGICA**: La versió de l''aplicació que és vol activar/desactivar o la seva

descripció, o els seus desenvolupadors o els seus preus estan donats de baixa lògica. **NO DATA FOUND**: La versió de l''aplicació que és vol activar/desactivar o la seva descripció, o els seus desenvolupadors o els seus preus no existeixen en el sistema. **OTHERS:** error indeterminat.

# **4.1.7.2. PKG\_DESENVOLUPADORS.**

Aquest paquet conté els procediments necessaris per a efectuar les altes, baixes i modificacions dels desenvolupadors.

En aquest cas, per a efectuar l"alta d"un desenvolupador cal executar el procediment **altaDesenvolupador**, per a modificar les seves dades cal executar el procediment **modDesenvolupador** i per a donar-lo de baixa cal executar el procediment **baixaDesenvolupador**.

# **Especificació dels procediments**

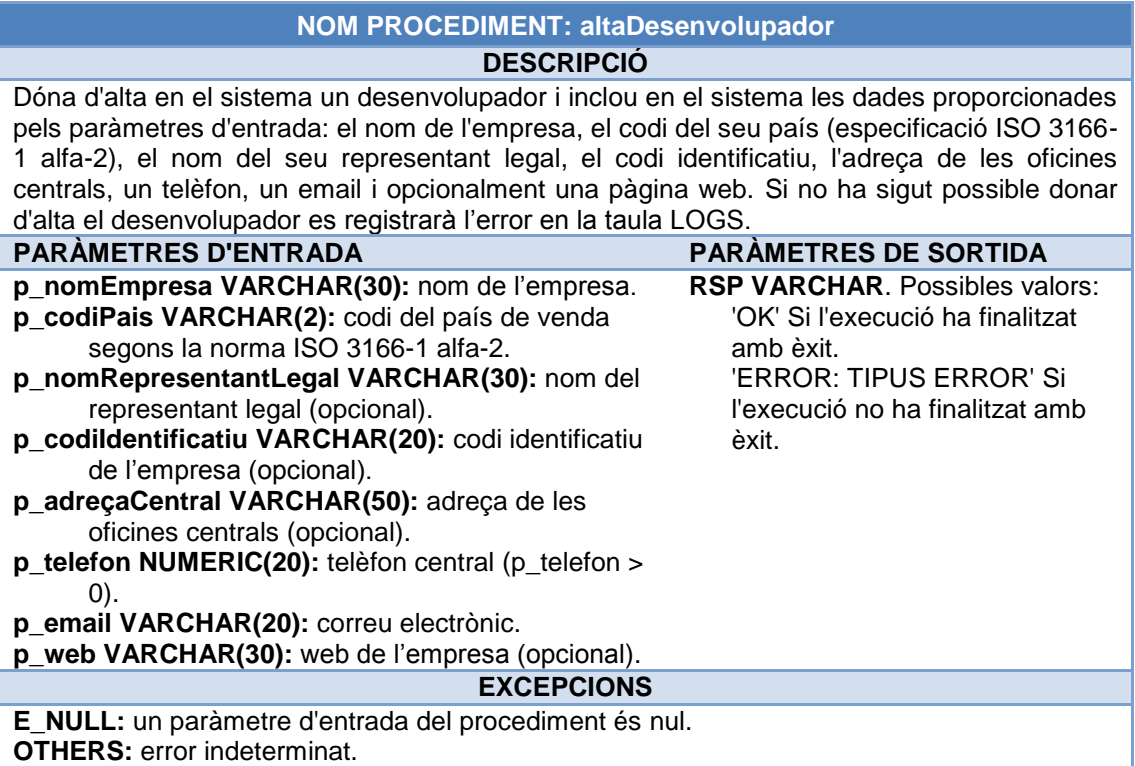

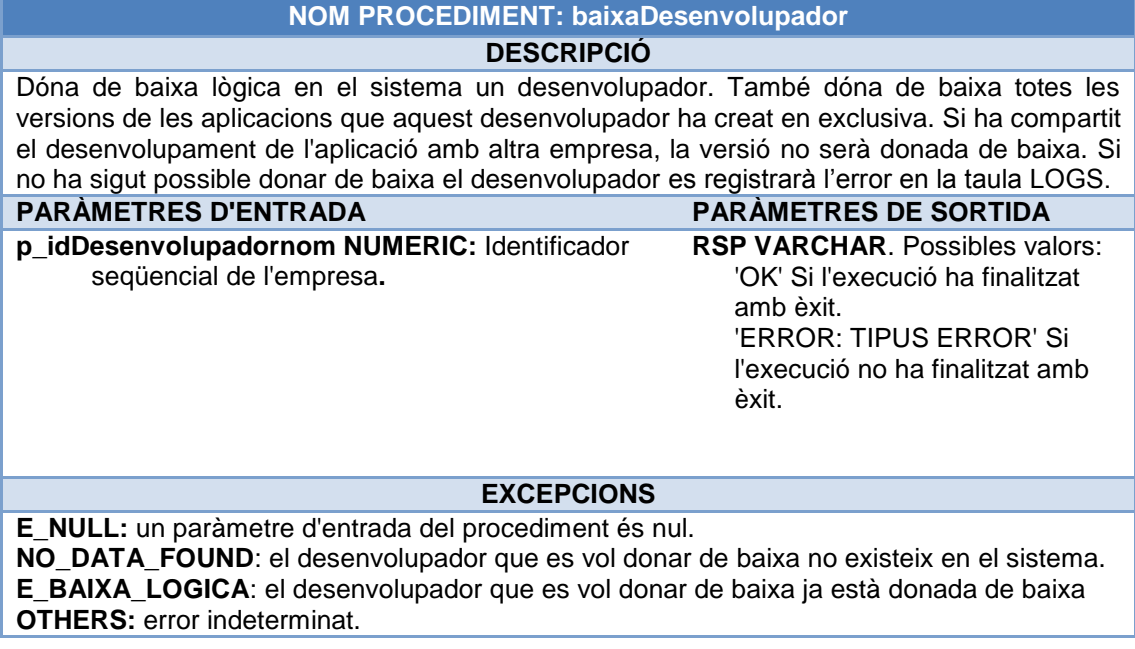

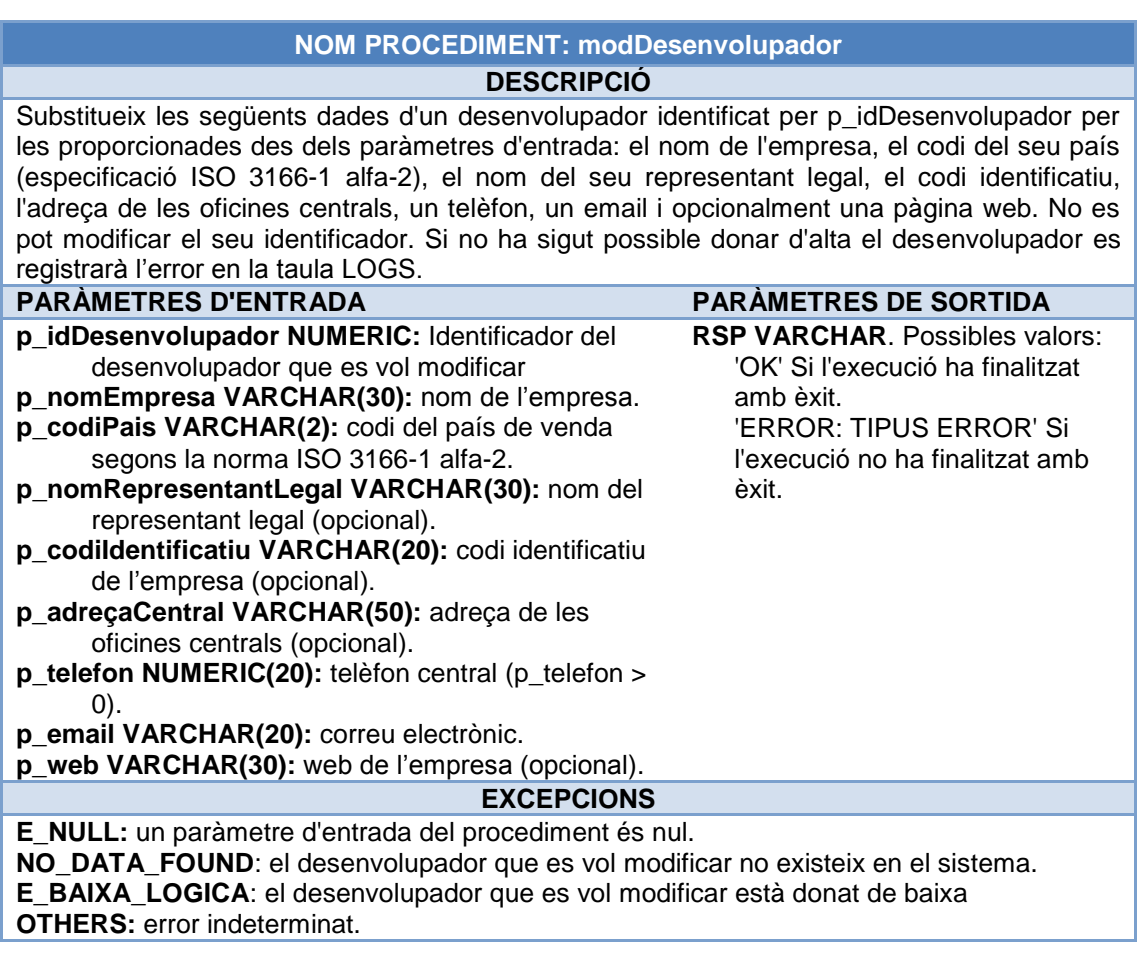

# **4.1.7.3. PKG\_USUARIS**

Aquest paquet conté els procediments necessaris per a efectuar les altes, baixes i modificacions dels usuaris.

# **Alta d'un usuari i d'un dispositiu**

Per a donar d"alta un usuari en la plataforma s"han d"executar els següents procediments:

- 1. **altaUsuari**: introdueix en el sistema un usuari i les seves dades.
- 2. **altaDispositiuUsuari**: introdueix en el sistema les característiques d"un nou dispositiu i el vincula a un usuari.

#### **Baixa d'un usuari o d'un dispositiu**

Es pot donar de baixa lògica en el sistema tant a un usuari com a un dels dispositius que tingui associat. El procediment **baixaUsuari** dóna de baixa l"usuari i tots els dispositius que tingui associat. El procediment **baixaDispositiuUsuari** dóna de baixa lògica en el sistema el dispositiu identificat pel codi IMEI proporcionat.

#### **Modificació d'un usuari o d'un dispositiu**

Per a modificar les dades d"un usuari identificat pel seu número de mòbil cal executar el procediment **modUsuari**. Per a modificar les característiques d"un dispositiu cal executar el procediment **modDispositiuUsuari**. Per a vincular un dispositiu amb altre usuari, serà suficient amb executar aquest procediment proporcionant el un nou usuari.

### **Especificació dels procediments**

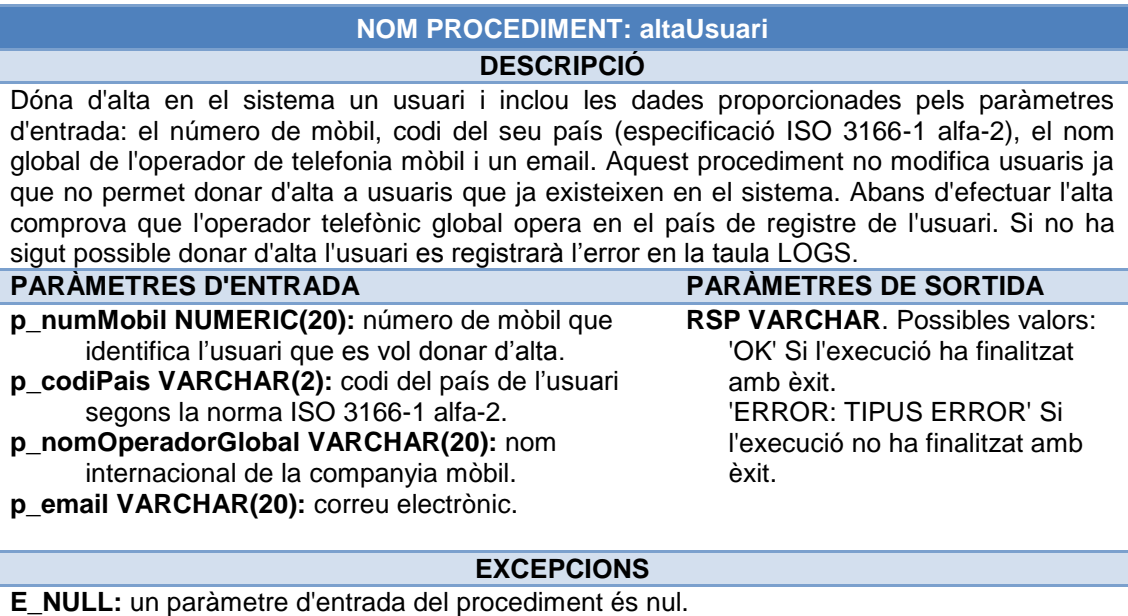

**NO\_DATA\_FOUND:** L'operador mòbil no opera en el país de registre de l'usuari. **E\_USUARI\_EXISTEIX:** l'usuari que es vol donar d'alta ja existeix en el sistema. **OTHERS:** error indeterminat.

#### **NOM PROCEDIMENT: altaDispositiuUsuari DESCRIPCIÓ**

Dóna d'alta en el sistema un dispositiu identificat pel seu codi IMEI i l'associa a un usuari identificat pel seu número de mòbil. A més inclou en el sistema les dades proporcionades pels paràmetres d'entrada: marca, model i família de SO i versió del dispositiu. Per a efectuar l'alta del dispositiu, la marca i model han d'existir en el sistema. Igualment ha d'existir el SO i la seva versió. No és possible donar d'alta un dispositiu que ja existeix en el sistema (si no està donat de baixa lògica). Si no ha sigut possible donar d'alta el desenvolupador es registrarà l"error en la taula LOGS.

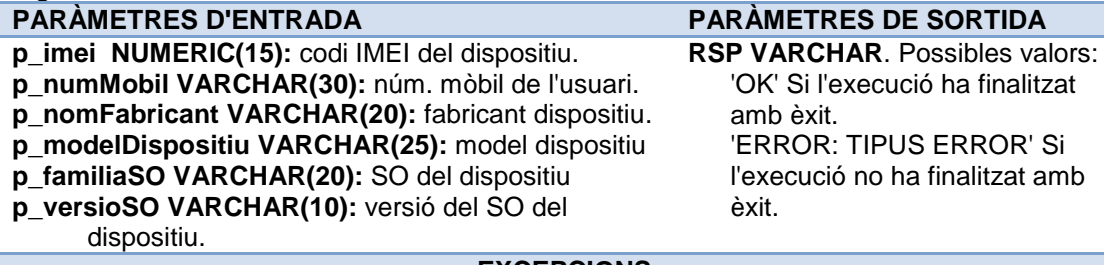

#### **EXCEPCIONS**

**E\_NULL:** un paràmetre d'entrada del procediment és nul. **NO\_DATA\_FOUND:** no existeix el model o la versió de SO indicats. **E\_DISPOSITIU\_EXISTEIX:** el dispositiu que es vol donar d'alta ja existeix en el sistema. **OTHERS:** error indeterminat.

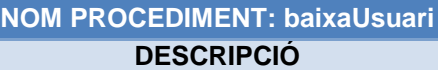

Dóna de baixa lògica un usuari en el sistema. També dóna de baixa lògica els possibles dispositius que tingui vinculats. Si no ha sigut possible donar de baixa l'usuari es registrarà l"error en la taula LOGS.

**p\_numMobil NUMERIC(20):** número de mòbil que identifica l"usuari que es vol donar de baixa.

**PARÀMETRES D'ENTRADA PARÀMETRES DE SORTIDA RSP VARCHAR**. Possibles valors: 'OK' Si l'execució ha finalitzat

amb èxit. 'ERROR: TIPUS ERROR' Si l'execució no ha finalitzat amb èxit.

#### **EXCEPCIONS**

**E\_NULL:** un paràmetre d'entrada del procediment és nul. **NO\_DATA\_FOUND:** l'usuari que es vol donar de baixa NO existeix en el sistema **E\_BAIXA\_LOGICA**: l'usuari que es vol donar de baixa ja ho està. **OTHERS:** error indeterminat.

#### **NOM PROCEDIMENT: baixaDispositiuUsuari**

#### **DESCRIPCIÓ**

Dóna de baixa en el sistema un dispositiu identificat pel seu codi IMEI. Si no ha sigut possible donar de baixa el dispositiu es registrarà l"error en la taula LOGS.

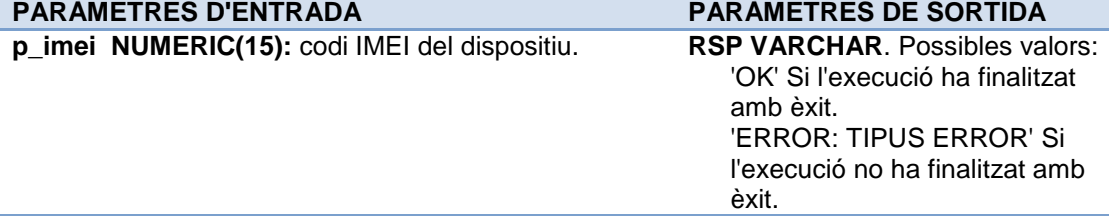

#### **EXCEPCIONS**

**E\_NULL:** un paràmetre d'entrada del procediment és nul.

**E\_BAIXA\_LOGICA:** el dispositiu ja està donat de baixa.

**NO\_DATA\_FOUND:** el dispositiu que es vol donar de baixa no existeix en el sistema.

**OTHERS:** error indeterminat.

### **NOM PROCEDIMENT: modUsuari DESCRIPCIÓ**

Substitueix en el sistema les dades d'un usuari per les proporcionades en aquest procediment: el codi del seu país (especificació ISO 3166-1 alfa-2), el nom global de l'operador de telefonia mòbil i un email. No es pot modificar el número de mòbil amb aquest procediment (es considera una alta). Si no ha sigut possible modificar l'usuari es registrarà l"error en la taula LOGS.

#### **PARÀMETRES D'ENTRADA PARÀMETRES DE SORTIDA**

- **p\_numMobil NUMERIC(20):** número de mòbil que identifica l"usuari que es vol modificar.
- **p\_codiPais VARCHAR(2):** codi del país de l"usuari segons la norma ISO 3166-1 alfa-2.
- **p\_nomOperadorGlobal VARCHAR(20):** nom internacional de la companyia mòbil.
- **p\_email VARCHAR(20):** correu electrònic.

**RSP VARCHAR**. Possibles valors: 'OK' Si l'execució ha finalitzat amb èxit. 'ERROR: TIPUS ERROR' Si l'execució no ha finalitzat amb èxit.

# **EXCEPCIONS**

**E\_NULL:** un paràmetre d'entrada del procediment és nul.

**NO\_DATA\_FOUND:** l'usuari que es vol modificar no existeix en el sistema o l'operador telefònic global no opera en el país..

**E\_BAIXA\_LOGICA:** l'usuari que es vol modificar està donat de baixa lògica.

**OTHERS:** error indeterminat.

#### **NOM PROCEDIMENT: modDispositiuUsuari**

#### **DESCRIPCIÓ**

Modifica les dades d'un dispositiu si existeix i no està donat de baixa lògica. No es pot modificar el codi imei (tampoc la marca ni el model del dispositiu) ja que seria un alta. Si que podrem modificar el SO i la versió del dispositiu. També podrem canviar l'usuari associat amb el dispositiu. Si no ha sigut possible modificar el dispositiu es registrarà l"error en la taula LOGS.

#### **PARÀMETRES D'ENTRADA PARÀMETRES DE SORTIDA**

**p\_imei NUMERIC(15):** codi IMEI del dispositiu.

**p\_numMobil VARCHAR(30):** núm. mòbil de l'usuari.

- **p\_familiaSO VARCHAR(20):** SO del dispositiu
- **p\_versioSO VARCHAR(10):** versió del SO del
	- dispositiu.

**RSP VARCHAR**. Possibles valors: 'OK' Si l'execució ha finalitzat amb èxit. 'ERROR: TIPUS ERROR' Si l'execució no ha finalitzat amb èxit.

# **EXCEPCIONS**

**E\_NULL:** un paràmetre d'entrada del procediment és nul.

**NO\_DATA\_FOUND:** el dispositiu que es vol modificar NO existeix en el sistema o la versió de SO indicada no existeix.

**E\_BAIXA\_LOGICA:** el dispositiu que es vol modificar està donat de baixa lògica. **OTHERS:** error indeterminat.

# **4.1.7.4. PKG\_DESCÀRREGUES**

Aquest paquet conté els procediments necessaris per a gestionar les descàrregues. El procés pel qual un usuari, que s"identifica en la plataforma pel seu número mòbil, efectua una descàrrega d"una aplicació en un dispositiu correctament vinculat, ha d"incloure l"execució dels següents procediments:

- 1. **esAplicacioCompDispositiu**: procediment que comprova si l"aplicació seleccionada per a descarregar és compatible amb el dispositiu.
- 2. **consultaPreuDescarrega**: procediment per a consultar el preu de la versió de l'aplicació que es vol descarregar en el país de registre de l'usuari.
- 3. **registraDescarrega**: una vegada realitzada la descàrrega procediment que registra en la base de dades si els dos procediments anteriors s"han executat sense error.

# **Especificació dels procediments**

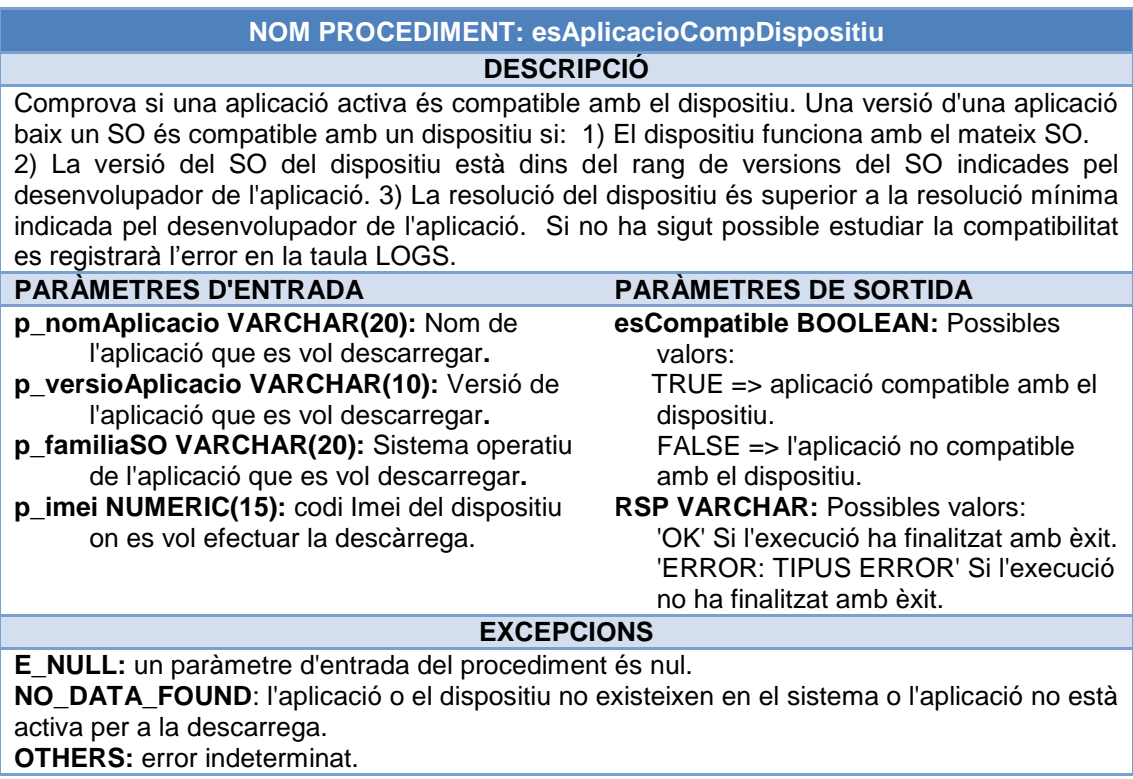

#### **NOM PROCEDIMENT: consultaPreuDescarrega DESCRIPCIÓ** Procediment per a consultar el preu de la versió d'una aplicació per a un SO determinat. En primer lloc es comprova si el número de telèfon i el dispositiu estan associats en la plataforma. Aquesta comprovació és necessària ja que un usuari pot descarregar en un determinat mòbil de forma gratuïta qualsevol versió d'aplicació per la qual ja ha pagat. En canvi, si les descàrregues anteriors van ser gratuïtes, les descàrregues posteriors en el mateix dispositiu poden ser de pagament. Si un usuari ja havia descarregat l'aplicació i havia pagat per ella, ara tindrà cost 0 en qualsevol de les seves versions si l'usuari la descarrega en el mateix dispositiu. En qualsevol altre cas haurem de consultar el preu de l'aplicació en el país de registre de l'usuari. Aquest procediment, a banda del preu, també torna el país de registre de l'usuari per a aprofitar-lo en altres procediments de la gestió de descàrregues. Si no ha sigut possible consultar el preu, es registrarà l"error en la taula LOGS. **PARÀMETRES D'ENTRADA PARÀMETRES DE SORTIDA p\_nomAplicacio VARCHAR(20):** Nom de l'aplicació que es vol descarregar**. p\_versioAplicacio VARCHAR(10):** Versió de l'aplicació que es vol descarregar**. p\_familiaSO VARCHAR(20):** Sistema operatiu de l'aplicació que es vol descarregar**. p\_preu NUMERIC(17,2):** preu de venda en el país de registre de l'usuari. **p\_codiPais VARCHAR(2):** país de registre de l'usuari. **RSP VARCHAR:** Possibles valors: 'OK' Si l'execució ha finalitzat amb èxit.

**p\_imei NUMERIC(15):** codi Imei del dispositiu on es vol efectuar la descàrrega.

'ERROR: TIPUS ERROR' Si l'execució no ha finalitzat amb èxit.

# **EXCEPCIONS**

**E\_NULL:** un paràmetre d'entrada del procediment és nul.

**NO\_DATA\_FOUND**: El dispositiu no està associat a l'usuari o no existeix cap usuari amb el número de mòbil donat o l'aplicació que es vol descarregar no existeix o no té un preu assignat.

**OTHERS:** error indeterminat.

# **NOM PROCEDIMENT: registraDescarrega**

#### **DESCRIPCIÓ**

Registra les dades de la descàrrega que s'ha efectuat. Prèviament a executar aquest procediment, des de l'aplicació d'alt nivell s'han d'haver executat els següent procediments:

 - esAplicacioCompDispositiu: per a comprovar si l'aplicació és compatible amb el dispositiu - consultaPreuDescarrega: per a comprovar si el dispositiu està associat amb l'usuari i per a consultar el preu que té la descàrrega en el seu país.

Si no ha sigut possible registrar la descàrrega, es registrarà l"error en la taula LOGS.

# **PARÀMETRES D'ENTRADA PARÀMETRES DE SORTIDA**

**p\_nomAplicacio VARCHAR(20):** Nom de l'aplicació que es vol descarregar**.**

**p\_versioAplicacio VARCHAR(10):** Versió de l'aplicació que es vol descarregar**.**

- **p\_familiaSO VARCHAR(20):** Sistema operatiu de l'aplicació que es vol descarregar**.**
- **p\_numMobil NUMERIC(20):** Número de mòbil de l'usuari.
- **p\_imei NUMERIC(15):** Codi Imei del dispositiu on es vol efectuar la descàrrega.
- **p\_preuPagat NUMERIC(17,2):** Preu de venda en el país de registre de l'usuari.
- **p\_idModePagament NUMERIC:** Identificador del mode de pagament.
- **p\_paisRegistreUsuari VARCHAR(2):** País de registre de l'usuari.

**p\_wifi NUMERIC(1):** Flag que indica si la descàrrega s'ha efectuat mitjançant WiFi. **RSP VARCHAR:** Possibles valors: 'OK' Si l'execució ha finalitzat amb èxit. 'ERROR: TIPUS ERROR' Si l'execució no ha finalitzat amb èxit.

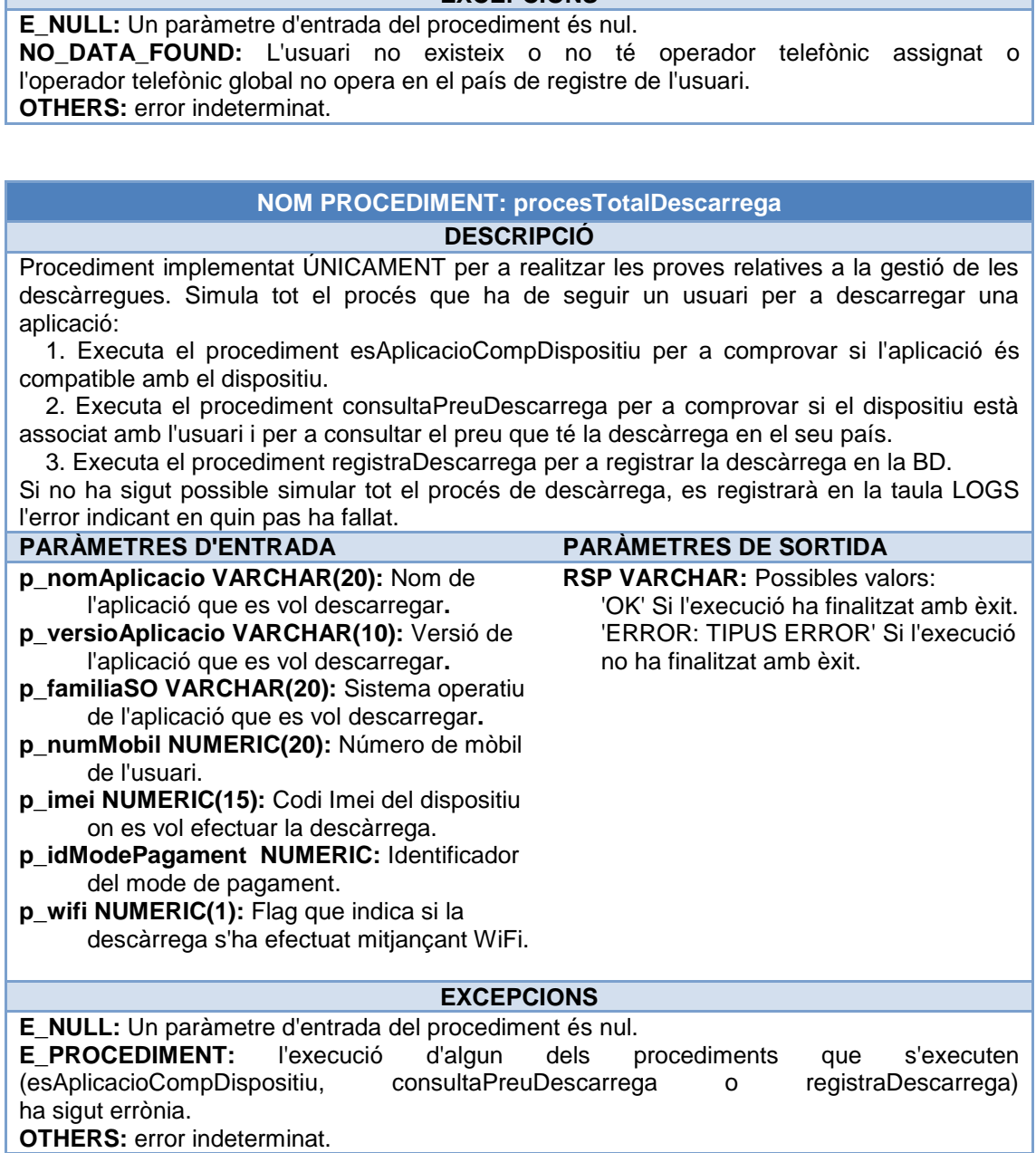

**EXCEPCIONS**

# **4.1.7.5. PKG\_CONSULTES**

Aquest paquet conté els procediments necessaris per a efectuar les cinc consultes demanades pel client. També hem afegit els procediments per a efectuar dues consultes que considerem interessants. Tots els procediments tornen una taula d"objectes formada pels llistats resultants de les consultes. D"aquesta manera facilitem la gestió dels llistats per l"aplicació d"alt nivell.

#### **Especificació dels procediments**

#### **NOM PROCEDIMENT: llistaDesenvolupadors DESCRIPCIÓ**

Procediment que elabora un taula amb tots els desenvolupadors d"un país donat amb totes les seves dades, incloent el nombre d"aplicacions publicades. Les dades que s'inclouen de cada desenvolupador són: el seu identificador, el nom de l'empresa, el país de l'empresa, el nombre d'aplicacions publicades, el representant legal, el codi identificatiu, l'adreça central, el

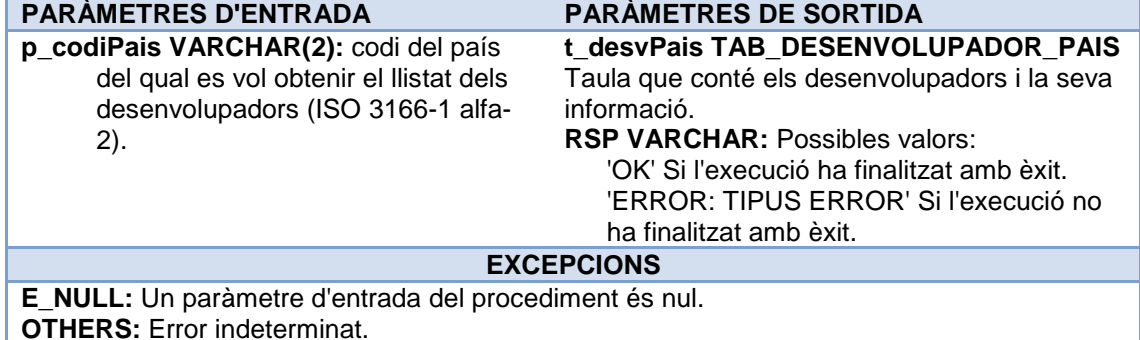

# **NOM PROCEDIMENT: llistaAplicacionsActives DESCRIPCIÓ**

Procediment que elabora una taula amb totes les aplicacions ACTIVES, ordenades per nombre total de descàrregues. Inclourem com a dades principals d"una aplicació: el sistema operatiu amb el qual és compatible, la darrera versió disponible per a eixe sistema operatiu, la seva descripció en un dels idiomes disponibles, enllaç del vídeo demostratiu per eixe sistema operatiu (si està disponible). A més, **per a la darrera versió** inclourem: mida, resolució mínima, enllaç de descàrrega, empresa o empreses desenvolupadores i nombre de descàrregues (a nivell d"aplicació i SO). Si un usuari actualitza o torna a descarregar la mateixa aplicació en el mateix dispositiu, la comptabilitzarem com si fóra una nova descàrrega.

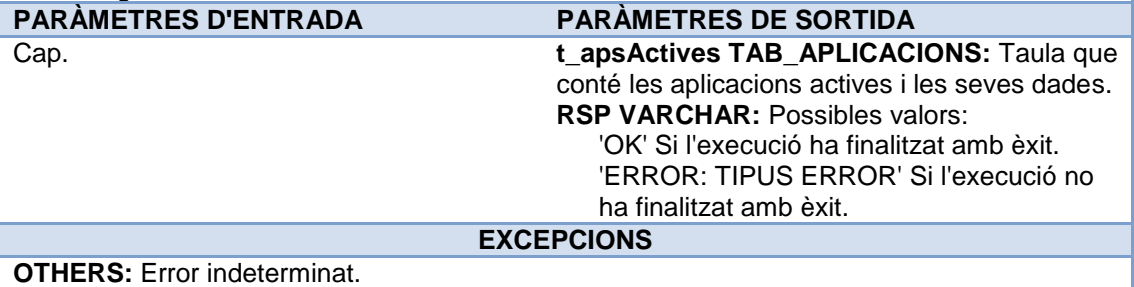

#### **NOM PROCEDIMENT: llistaPaisosAmbDescarregues DESCRIPCIÓ**

Donada una aplicació i un any, el procediment elabora una taula amb el llistat de tots els països on s"ha descarregat eixe any, així com el número de descàrregues efectuades de l"aplicació a cada país (comptabilitzem qualsevol versió i SO). Entenem que una aplicació s"ha descarregat en un país si ho ha fet un usuari registrat en eixe país. No assignarem un país diferent si es dóna la situació atípica i temporal d"efectuar una descàrrega en un país diferent al de registre en el cas d"estàncies curtes a l"estranger (roaming). Si un usuari actualitza o torna a descarregar la mateixa aplicació la comptabilitzarem com si fóra una nova descàrrega. Encara que l"aplicació donada hagi sigut donada de baixa si que mostrarem les dades demanades (tenim la informació disponible perquè les baixes en el sistema són lògiques).

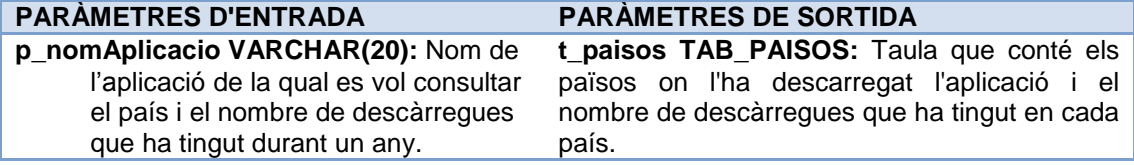

**p\_any INTEGER:** any de la consulta. **RSPVARCHAR:** Possibles valors:

# 'OK' Si l'execució ha finalitzat amb èxit. 'ERROR: TIPUS ERROR' Si l'execució no ha finalitzat amb èxit.

# **EXCEPCIONS**

**E\_NULL:** Un paràmetre d'entrada del procediment és nul.

**OTHERS:** Error indeterminat.

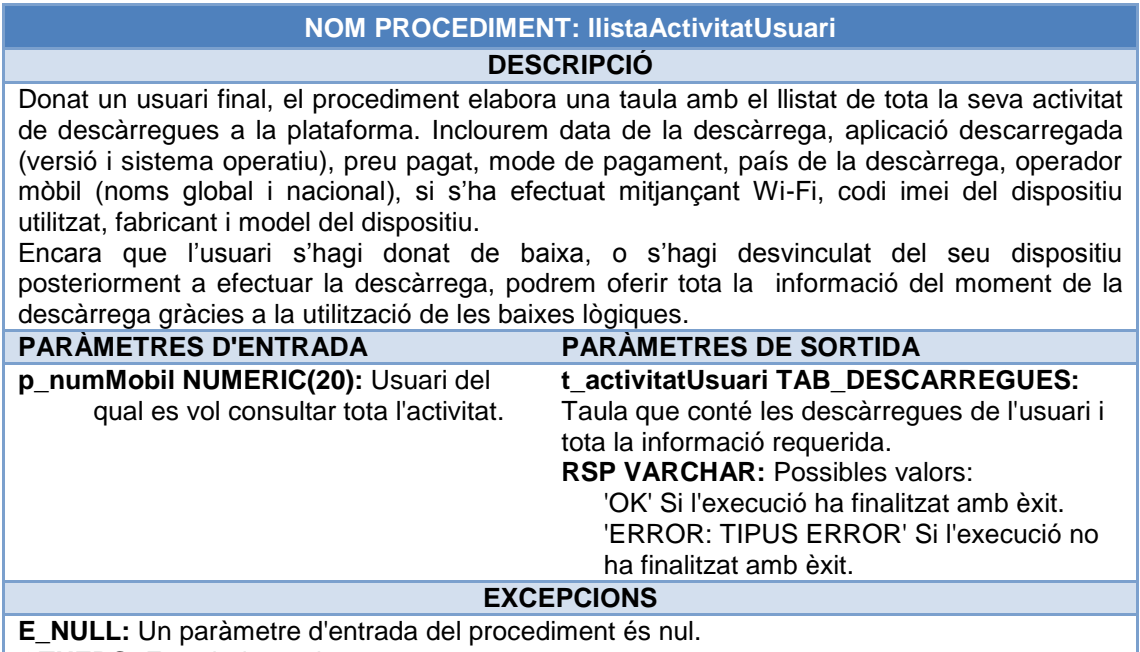

**OTHERS:** Error indeterminat.

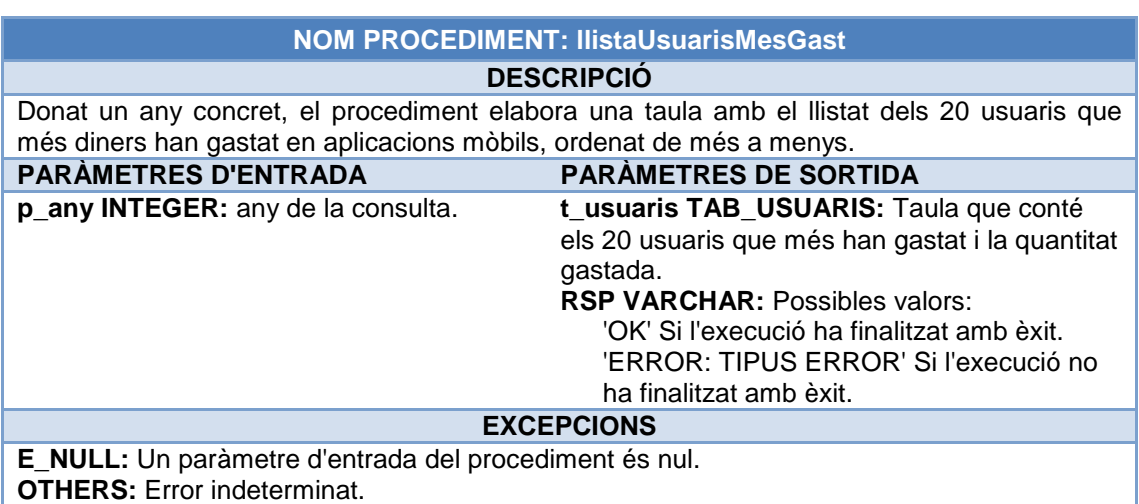

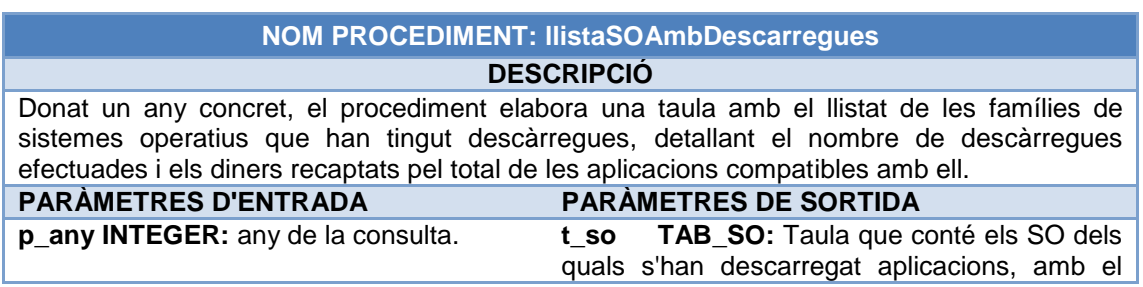

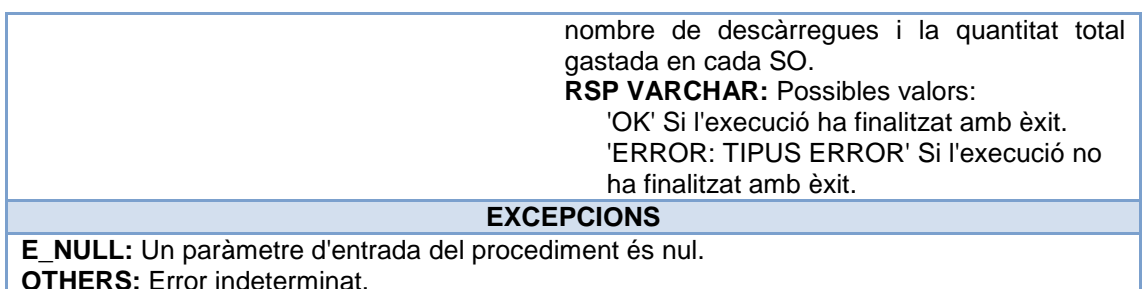

**NOM PROCEDIMENT: llistaTopFiveDescarregues DESCRIPCIÓ** Donat un any i país concrets, procediment que elabora una taula amb el llistat de les 5 aplicacions amb més descàrregues, ordenades segons el número de descàrregues. Comptabilitzem totes les descàrregues a nivell de nom d'aplicació (agrupant les descàrregues de les diferents versions). **PARÀMETRES D'ENTRADA PARÀMETRES DE SORTIDA p\_any INTEGER:** any de la consulta. **p\_país VARCHAR(2):** país del qual es vol obtenir el "*top five*" de les descàrregues. **t\_aps TAB\_APLICSTOPTENO:** taula que conté el llistat "*top five*" de les aplicaciones més descarregades en un país i any donats. **RSP VARCHAR:** Possibles valors: 'OK' Si l'execució ha finalitzat amb èxit. 'ERROR: TIPUS ERROR' Si l'execució no ha finalitzat amb èxit. **EXCEPCIONS E\_NULL:** Un paràmetre d'entrada del procediment és nul. **OTHERS:** Error indeterminat.

# **4.1.7.6. PKG\_ESTADISTICA**

Aquest paquet conté els procediments que criden els disparadors de la base de dades per a actualitzar les taules del mòdul estadístic. Com aquests procediments són executats pels disparadors, cap d"ells inclou control de transaccions. Per altre costat, les excepcions no capturades per aquestos procediments són tractades pel disparador, que al seu torn les llança cap al procediment que l"ha activat.

Les actualitzacions de determinats atributs de les taules del mòdul estadístic es realitzen mitjançant una operació de lectura i altra d"escriptura. Per exemple, per a actualitzar el nombre de descàrregues que s"han efectuat en la plataforma, hem de llegir aquest valor de la taula EST\_1 i incrementar-lo en una unitat per a tornar a inserir-lo en la mateixa taula. Hem de considerar que base de dades tindrà multitud d"accessos concurrents per part dels diferents usuaris de la plataforma de descàrregues. Per a controlar des del SGBD el correcte aïllament de les transaccions que afecten al mòdul estadístic hem optat realitzar les consultes amb l'opció SELECT ... FOR UPDATE. D'aquesta manera el SGBD bloquejarà el registre consultat fins que no es realitzi la modificació. Així evitem les possibles interferències en les lectures i escriptures d"aquestes taules.

# **Especificació dels procediments**

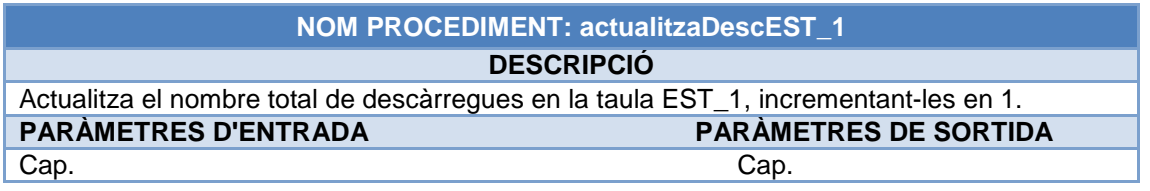

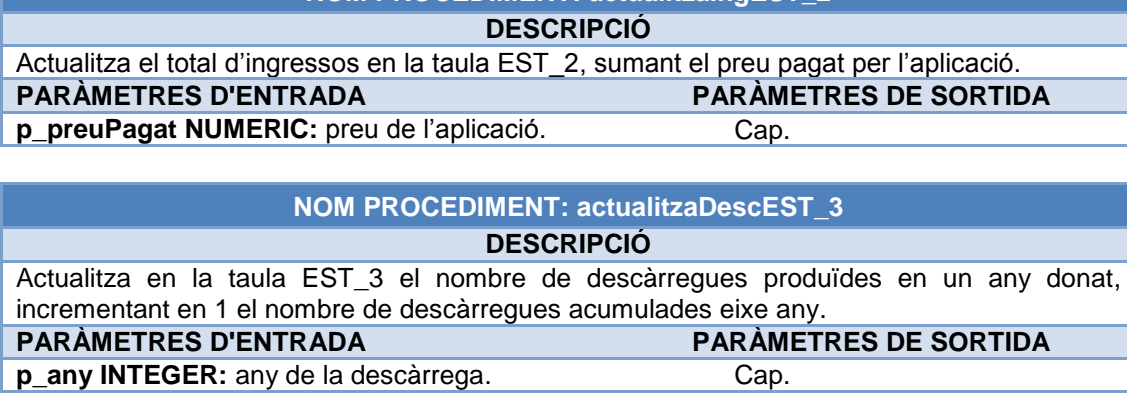

**NOM PROCEDIMENT: actualitzaIngEST\_2**

**NOM PROCEDIMENT: augmentaUsuarisEST\_3 / disminueixUsuarisEST\_3 DESCRIPCIÓ**

Augmenta/disminueix en la taula EST\_ 3 el nombre d"usuaris en 1 que estan actius en la plataforma un any donat. **PARÀMETRES D'ENTRADA PARÀMETRES DE SORTIDA**

**p\_any INTEGER:** any de l"alta/baixa de l"usuari.Cap.

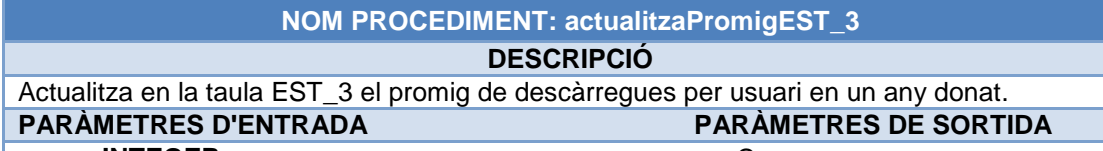

**p\_any INTEGER:** any. **Cap.** Cap.

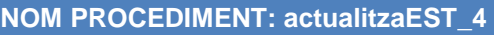

# **DESCRIPCIÓ**

Per a l'any donat actualitza la taula EST 4 AUX incrementant en 1 el nombre de descàrregues dels desenvolupadors de l"aplicació descarregada. A partir de la taula EST\_4\_AUX, si cal, també actualitza la taula EST\_4 amb el desenvolupador que més descàrregues té en l"any donat. A més torna les dades de tots els desenvolupadors de l'aplicació descarregada que seran utilitzats per a actualitzar EST\_5.

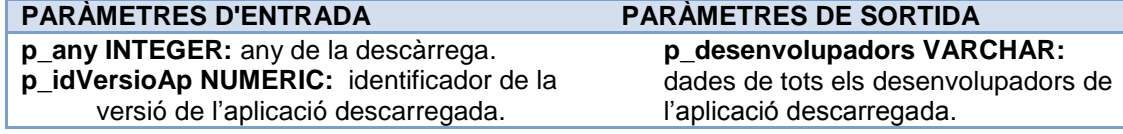

# **NOM PROCEDIMENT: actualitzaEST\_5**

#### **DESCRIPCIÓ**

Per a l'any donat actualitza la taula EST 5 AUX incrementant la recaptació de l'aplicació sumant el preu de l'aplicació. A partir de la taula EST 5 AUX, si cal, també actualitza la taula EST 5 amb l'aplicació que més ingressos ha produïts durant l'any. Inclou els seus desenvolupadors.

# **PARÀMETRES D'ENTRADA PARÀMETRES DE SORTIDA**

**p\_any INTEGER:** any de la descàrrega.

- **p\_nomAplicacio VARCHAR:** nom de l"aplicació
- descarregada. **p\_preuAplicacio NUMERIC:** preu de l"aplicació descarregada.

**p\_desenvolupadors VARCHAR:** dades de tots els desenvolupadors de l"aplicació descarregada. Cap.

# **NOM PROCEDIMENT: actualitzaUsuarisEST\_6 DESCRIPCIÓ**

Per a l'any i país donats consulta la taula EST\_6\_AUX que inclou els usuaris que han descarregat durant l"any en el país donat. Si és la primera vegada, afegim l"usuari que ha efectuat la descàrrega en la taula EST\_6\_AUX. En aquest cas, també incrementem el nombre d"usuaris en 1 de la taula EST\_678.

# **PARÀMETRES D'ENTRADA PARÀMETRES DE SORTIDA**

**p\_any INTEGER:** any de la descàrrega.

Cap.

**p\_pais VARCHAR:** codi del país.

**p\_numMobil NUMERIC:** nombre mòbil de l"usuari

que ha efectuat la descàrrega.

# **NOM PROCEDIMENT: actualitzaIngEST\_7**

# **DESCRIPCIÓ**

Per a l"any i país donats incrementa els ingressos del país en la taula EST\_678 amb el preu de pagat per l"aplicació.

**PARÀMETRES D'ENTRADA PARÀMETRES DE SORTIDA**

**p\_any INTEGER:** any de la descàrrega.

**p\_pais VARCHAR:** codi del país.

**p\_preuPagat: NUMERIC:** preu de l"aplicació.

#### **NOM PROCEDIMENT: actualitzaAplicacionsEST\_8**

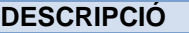

Per a l'any i país donats consulta la taula EST 8 AUX que inclou les aplicacions que ja han sigut descarregades durant l"any en el país donat. Si l"aplicació no ha sigut descarregada es registra en la taula EST\_8\_AUX. A més, si l"aplicació s"ha descarregat per primera vegada, també s"incrementa el nombre d"aplicacions descarregades en la taula EST\_678.

#### **PARÀMETRES D'ENTRADA PARÀMETRES DE SORTIDA**

Cap.

Cap.

**p\_any INTEGER:** any de la descàrrega.

- **p\_pais VARCHAR:** codi del país.
- **p\_nomAplicacio VARCHAR:** nom de l"aplicació descarregada.

# <span id="page-47-0"></span>**5. Proves.**

Hem dissenyat tres jocs de proves diferents. El primer és un joc de proves bàsiques que, mitjançant "*inserts*", introdueix dades en la base de dades amb la finalitat de provar les regles d"integritat definides. En aquest cas no s"inclourà cap registre en la taula d"auditoria i els resultats són mostrats per pantalla. El segon conté la part més important de les proves realitzades. Amb aquest joc es pretén comprovar el correcte funcionament dels procediments de gestió d"usuaris, aplicacions, desenvolupadors i descàrregues. També es proven els procediments que automatitzen les consultes requerides i el correcte funcionament del mòdul estadístic. El tercer joc de proves tracta d"observar el comportament de la base de dades utilitzada per dos usuaris de forma simultània. Com s"explica a l"apartat 5.5, aquestes proves no es poden realitzar mitjançant l'execució d'un únic script. Per a executar les proves dels dos primers jocs s"han d"executart els següents scripts:

*II* TESTING INTEGRITAT.sql → Proves descrites en l'apartat 5.1

*III* TESTING UNITARI.sql → Proves descrites en els apartats 5.2, 5.3 i 5.4

### **5.1. Proves de les regles d'integritat.**

Una vegada creada la base de dades amb un conjunt de dades bàsics, podem executar l"script *9\_Testing\_InsercionsManuals.sql* per a inserir de forma "manual" dades que en fases posteriors del projecte seran gestionats amb procediments d"alta, baixa i modificació. A continuació executem l"script *10\_Testing\_ReglesIntegritat.sql* per a inserir dades que ens permetran provar les regles d"integritat que hem definit quan hem creat les taules de la base de dades. Per a executar d"un cop els dos scripts serà suficient amb executar l"script *II* TESTING INTEGRITAT.sql. Com podem comprovar en la següent taula, el resultat de les proves efectuades (mostrat per pantalla), ha sigut satisfactori:

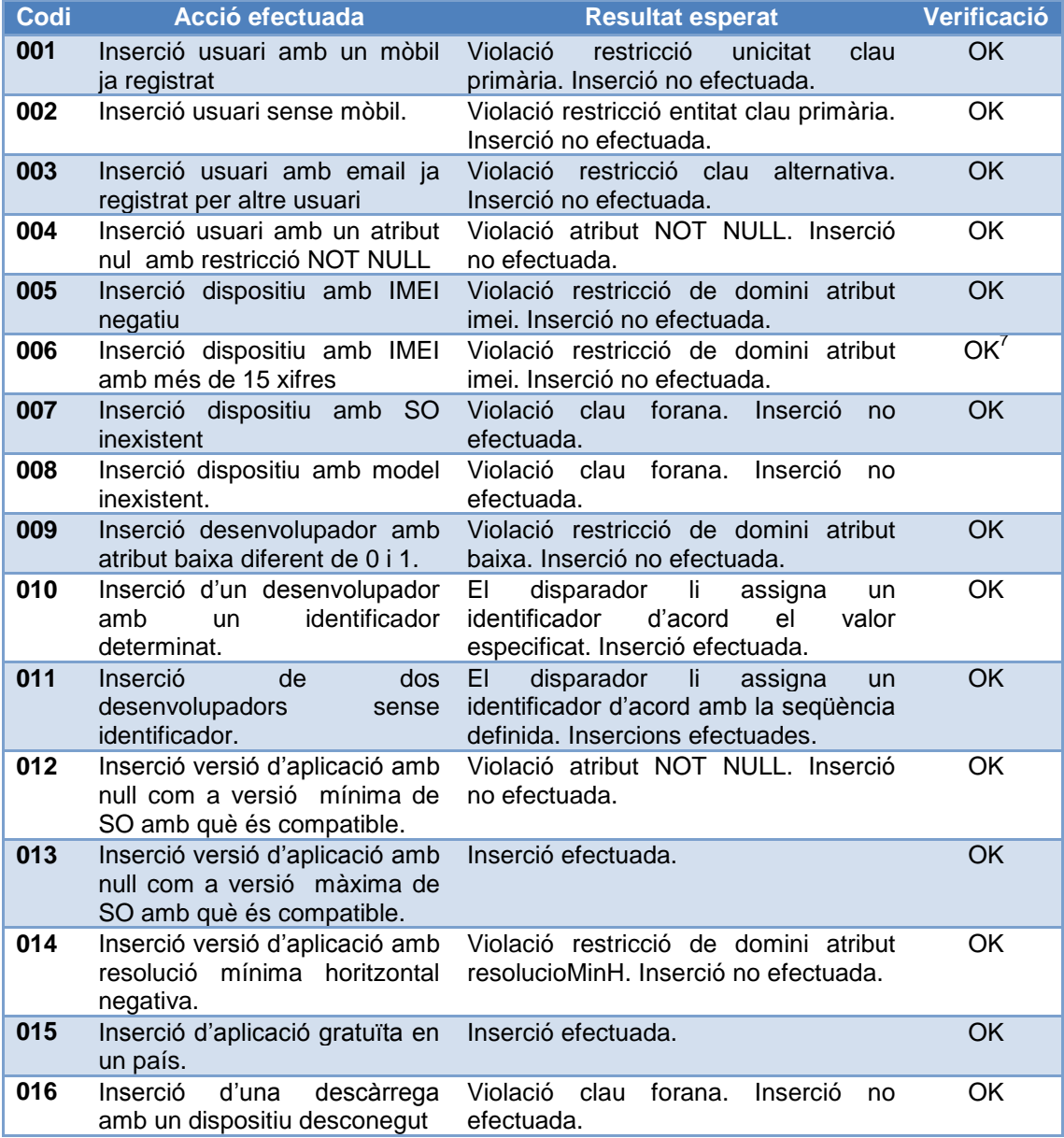

 7 En aquest cas no es permet la inserció perquè la columna és del tipus NUMERIC(15) i l"SGBD no arriba a comprovar si el codi IMEI és un nombre de més de 15 xifres mitjançant la restricció CHECK.

# **5.2. Proves dels procediments d'alta, baixa i modificació i gestió de les descàrregues.**

En una segona fase, les primeres proves que s"han realitzat han sigut relatives al correcte funcionament dels procediments d"alta d"usuaris (amb dispositius), desenvolupadors i aplicacions. També s"ha simulat la realització de descàrregues per a comprovar el seu correcte funcionament. Si es volen realitzar aquestes proves aïlladament s"ha d"executar l"script *11a\_Testing\_ABM\_i\_Descarregues.sql*. Si es vol executar aquest script aïlladament, abans cal executar l"script *11\_Situa\_BD\_Estat\_Inicial\_Testing.sql* per a eliminar el contingut de les taules de la base de dades. Alguns dels resultats obtinguts han sigut<sup>8</sup>:

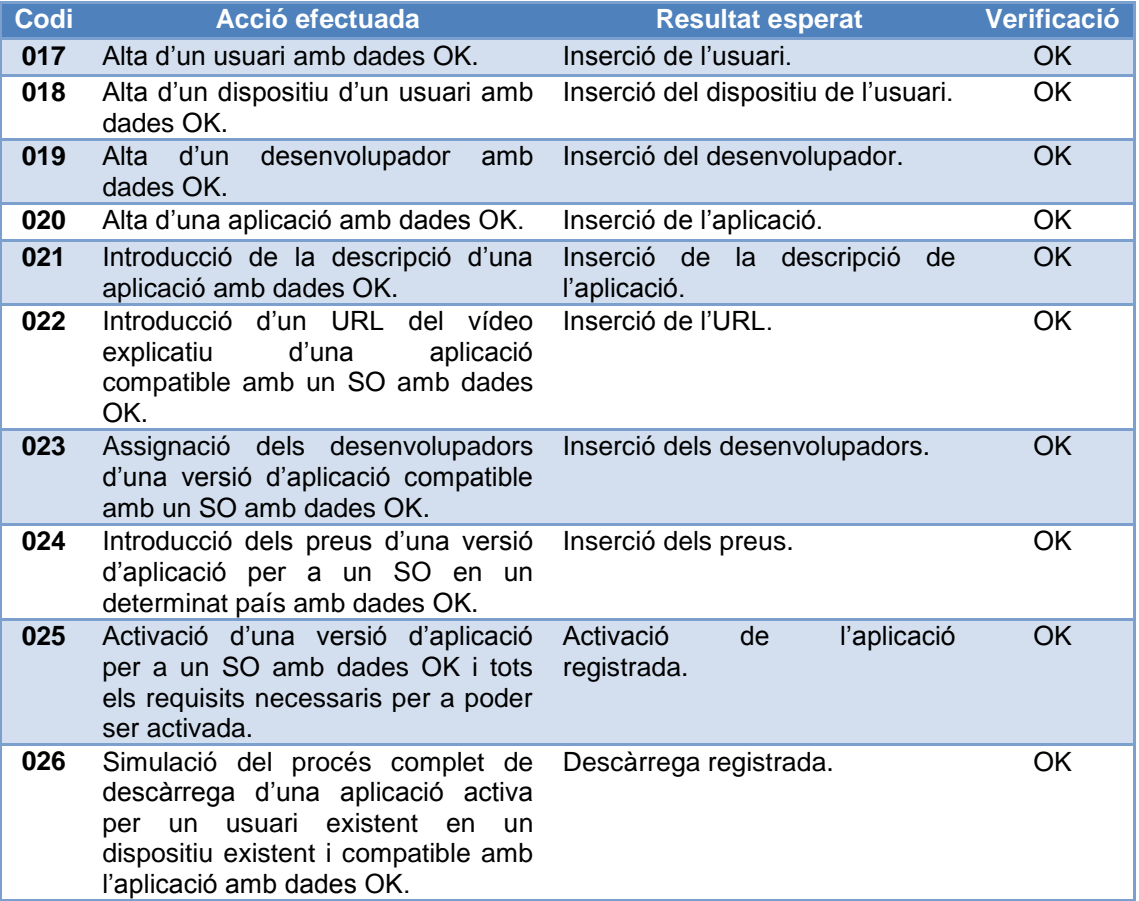

Després de provar la base de dades **globalment** i comprovar que tots els procediments executats han finalitzat sense error hem introduït suficients dades per a realitzar amb garanties totes les proves restants.

A continuació, s"han provat els procediments d"alta més exhaustivament i s"han afegit proves relacionades amb els procediment de baixa i modificació d"entitats i amb la gestió de les descàrregues. Detallarem les proves efectuades per a cada un dels paquets que inclouen els esmentats procediments.

# **5.2.1. PKG\_USUARIS**

El paquet PKG\_USUARIS inclou els procediments que efectuen les altes, baixes i modificacions dels usuaris. Per a provar aïlladament aquest procediments s"ha d"executar l'script *11b\_Testing\_PKG\_Usuaris.sql.* Els resultats obtinguts han sigut<sup>9</sup>:

-

 $^8$  Resultats d'acord amb la taula LOGS de la base de dades.

<sup>&</sup>lt;sup>9</sup> Resultats d'acord amb la taula LOGS de la base de dades.

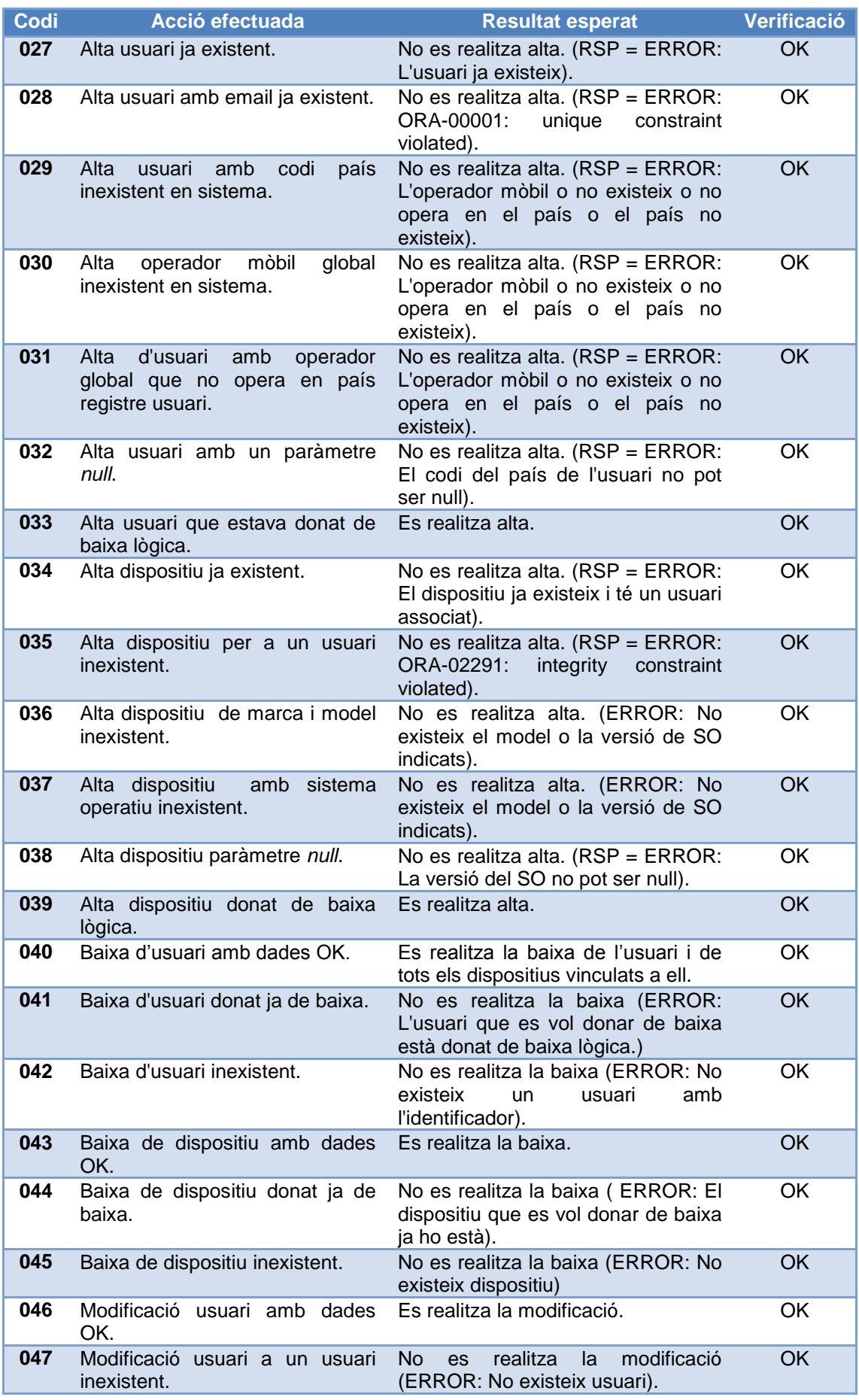

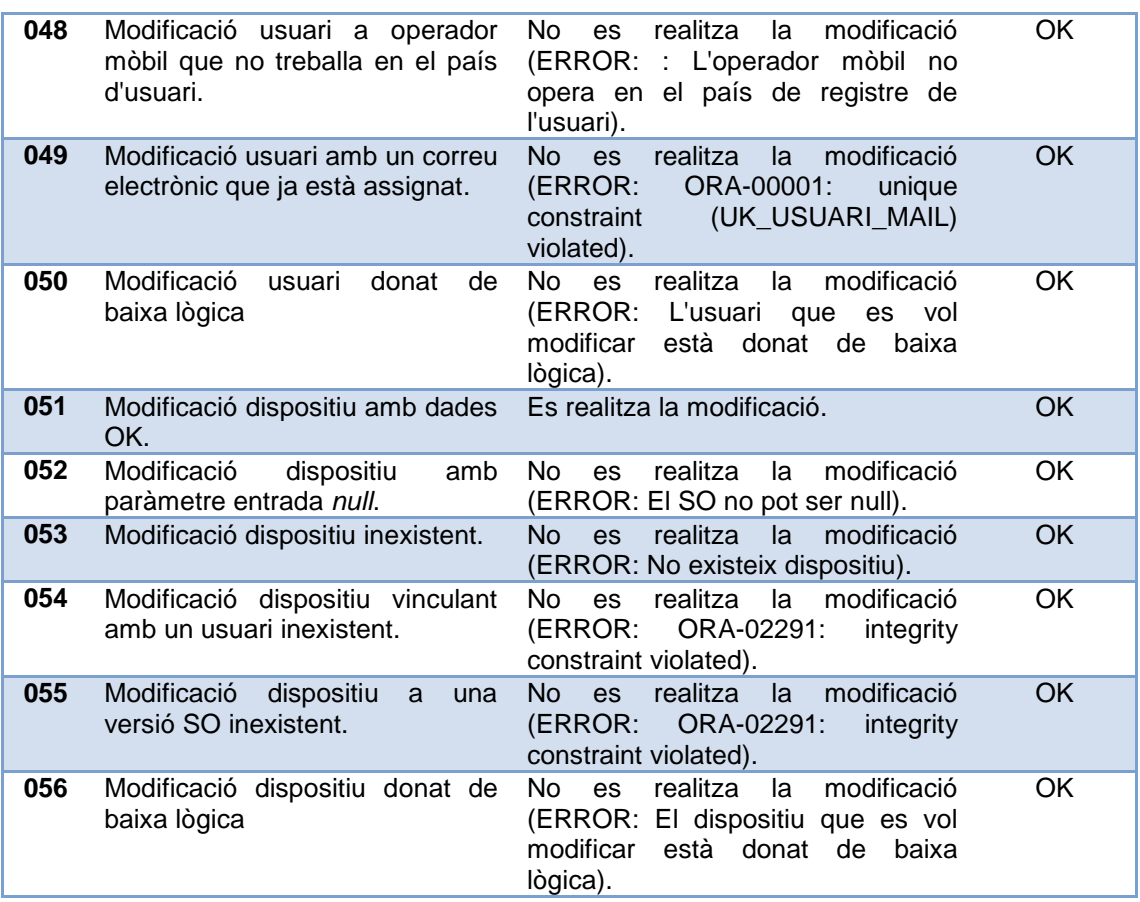

# **5.2.2. PKG\_DESENVOLUPADORS**

El paquet PKG\_DESENVOLUPADORS inclou els procediments que efectuen les altes, baixes i modificacions dels desenvolupadors. Per a provar aquest procediments aïlladament, s"ha d'executar l'script *11c\_Testing\_PKG\_Desenvolupadors.sql*. Els resultats obtinguts han sigut<sup>10</sup>:

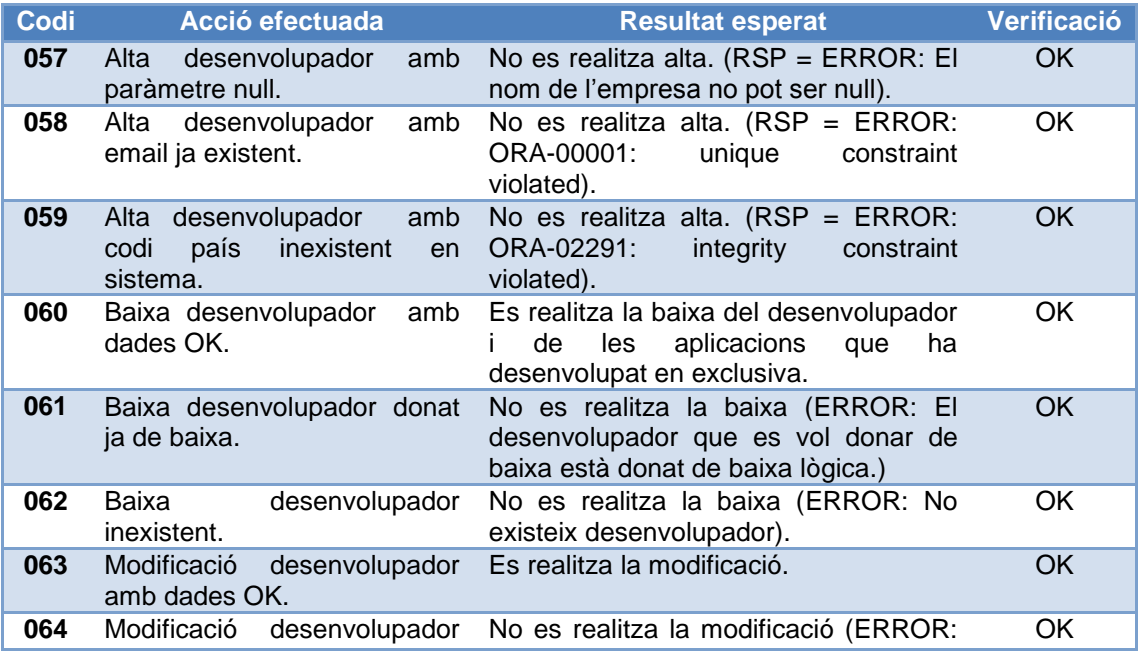

 $10$  Resultats d'acord amb la taula LOGS de la base de dades.

-

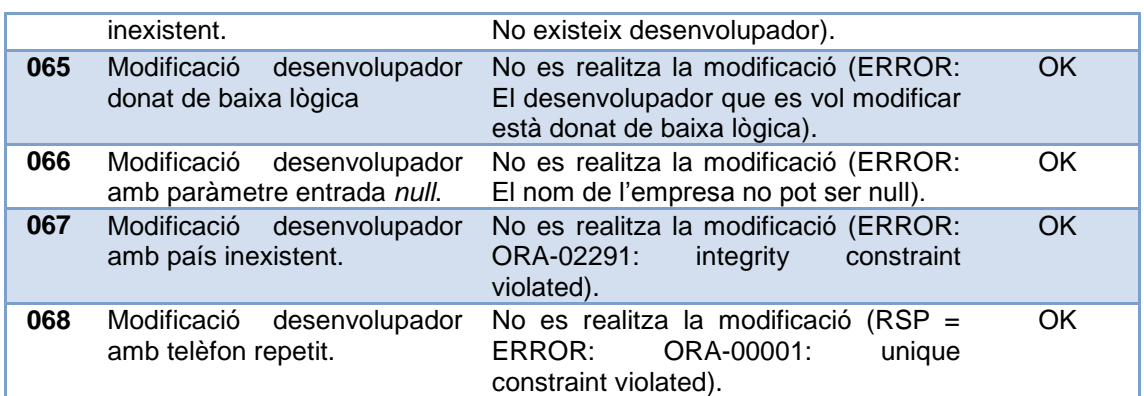

# **5.2.3. PKG\_APLICACIONS**

El paquet PKG\_APLICACIONS inclou els procediments que efectuen les altes, baixes i modificacions de les aplicacions. Per a provar aquests procediments aïlladament s"ha d"executar l"script *11d\_Testing\_PKG\_Aplicacions.sql*. En la següent taula es mostren els resultats de les proves més significatives. Per a obtenir més detalls de les proves efectuades a l'executar l'script es pot consultar la taula LOGS de la base de dades:

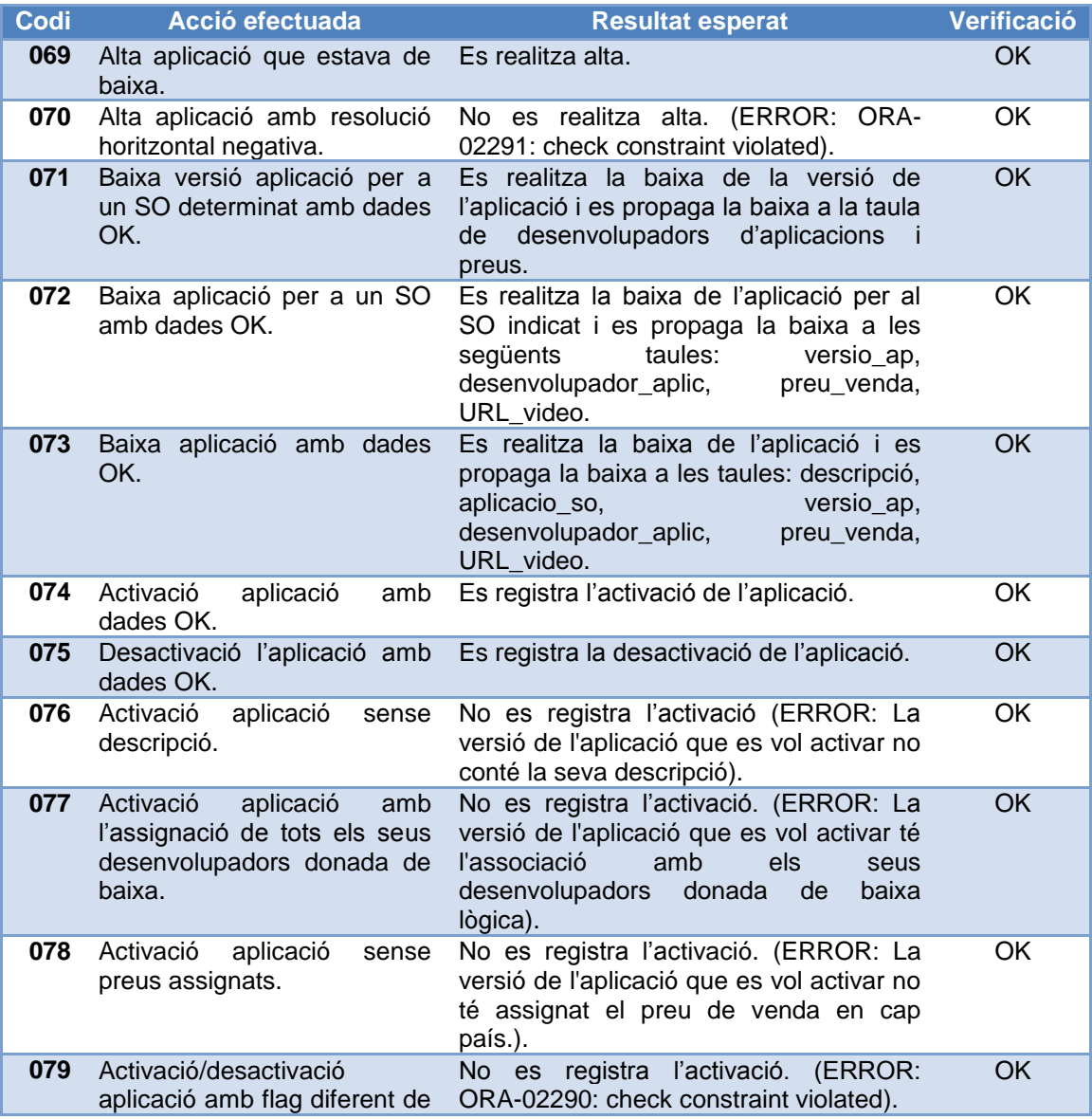

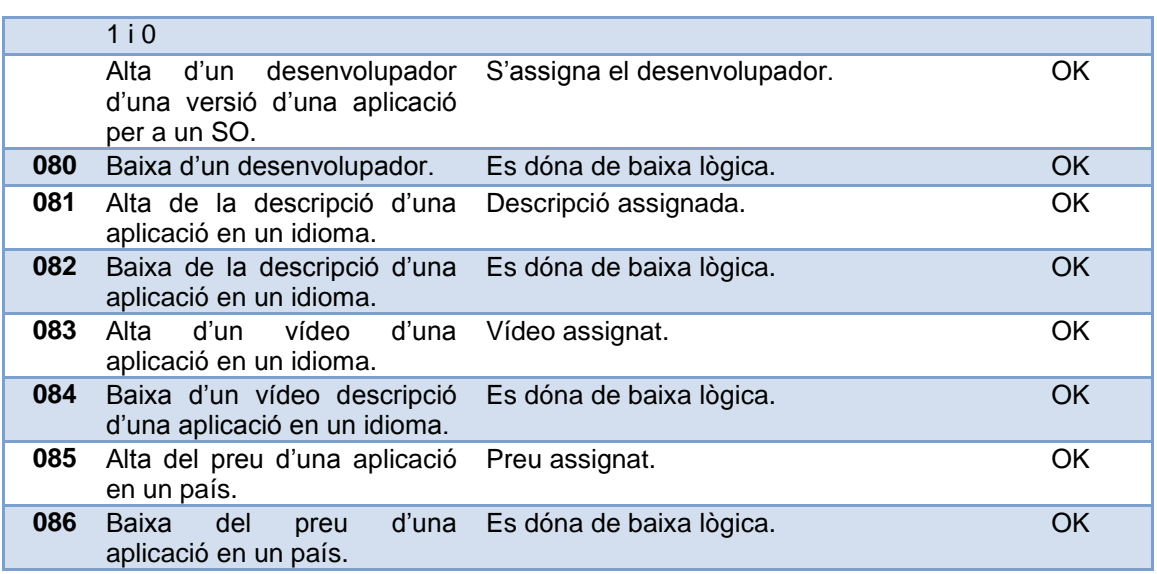

# **5.2.4. PKG\_DESCÀRREGUES**

El paquet PKG\_DESCARREGUES inclou els procediments que permetran a la plataforma gestionar les descàrregues. Per a provar aquests procediments de forma aïllada, s"ha d"executar l"script *11e\_Testing\_PKG\_Descarregues.sql*. En la següent taula es mostren els resultats de les proves més significatives. Per a obtenir més detalls de les proves efectuades a l'executar l'script es pot consultar la taula LOGS de la base de dades:

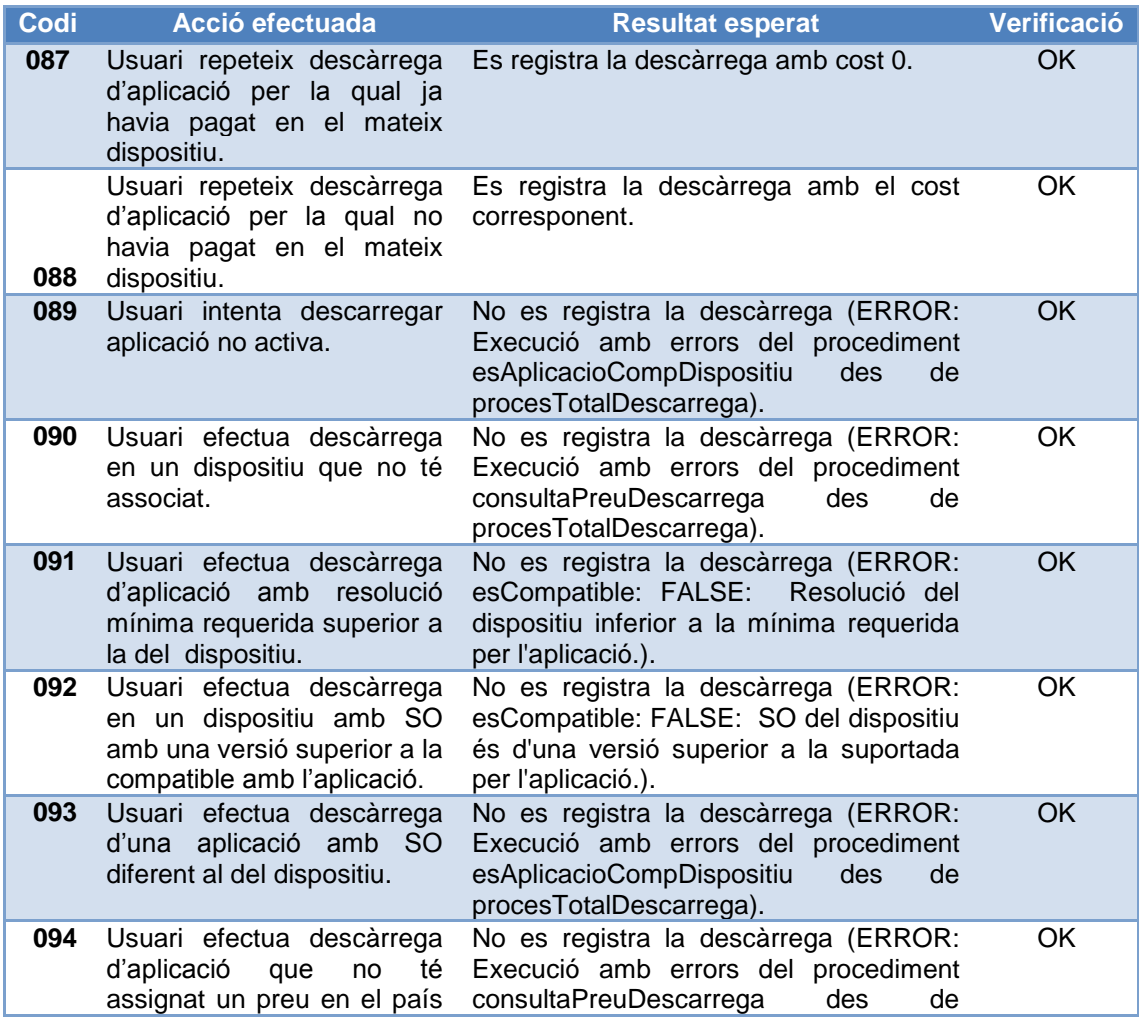

de registre de l'usuari. procesTotalDescarrega).

# **5.2.5. PKG\_CONSULTES**

El paquet PKG\_CONSULTES conté els procediments per a efectuar les consultes demanades pel client. Tots aquests procediments tornen una taula (tipus de dades) que inclou el resultat de la consulta amb l"objectiu de facilitar la futura gestió d"aquestes dades per l"aplicació d"alt nivell. Per a realitzar les proves d"aquests procediments aïlladament s"ha dissenyat un script anomenat *11f* Testing PKG Consultes.sql. Aquest script conté uns procediments específics per a mostrar per pantalla el contingut de les taules resultants d"efectuar cada una de les consultes. Com es pot observar a l"executar l"script, el resultat de les proves efectuades ha sigut satisfactori. Algunes de les proves realitzades són:

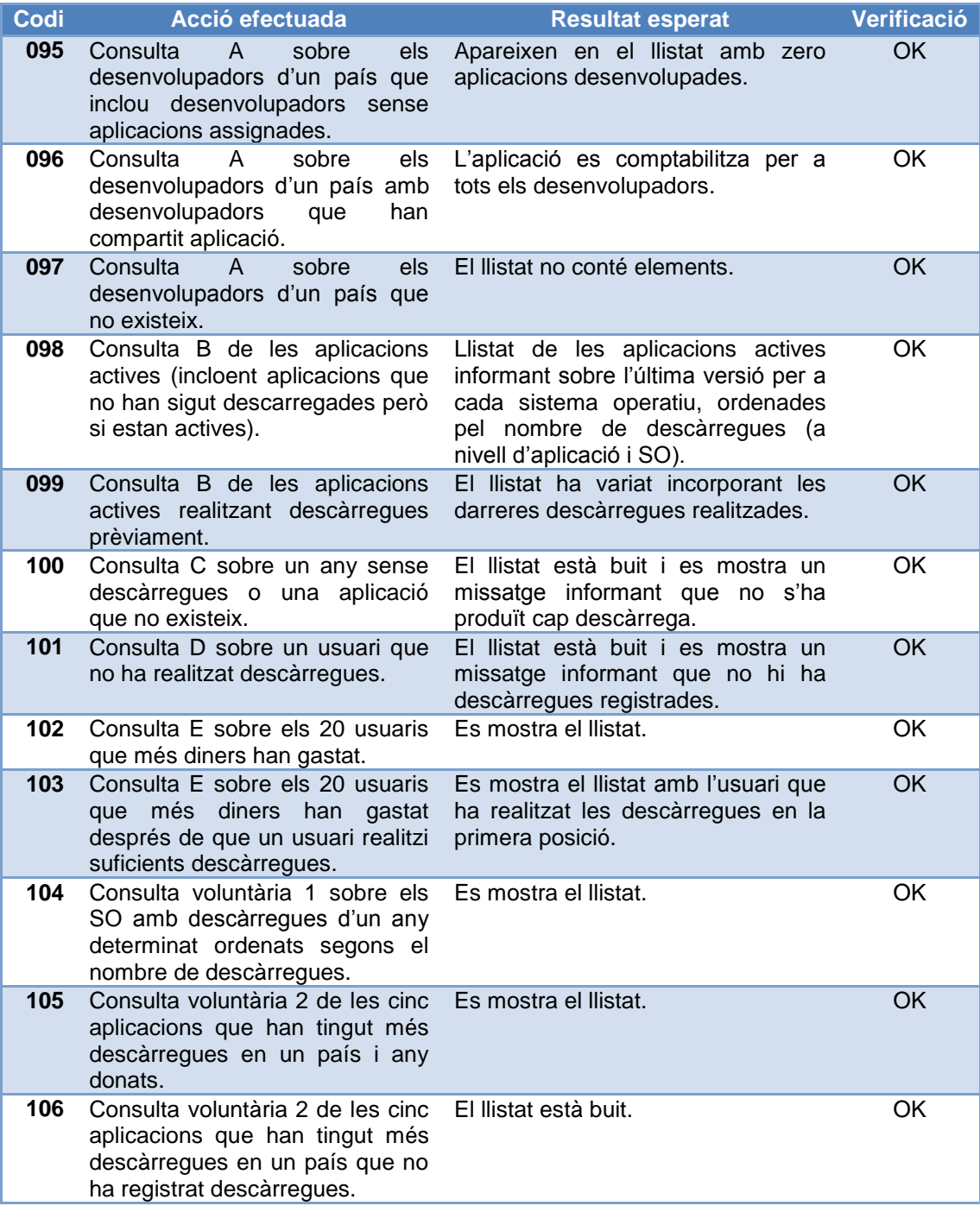

# **5.3. Proves del mòdul estadístic.**

Les taules del mòdul estadístic s"actualitzen amb els disparadors definits en la taula d"usuaris i de descàrregues. Per a realitzar les proves d"aquest mòdul es realitzen diferents operacions sobre elles i es mostra per pantalla com es modifiquen els taules del mòdul estadístic. Si<br>aquestes proves es volen realitzar aïlladament, s'ha d'executar l'script aquestes proves es volen realitzar aïlladament, s"ha d"executar l"script *11g\_Testing\_Modul\_Estadístic.sql.* Un extracte dels resultats obtinguts és el següent:

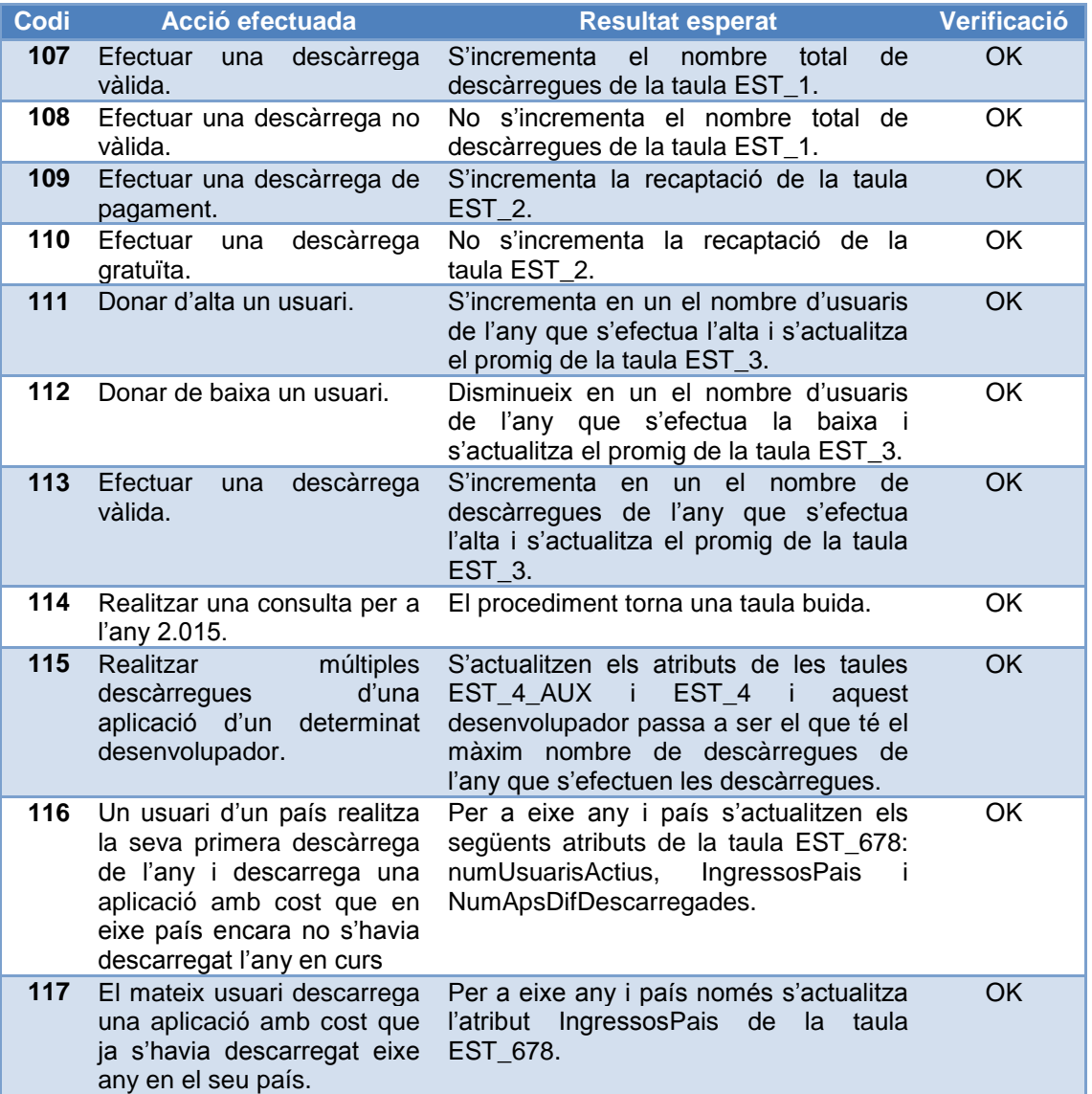

# **5.4. Proves globals.**

-

Les proves globals han sigut dissenyades en la darrera fase del projecte. Per un costat hem ampliat les proves<sup>11</sup> relacionades amb l'execució dels procediments descrits en els apartats anteriors. D"aquesta forma podem assegurar el correcte funcionament de la base de dades davant les futures peticions dels usuaris de la plataforma.

Per altre costat, hem dissenyat unes senzilles proves per a comprovar el correcte funcionament de la base de dades davant la concurrència d"usuaris. El mòdul estadístic ha sigut dissenyat per a reduir els accessos a les taules de descàrregues i usuaris. Per a evitar aquestos accessos és necessari consultar el valor anterior d"alguns atributs de les taules estadístiques

 $11$  Ampliacions incorporades als scripts descrits en cada apartat.

abans d"actualitzar-los. Com la base de dades tindrà multitud d"accessos simultanis, si no assegurem el correcte aïllament de les transaccions que executin els diferents usuaris, es poden obtenir estadístiques incorrectes. Per a realitzar les proves relatives al correcte aïllament de les transaccions, hem seguir les següents instruccions:

- <span id="page-56-1"></span>1) Un usuari amb suficients privilegis (administrador de la base de dades) ha de crear dos usuaris diferents amb privilegis d"accés als procediments emmagatzemats en la base de dades i a la taula de les descàrregues. Es suficient amb executar l"script *13a\_Creacio\_Usuaris.sql.*
- *2)* A continuació, des de dues connexions diferents definides amb SQL Developer o des de dues consoles diferents del SQL\*PLUS s"han d"executar quasi simultàniament els scripts *13b\_Testing\_Global\_USER1.sql* i *13b\_Testing\_Global\_USER2.sql.* Cada script està dissenyar per a executar 1000 vegades el procediment que simula les descàrregues. També es dóna d"alta a 1000 nous usuaris. A més, s"insereixen amb la instrucció INSERT, 1000 descàrregues més realitzades per un únic usuari d"una mateixa aplicació. En aquest cas no hem utilitzat el procediment per a simular les descàrregues perquè les descàrregues d"aplicacions repetides no tenen cost. Així hem pogut automatitzar més fàcilment la realització de descàrregues de pagament per a poder controlar com s"incrementa la recaptació en les diferents taules del mòdul estadístic.
- *3)* Finalment, només resta comprovar que s"ha efectuat les insercions de les noves descàrregues i dels nous usuaris en les taules corresponents. També s"ha de comprovar que les taules del mòdul estadístic s"han actualitzat correctament.

Inicialment, el resultat obtingut per aquestes proves no va ser satisfactori. Les dades del mòdul estadístic eren inferiors a les que havien de ser ja que el nivell d"aïllament de les transaccions proporcionat per ORACLE per defecte no era suficient. Es va modificar el codi dels procediments del mòdul estadístic afegint a les consultes prèvies a les modificacions l"opció SELECT ... FOR UPDATE per a assegurar el bloqueig dels registres consultats fins que l'actualització estigués realitzada. Després d'aquest canvi, els resultats de les proves realitzades ha estat satisfactori.

# <span id="page-56-0"></span>**6. Valoració econòmica.**

1

El projecte serà desenvolupat per un equip integrat per quatre persones: un cap de projecte, un analista de bases de dades, un desenvolupador de bases de dades i un tècnic de programari. D"acord amb la planificació efectuada, es pot consultar en la següent taula el nombre de jornades de treball que cada integrant de l"equip li dedicarà al projecte. Ressaltar que en aquesta valoració únicament s"inclou el cost brut de la mà d"obra.

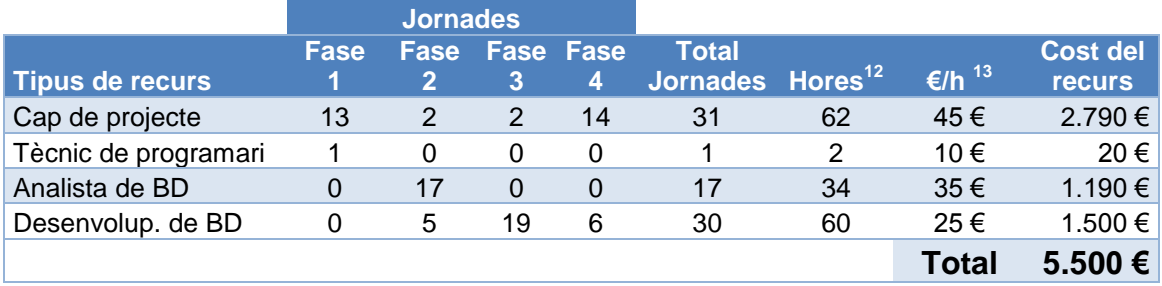

Per motius acadèmics, aquest projecte està desenvolupat sobre la versió gratuïta del sistema de gestió de bases de dades d"Oracle (11g Express Edition). Per a donar més realisme a la valoració econòmica hauríem d"afegir el cost de la llicències d"us d"una versió més adient als

<sup>&</sup>lt;sup>12</sup> Donat el context didàctic en què ens trobem i la càrrega lectiva del treball final de carrera hem suposat que una jornada de treball equival a 2 hores.

Dades estimades a partir d'entrevistes informals efectuades amb informàtics en actiu.

requeriments d"una base de dades amb explotació a nivell mundial. Recomanem l"adquisició de la versió que Oracle ofereix per a empreses: Oracle Database 11g Enterprise Edition. El cost de la llicència d"aquest producte és inicialment de 47.500\$ (aprox. 36.620€), que hauríem d"afegir als 5.500 €, obtenint un total de **42.120 €.** Per a estudiar la viabilitat econòmica d"aquest projecte, recomanem al departament financer de *l'Associació mundial de desenvolupadors d'aplicacions mòbils* el càlcul del **cost total de la propietat** (TCO) associat a l"adquisició d"aquest producte informàtic.

# <span id="page-57-0"></span>**7. Conclusions.**

La base de dades s"ha dissenyat per a satisfer totes les exigències del client. També s"ha procurat evitar les redundàncies i les anomalies de disseny que asseguren el seu correcte funcionament. A més, tots els procediments emmagatzemats que inclou la base de dades han sigut correctament especificats per a facilitar la seva utilització per part dels programadors de l'aplicació d'alt nivell. El producte obtingut després de realitzar aquest projecte garanteix la persistència de dades que l"aplicació d"alt nivell que implementarà la plataforma de descàrregues necessita.

Donat l"abast internacional de la plataforma de descàrregues, la base de dades que s"ha implementat haurà d"emmagatzemar milions de registres. El nombre d"accessos concurrents també serà molt elevat. Aquests fets han estat contemplats, tant en la fase de disseny com en la d"implementació i pensem que el producte presentat té una qualitat en línia amb el context en què s"ha produït.

Donades les limitacions del projecte, encara es podrien realitzar millores per a optimitzar el seu futur funcionament. Es proposen les següents **línies d'ampliació del projecte elaborat**:

- Millorar el disseny físic de la base de dades estudiant les possibilitats que ofereix ORACLE per a definir nous espais virtuals (fragmentats o d"agrupació).
- Definir *jobs* que eliminin els registres de les taules estadístiques auxiliars una vegada finalitzi un any.
- Dissenyar jocs de proves amb més de dos usuaris accedint concurrentment a la base de dades.

Finalment, m"agradaria afegir que l"elaboració d"aquest projecte ha sigut una experiència molt enriquidora que m"ha fet adoptar rols diferents en cada una de les seves tasques. A més, he sigut més conscient de la necessitat de comunicació entre el client/usuari i l"enginyer informàtic i de la dificultat que té elaborar un producte informàtic de qualitat.

# <span id="page-57-1"></span>**8. Glossari.**

**Administrador de BD:** usuari amb els privilegis necessaris per a realitzar l"administració i el control de l"explotació completa d"una base de dades.

**Aplicació activa:** aplicació de la plataforma disponible per a la descàrrega.

**Android:** tipus de sistema operatiu impulsat per Google utilitzat en dispositius mòbils.

**Atribut:** cada una de les característiques d"una entitat que es representa per una columna en una taula de la base de dades.

**Base de dades relacional (BD relacional):** base de dades en la qual les dades s"organitzen en taules formades per registres amb una o més columnes anomenats atributs. Aquestes taules es relacionen perquè tenen un o més atributs comuns.

**Baixa lògica:** baixa d"un registre de la base de dades que consisteix en activar un atribut del registre que informa del seu estat de baixa tot i que encara existeix físicament.

**Clau alternativa:** conjunt d"atributs que identifiquen unívocament a una entitat sense ser la clau primària.

**Clau primària:** conjunt d"atributs que identifiquen unívocament a una entitat.

**Cost total de la propietat (TCO, Total cost of ownership):** estimació del cost d"un producte que inclou els costos directes i els indirectes.

**Disparador:** conjunt d"instruccions que s"executa automàticament quan s"efectua una inserció, modificació o eliminació en alguna taula de la BD.

**Disseny conceptual:** disseny que modelitza l"estructura de la informació independentment de la tecnologia que serà utilitzada. En aquest projecte, com a resultat d"aquest disseny s"obté el model entitat-interrelació (ER).

**Disseny lògic:** adaptació del disseny conceptual a la tecnologia utilitzada, en el nostre cas al model relacional.

**Domini:** conjunt de valors que pot prendre un atribut.

**Família de sistema operatiu:** nom identificatiu de cada un dels diferents sistemes operatius.

**Excepció:** problema que apareix durant l"execució d"un procediment o programa.

**Interrelació (ternària):** una interrelació és un vincle entre entitats. L"adjectiu ternària fa referència a que la interrelació es produeix entre tres entitats.

**IMEI (International Mobile Equipment Identity):** codi format per 15 que identifica unívocament a un dispositiu mòbil a nivell internacional.

**Interfície gràfica:** conjunt d"elements gràfics que permeten a un usuari interactuar amb un sistema informàtic.

**Jobs:** conjunt de tasques que poden ser programades.

**Plataforma de descàrregues:** sistema informàtic dissenyat per a facilitar la descàrrega d"aplicacions.

**Roaming:** extensió del servei de comunicacions de telefonia mòbil a un país diferent del país on aquest servei va ser contractat.

**Sistema de codis ISO:** codis establerts per la Organització Internacional per la Normalització.

**Sistema de gestió de base de dades (SGBD):** sistema informàtic especialitzat en la gestió dels fitxers que formen una base de dades.

**Sistema operatiu (SO):** conjunt de programes que controlen el funcionament d'un dispositiu informàtic. Hi ha diverses famílies (Linux, Android...) i dins de cada família distintes versions.

**URL (uniform resource locator):** seqüència de caràcters que referència en Internet un tipus de recurs.

**Procediment emmagatzemat:** conjunt d"instruccions que són emmagatzemades físicament en una base de dades.

**Proves unitàries:** proves dissenyades per a comprovar el correcte funcionament d"un procediment.

**Proves globals:** proves dissenyades per a comprovar el correcte funcionament de tota la base de dades.

**Resolució de pantalla:** nombre de píxels que poden ser mostrats per una pantalla.

**Script:** programa o conjunt d"instruccions escrites en text pla. També conegut com arxiu d"ordres.

**SQL (structured query language):** llenguatge declaratiu que proporciona accés a una base de dades relacional.

**Transacció:** conjunt d"ordres executades per un SGBD de forma indivisible, consistent, aïllada i perdurable.

**Wi-Fi:** tecnologia que permet a un dispositiu intercanviar dades amb una xarxa mitjançant l"ús d"ones de radi sense utilitzar cable.

**Windows Phone:** tipus de sistema operatiu impulsat per Microsoft utilitzat en dispositius mòbils.

# **9. Bibliografia.**

- <span id="page-59-0"></span>Documentació facilitada per l"Associació mundial de desenvolupadors d"aplicacions  $\bullet$ mòbils.
- **Ebookbrowse**. *Introducción a la administración de ORACLE*. [document en línia]; [data de consulta: novembre 2.012]. [<http://ebookbrowse.com/oracle-introduccion-pdf-d28560911>](http://ebookbrowse.com/oracle-introduccion-pdf-d28560911)
- Materials didàctics de les assignatures de Bases de dades I, Bases de dades II, Enginyeria del Programari i Treball Final de Carrera – Bases de dades relacionals.
- **Oracle.** *Oracle technology global price list,* [article en línia], EEUU 2.012; [data de consulta: octubre 2.012]. < [http://www.oracle.com/us/corporate/pricing/technology-price-list-070617.pdf>](http://www.oracle.com/us/corporate/pricing/technology-price-list-070617.pdf)
- **Urman, Scott et alter.** *Oracle DATABASE 10g PL/SQL Programming.* EEUU: Oracle Press, 2.004. 862 p. ISBN 978-0-07-223066-6.
- **Wikipedia***. Diverses pàgines* [pàgina web en línia], EEUU 2.001; [data de consulta: gener de 2013]. [<http://es.wikipedia.org/>](http://es.wikipedia.org/)
- **Wikipedia***. Software - Proceso de creación del software***,** [pàgina web en línia], EEUU 2.001; [data de consulta: octubre de 2012]. [<http://es.wikipedia.org/wiki/Software#Modelos\\_de\\_proceso\\_o\\_ciclo\\_de\\_vida>](http://es.wikipedia.org/wiki/Software#Modelos_de_proceso_o_ciclo_de_vida)

# **10. Annex: Seqüenciació en la càrrega d'scripts.**

Per a implementar la base de dades amb un conjunt de dades bàsiques hem d"executar l"script *I CREA\_BD\_AMB\_DADES\_BASIQUES.sql* des de qualsevol usuari de la base de dades creat amb anterioritat. Aquest script executa la següent seqüència d"scripts:

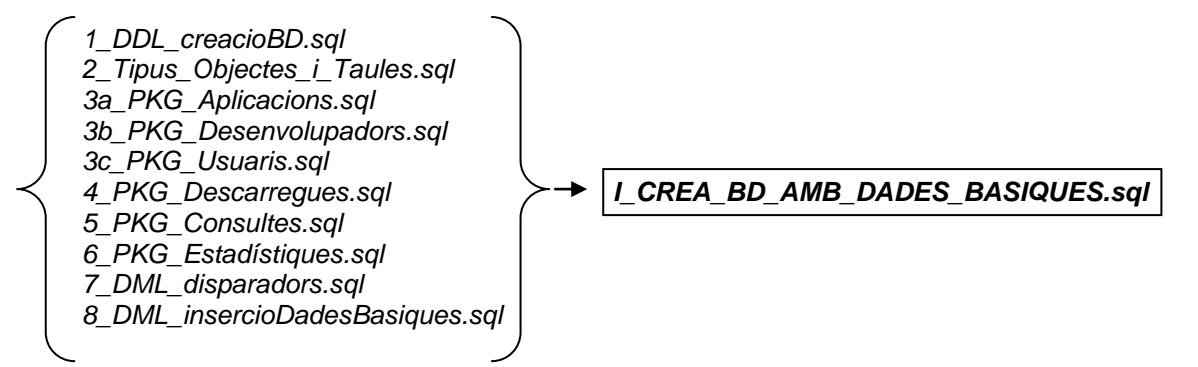

Per a realitzar les proves relatives a les regles d"integritat hem d"executar l"script *II\_TESTING\_INTEGRITAT.sql.*

Per a realitzar les proves globals i unitàries dels procediments emmagatzemats i del mòdul estadístic, hem d"executar l"script *III\_TESTING\_UNITARI.sql*.

Per a realitzar les proves relatives a l"aïllament de les transicions de dos usuaris realitzant operacions concurrents sobre la base de dades, s"han de seguir les instruccions detallades en la [pàgina 57.](#page-56-1)

L'script 0 DDL eliminaBD.sql elimina la base de dades.